# Computer Graphics **From Vertices to Fragments: Clipping, HSR, Rasterization and Anti-aliasing**

Based on slides by Dianna Xu, Bryn Mawr College

# Rendering Algorithms

- •**Rendering a scene with opaque objects** 
	- –**For every pixel, determine which object that projects on the pixel is closest to the viewer and compute the shade of this pixel**
	- –**Ray tracing paradigm**
	- –**For every object, determine which pixels it covers and shade these pixels** 
		- **Pipeline approach**
		- **Must keep track of depths**

# Common Tasks

- **Clipping**
- **Hidden surface removal**
- **Rasterization or scan conversion**
- **Antialiasing**

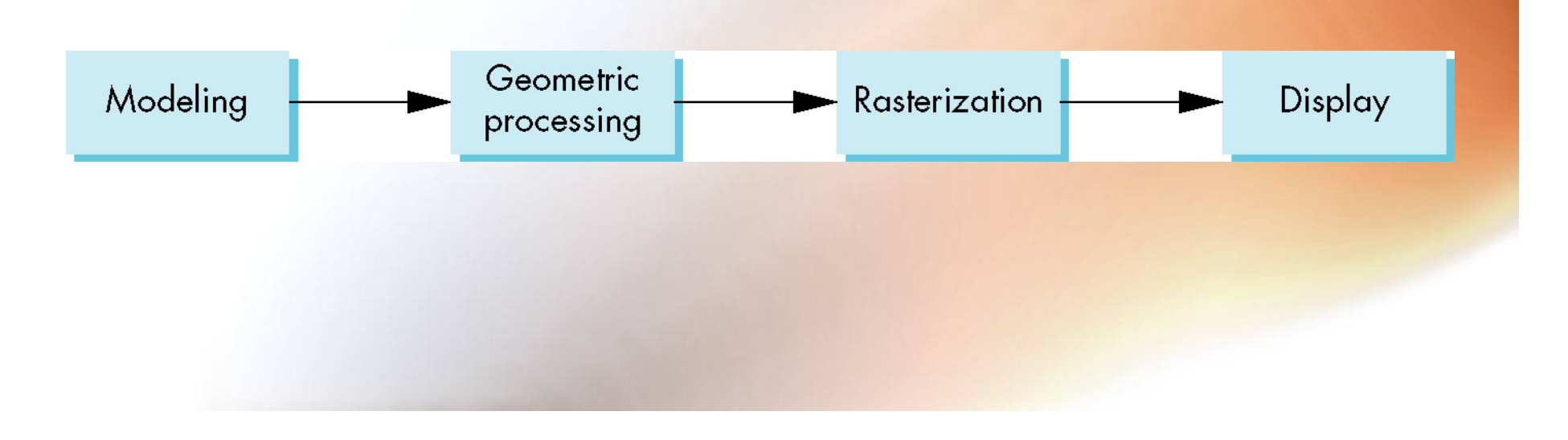

# Clipping

- **2D against clipping window**
- **3D against clipping volume**
- **Easy for line segments polygons**
- **Hard for curves and text**

–**Convert to lines and polygons first** 

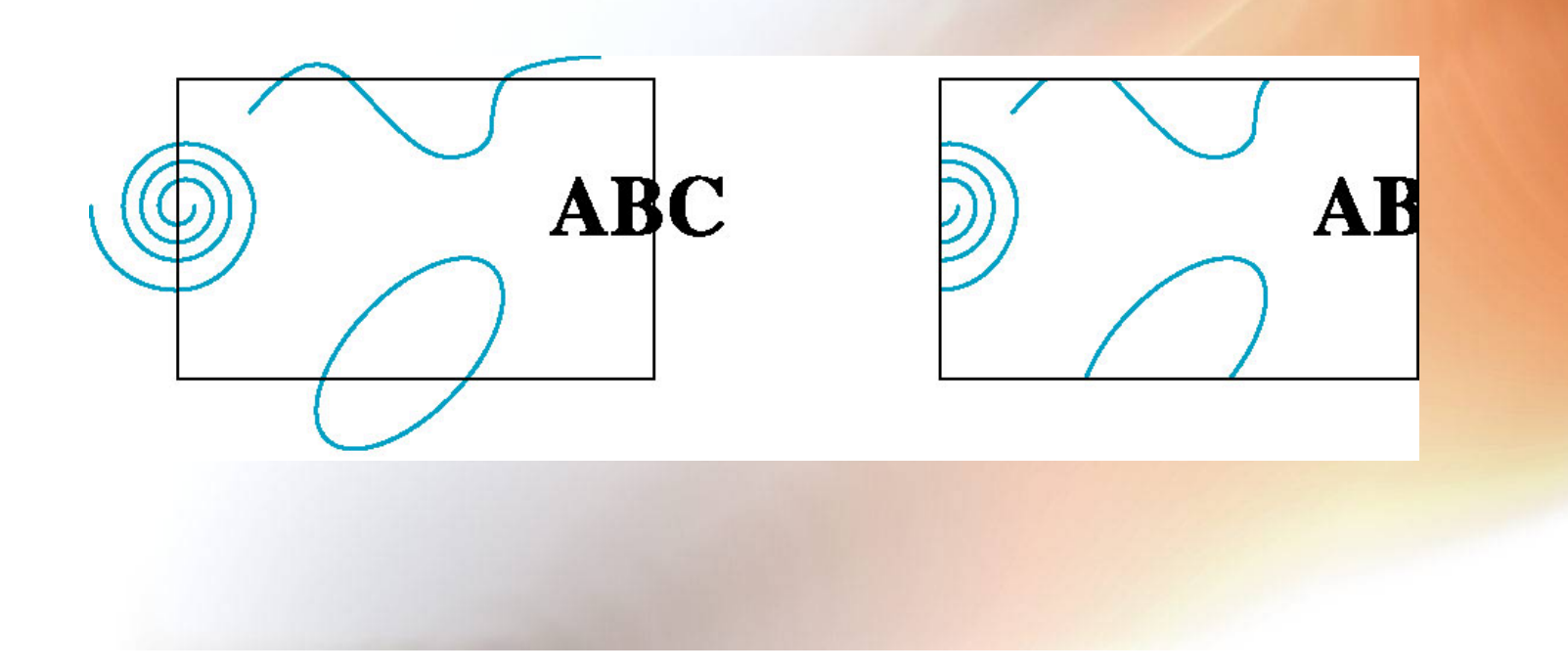

#### Clipping 2D Line Segments

- **Brute force approach: compute intersections with all sides of clipping window** 
	- **Inefficient: one division per intersection**

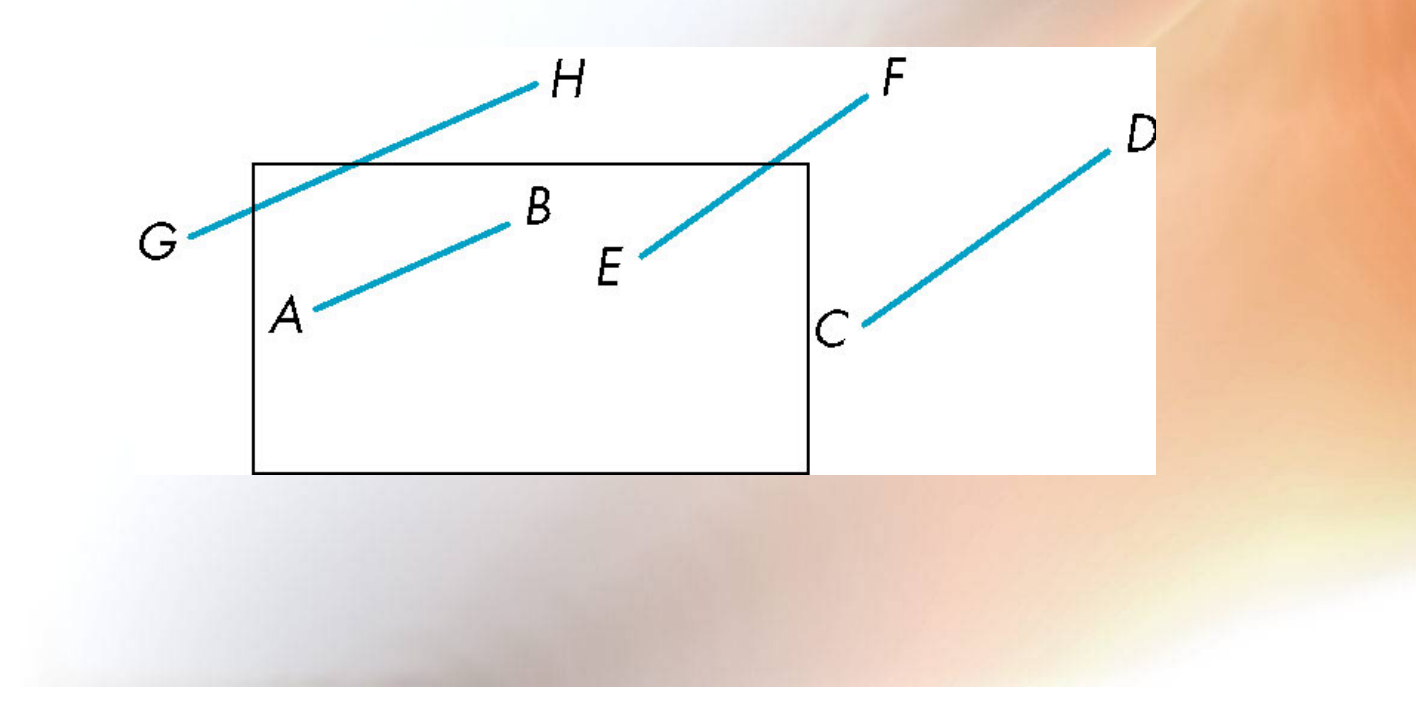

# Cohen-Sutherland Algorithm

- **Idea: eliminate as many cases as possible without computing intersections**
- **Start with four lines that determine the sides of the clipping window**

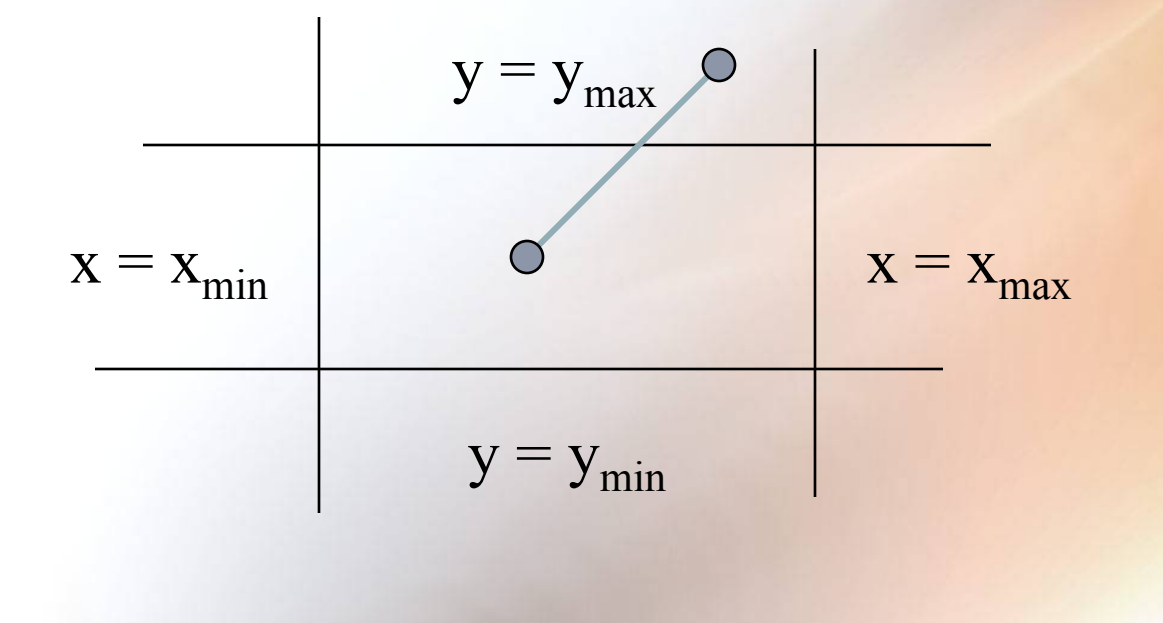

#### The Cases

• **Case 1: both endpoints of line segment inside all four lines** 

–**Draw (accept) line segment as is** 

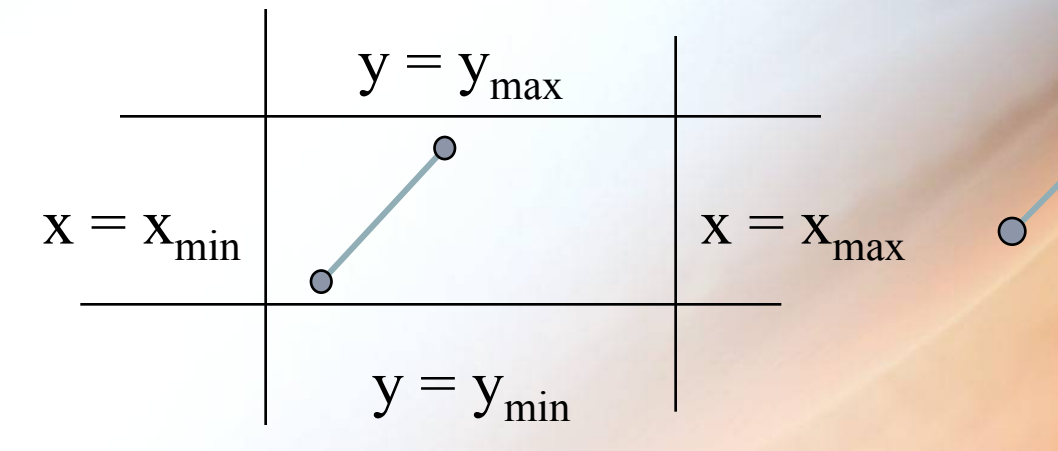

• **Case 2: both endpoints outside all lines and on same side of a line** 

–**Discard (reject) the line segment** 

### The Cases

- **Case 3: One endpoint inside, one outside**  – **Must do at least one intersection**
- **Case 4: Both outside** 
	- **May have part inside**
	- **Must do at least one intersection**

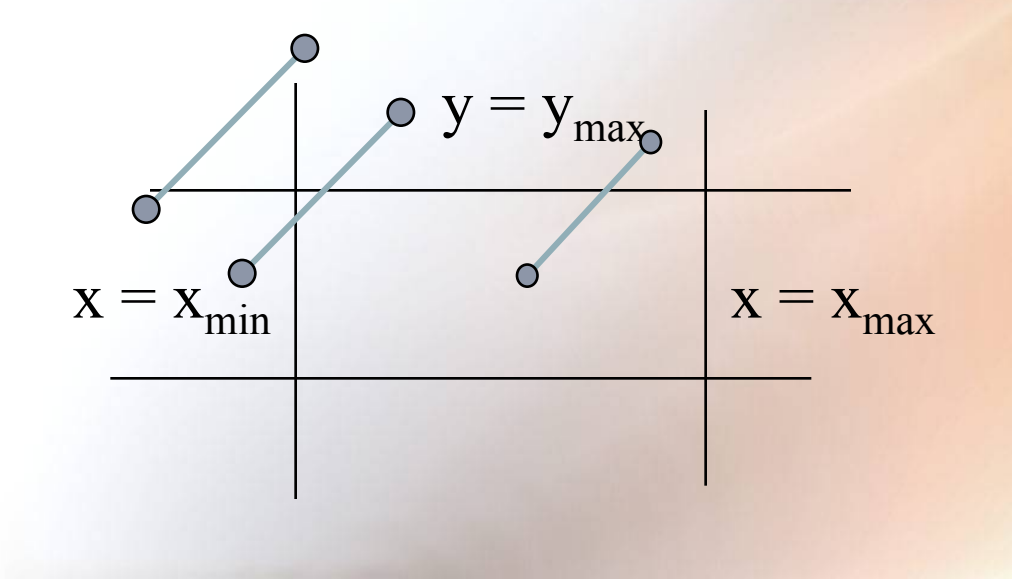

# Defining Outcodes

#### •**For each endpoint, define an outcode**

#### $b_0b_1b_2b_3$

 $b_0 = 1$  if  $y > y_{max}$ , 0 otherwise  $b_1 = 1$  if  $y < y_{min}$ , 0 otherwise  $b_2 = 1$  if  $x > x_{max}$ , 0 otherwise  $b_3 = 1$  if  $x < x_{min}$ , 0 otherwise

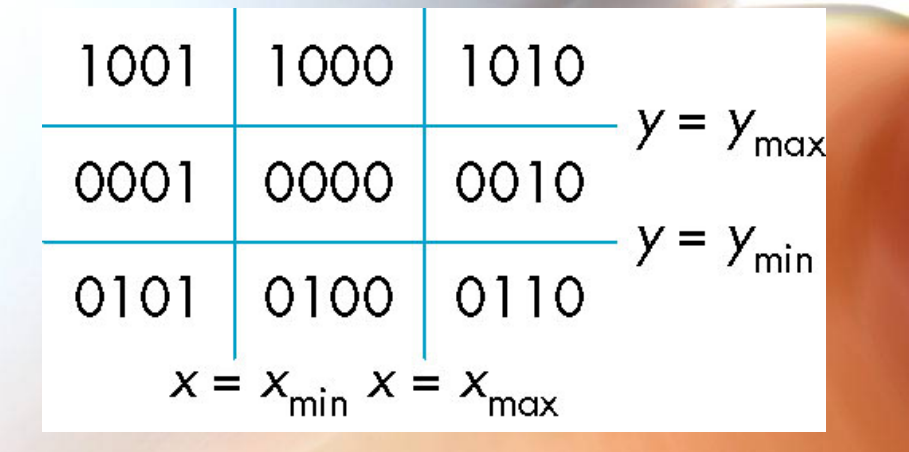

- •**Outcodes divide space into 9 regions**
- •**Computation of outcode requires at most 4 subtractions**

- **Consider the 5 cases below**
- **AB: outcode(A) = outcode(B) = 0**

– **Accept line segment** 

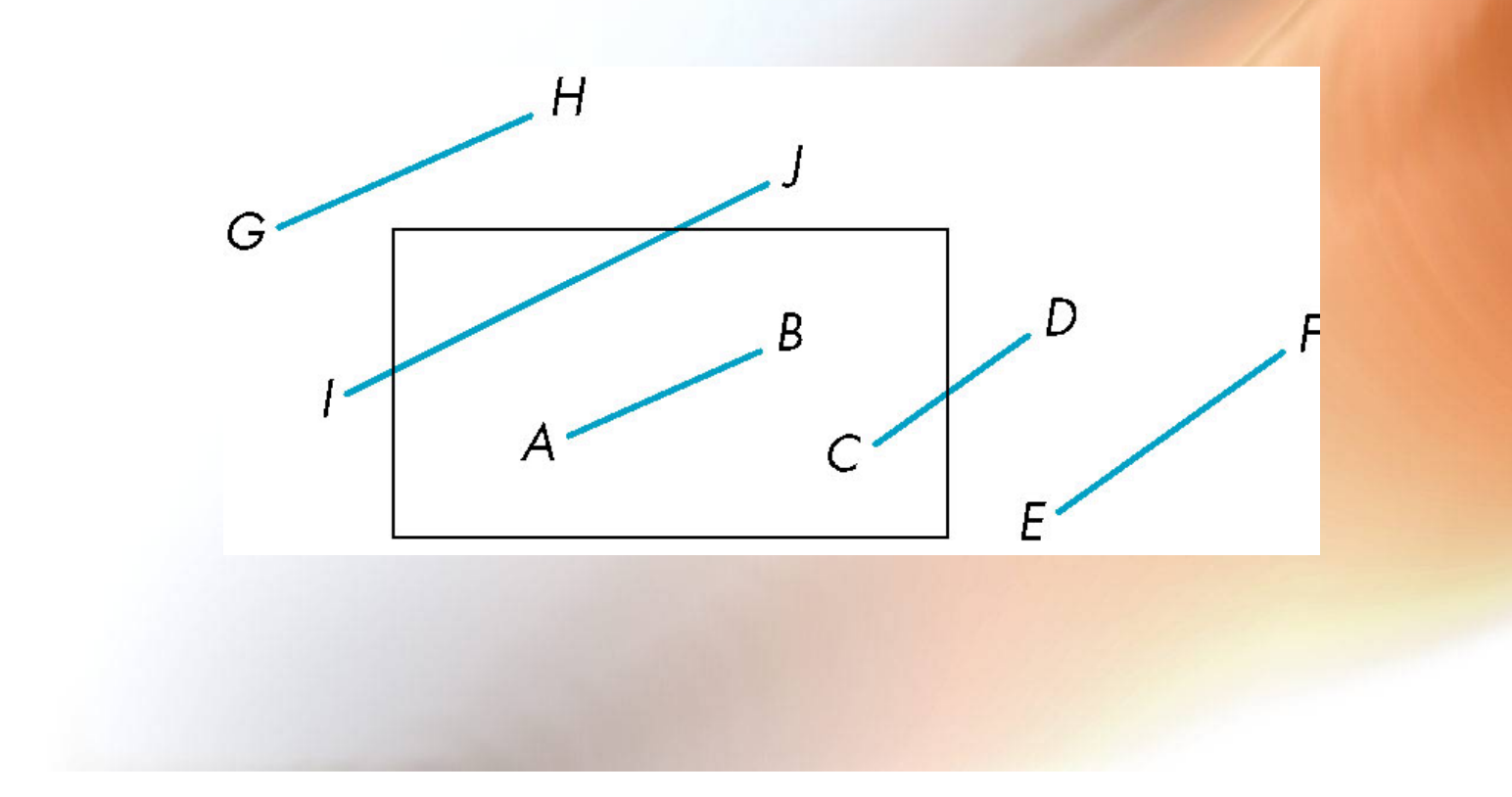

- **CD: outcode (C) = 0, outcode(D)** ≠ **0** 
	- **Compute intersection**
	- **Location of 1 in outcode(D) determines which edge to intersect with**
	- **Note if there were a segment from C to a point in a region with 2 ones in outcode, we might have to do two intersections**

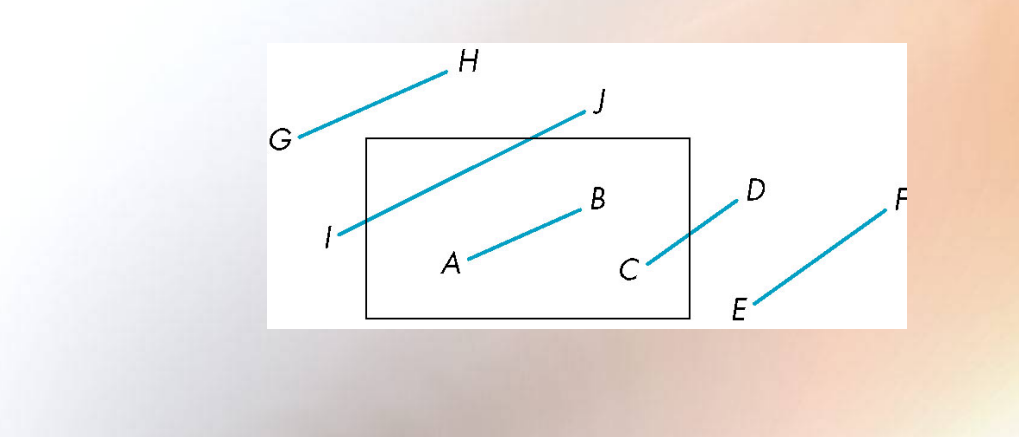

- **EF: outcode(E) & outcode(F) (bitwise) != 0** 
	- **Both outcodes have a 1 bit in the same place**
	- **Line segment is outside of corresponding side of clipping window**
	- **reject**

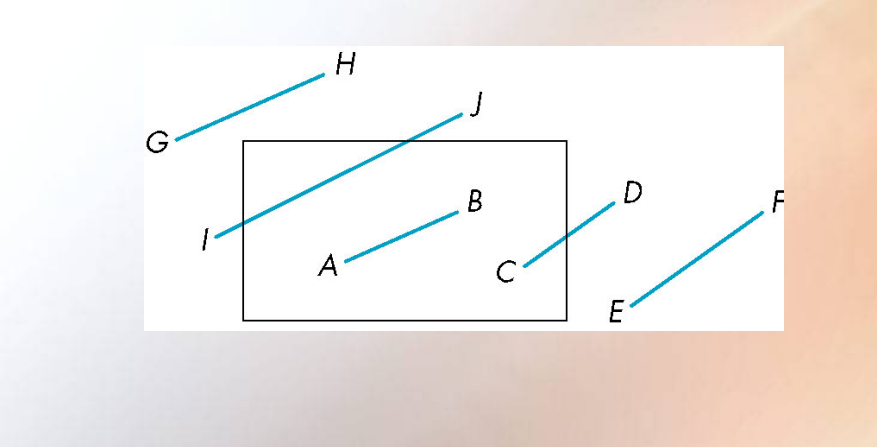

- **GH and IJ: same outcodes, neither zero but logical AND yields zero**
- **Shorten line segment by intersecting with one of sides of window**
- **Compute outcode of intersection (new endpoint of shortened line segment)**
- **Re-execute algorithm**

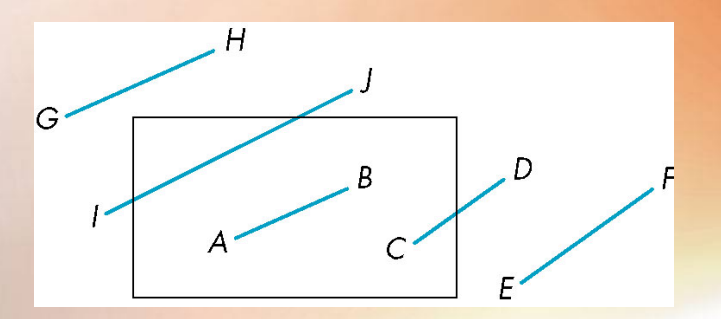

# Cohen Sutherland in 3D

- **Use 6-bit outcodes**
- **When needed, clip line segment against planes**

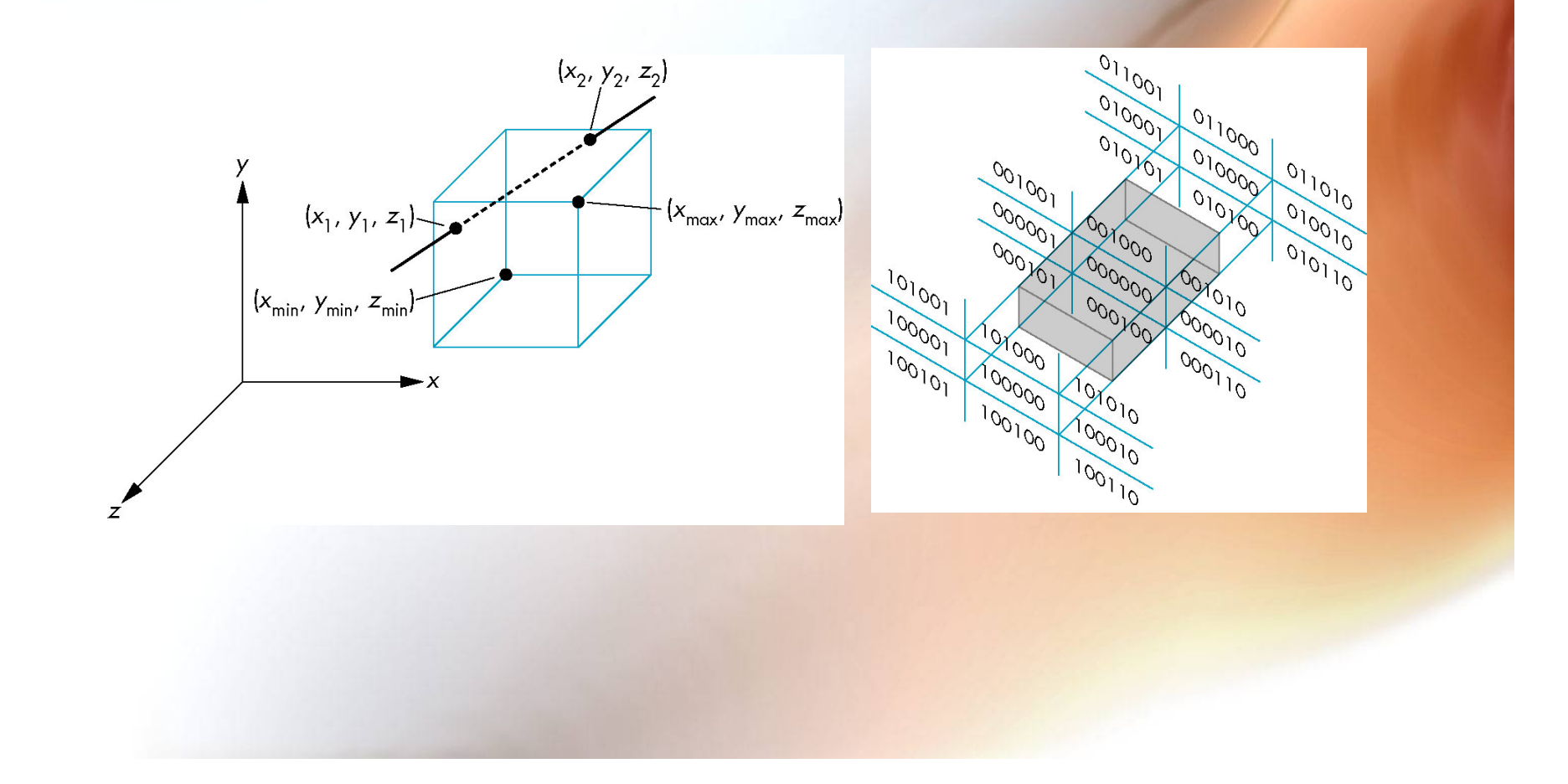

# Liang-Barsky Clipping

• **Consider the parametric form of a line segment** 

$$
\mathbf{p}(\alpha) = (1 - \alpha)\mathbf{p}_1 + \alpha \mathbf{p}_2 \quad 1 \ge \alpha \ge 0
$$

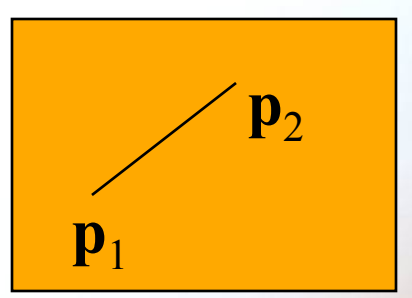

• **We can distinguish between the cases by looking at the ordering of the values of** α **where the line determined by the line segment crosses the lines that determine the window** 

# Liang-Barsky Clipping

- **In (a):**  $\alpha_4 > \alpha_3 > \alpha_2 > \alpha_1$ – **Intersect right, top, left, bottom: shorten**
- **In (b):**  $\alpha_4 > \alpha_2 > \alpha_3 > \alpha_1$

– **Intersect right, left, top, bottom: reject**

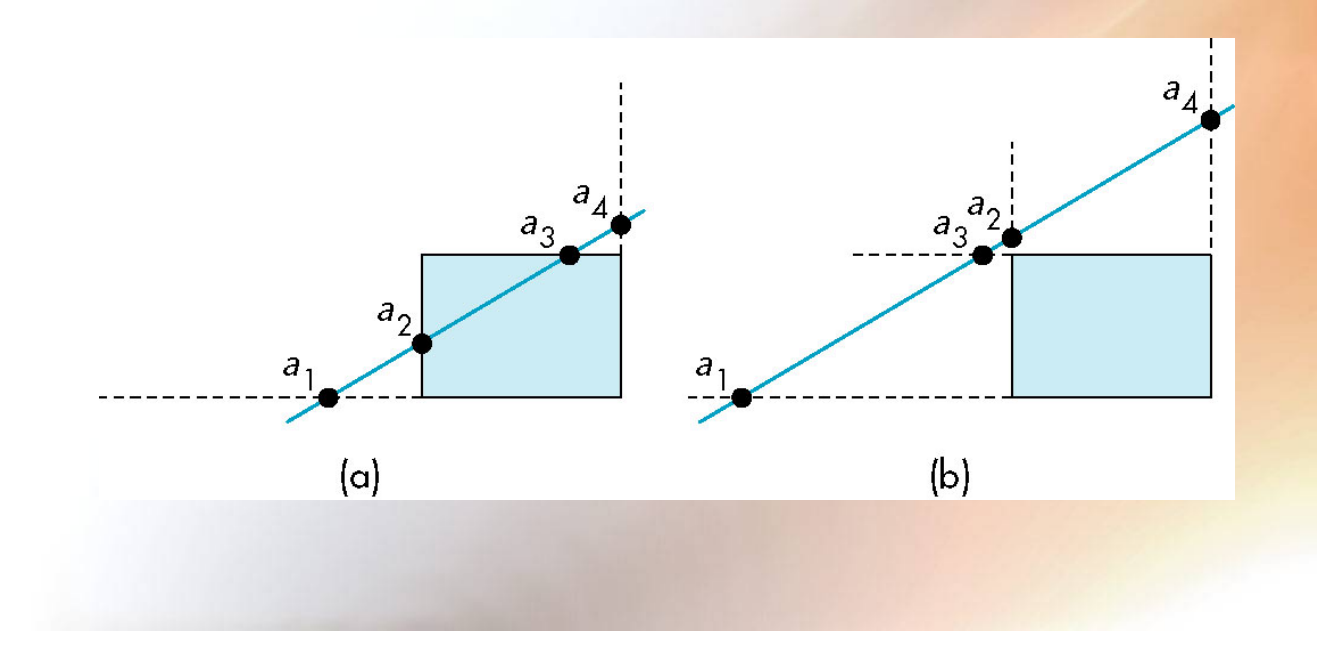

# Advantages

- **Can accept/reject as easily as with Cohen-Sutherland**
- **Using values of** α**, we do not have to use algorithm recursively as with C-S**
- **Extends to 3D**

# Clipping and Normalization

- **General clipping in 3D requires intersection of line segments against arbitrary plane**
- **Example: oblique view**

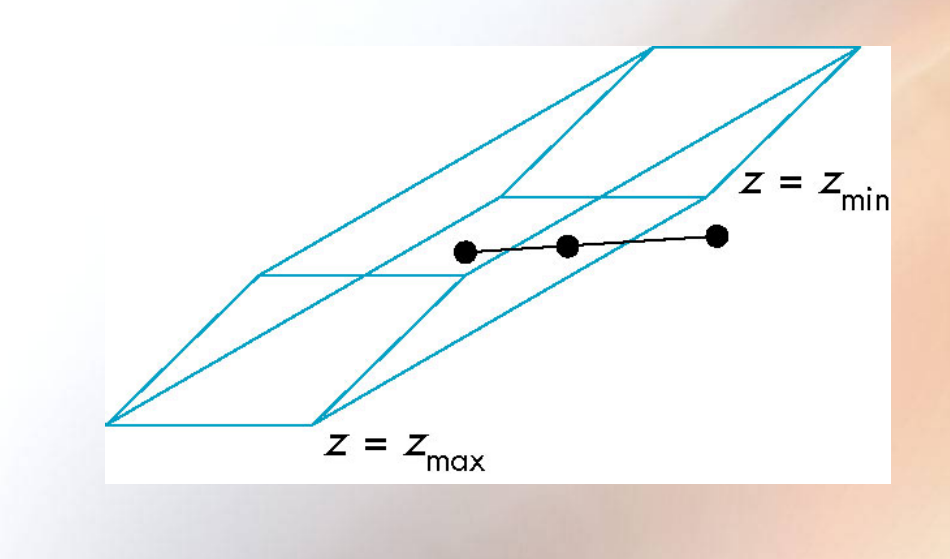

#### Plane-Line Intersections

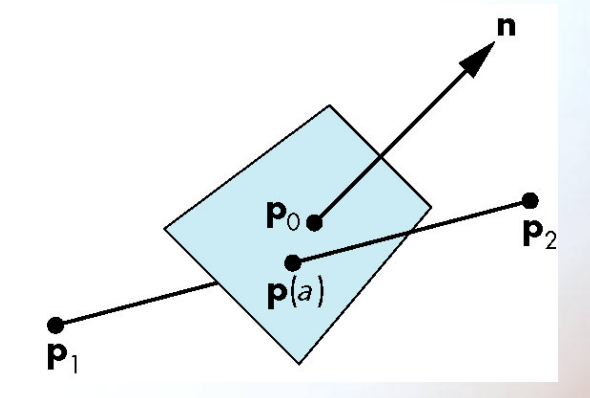

$$
a = \frac{n \cdot (p_o - p_1)}{n \cdot (p_2 - p_1)}
$$

### Normalized Form

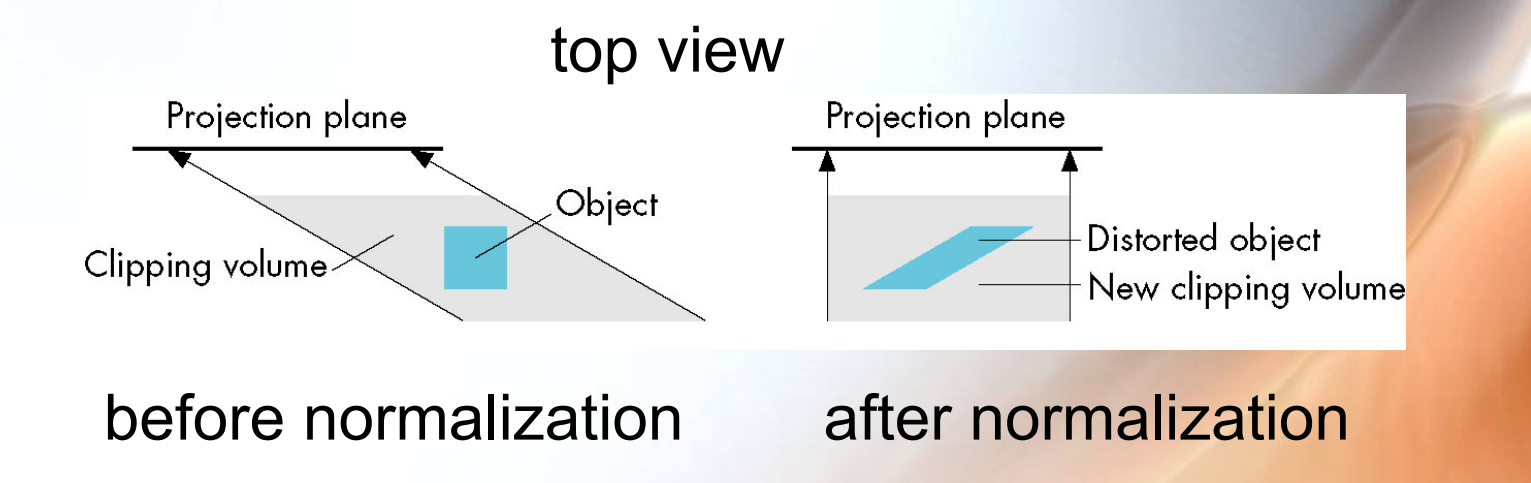

Normalization is part of viewing (pre clipping) but after normalization, we clip against sides of right parallelepiped

Typical intersection calculation now requires only a floating point subtraction, e.g. is  $x > x_{max}$ ?

# Polygon Clipping

- **Not as simple as line segment clipping** 
	- **Clipping a line segment yields at most one line segment**
	- **Clipping a polygon can yield multiple polygons**

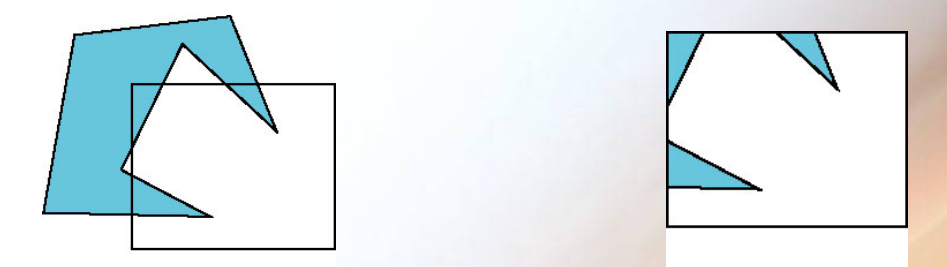

• **However, clipping a convex polygon can yield at most one other polygon** 

#### Tessellation and Convexity

- **One strategy is to replace nonconvex (***concave***) polygons with a set of triangular polygons (a**  *tessellation***)**
- **Also makes fill easier**
- **Tessellation code in GLU library**

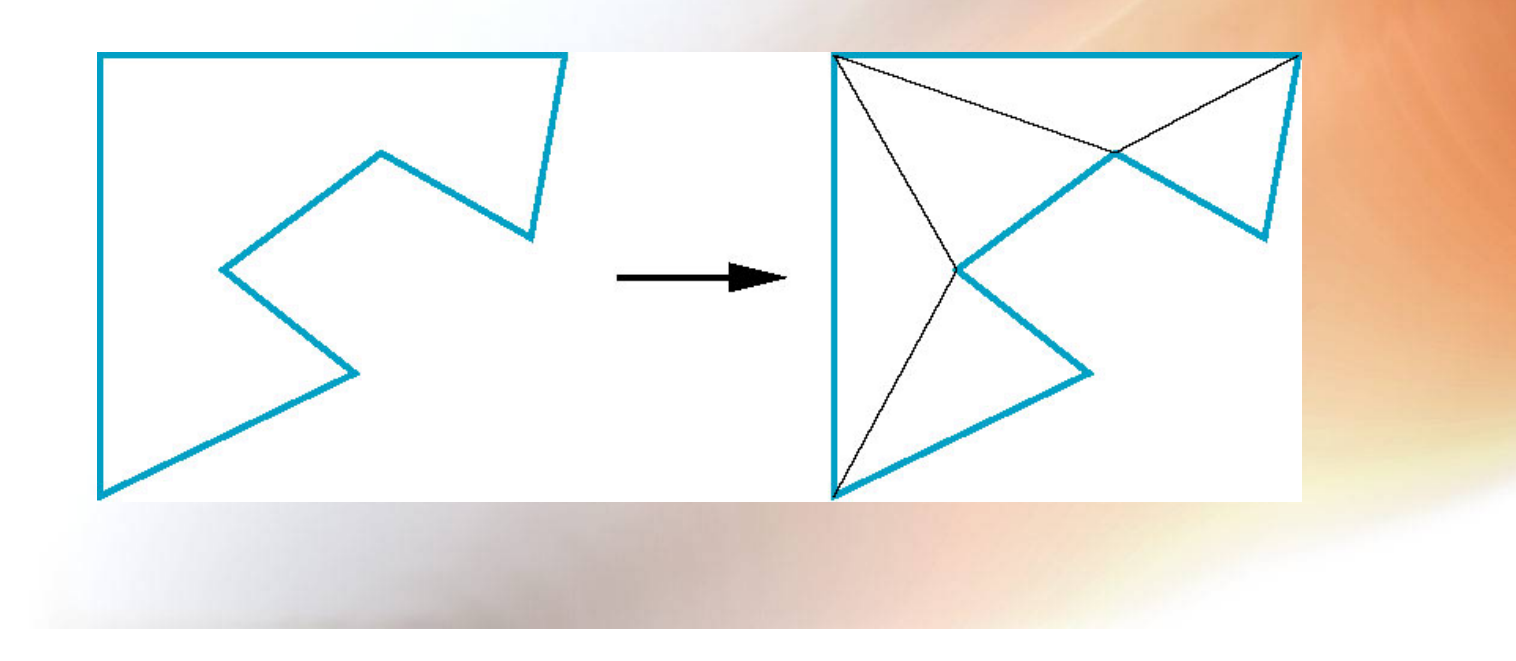

# Clipping as a Black Box

• **Can consider line segment clipping as a process that takes in two vertices and produces either no vertices or the vertices of a clipped line segment** 

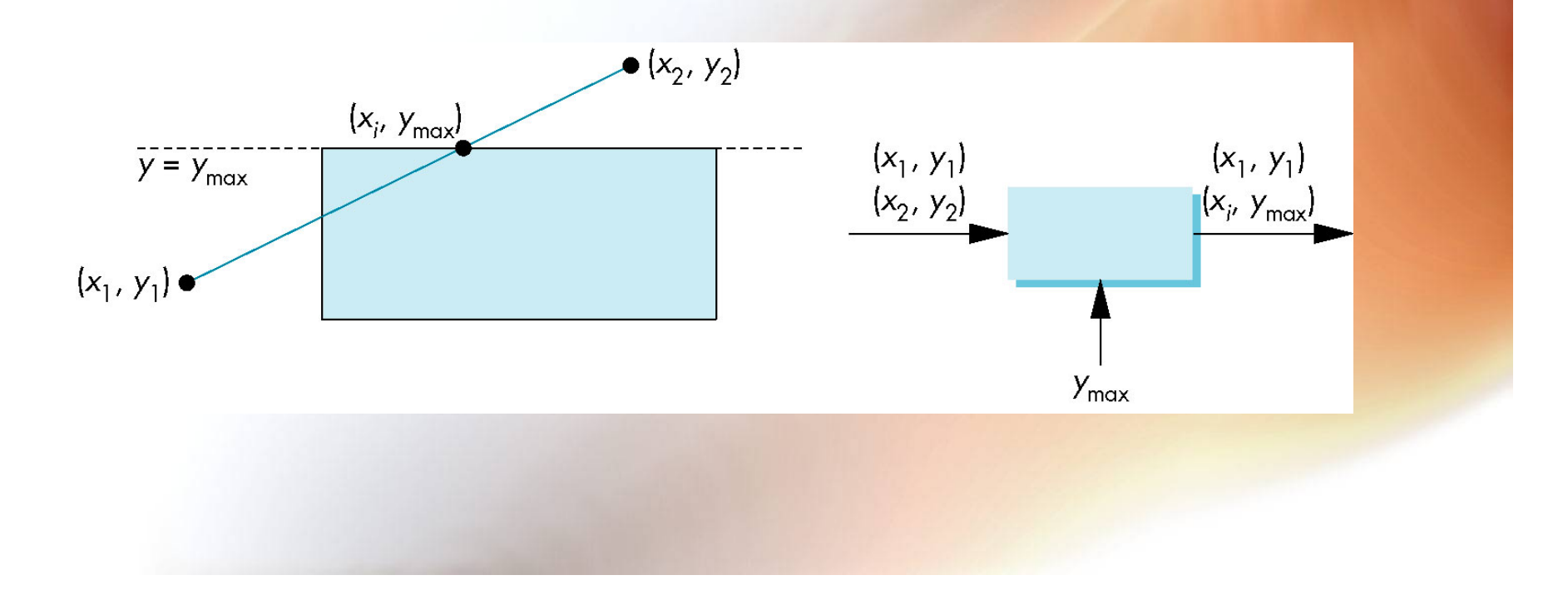

# Pipeline Clipping of Line Segments

- **Clipping against each side of window is independent of other sides** 
	- **Can use four independent clippers in a pipeline**

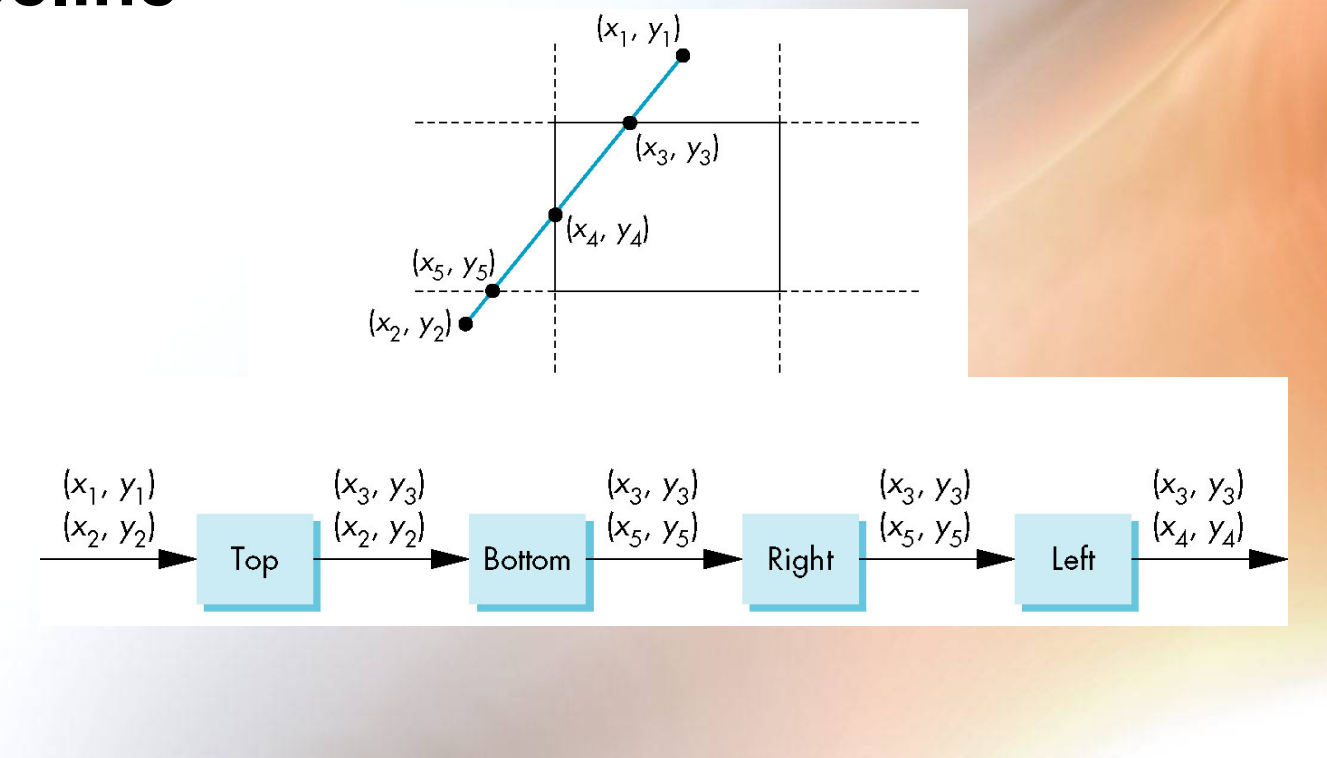

# Pipeline Clipping of Polygons

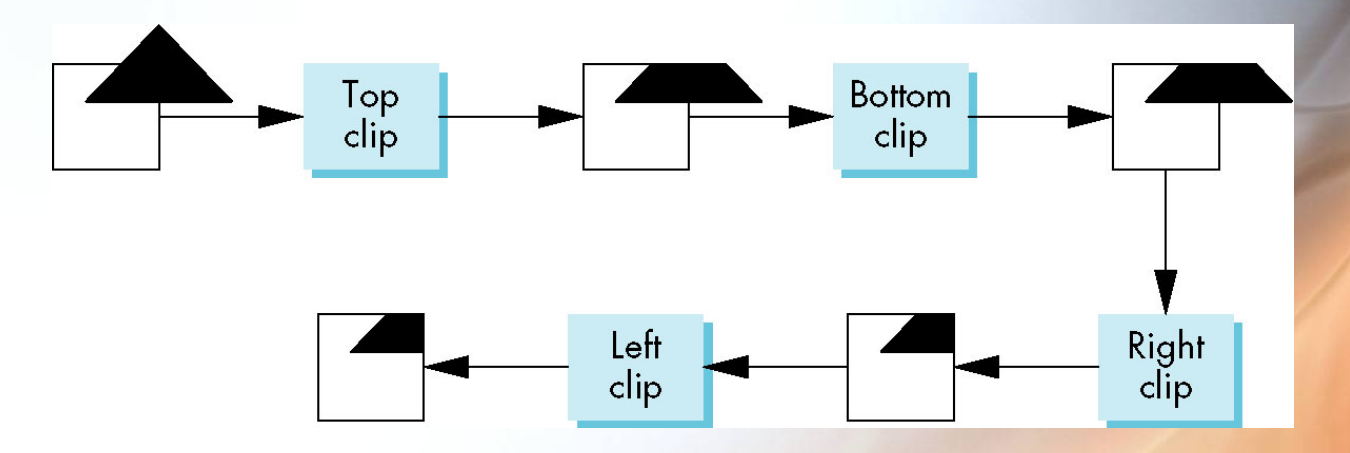

- **Three dimensions: add front and back clippers**
- **Strategy used in SGI Geometry Engine**
- **Small increase in latency**

# Bounding Boxes

- **Rather than doing clipping on a complex polygon, we can use an** *axis-aligned bounding box* **or** *extent* 
	- **Smallest rectangle aligned with axes that encloses the polygon**
	- **Simple to compute: max and min of x and y**

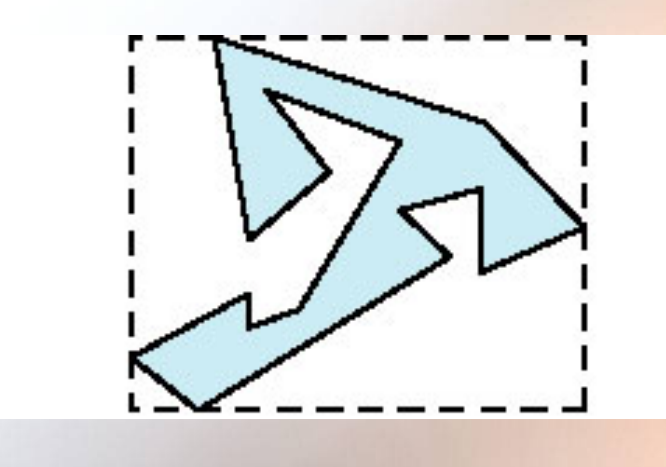

#### Bounding boxes

#### **Can usually determine accept/reject based only on bounding box**

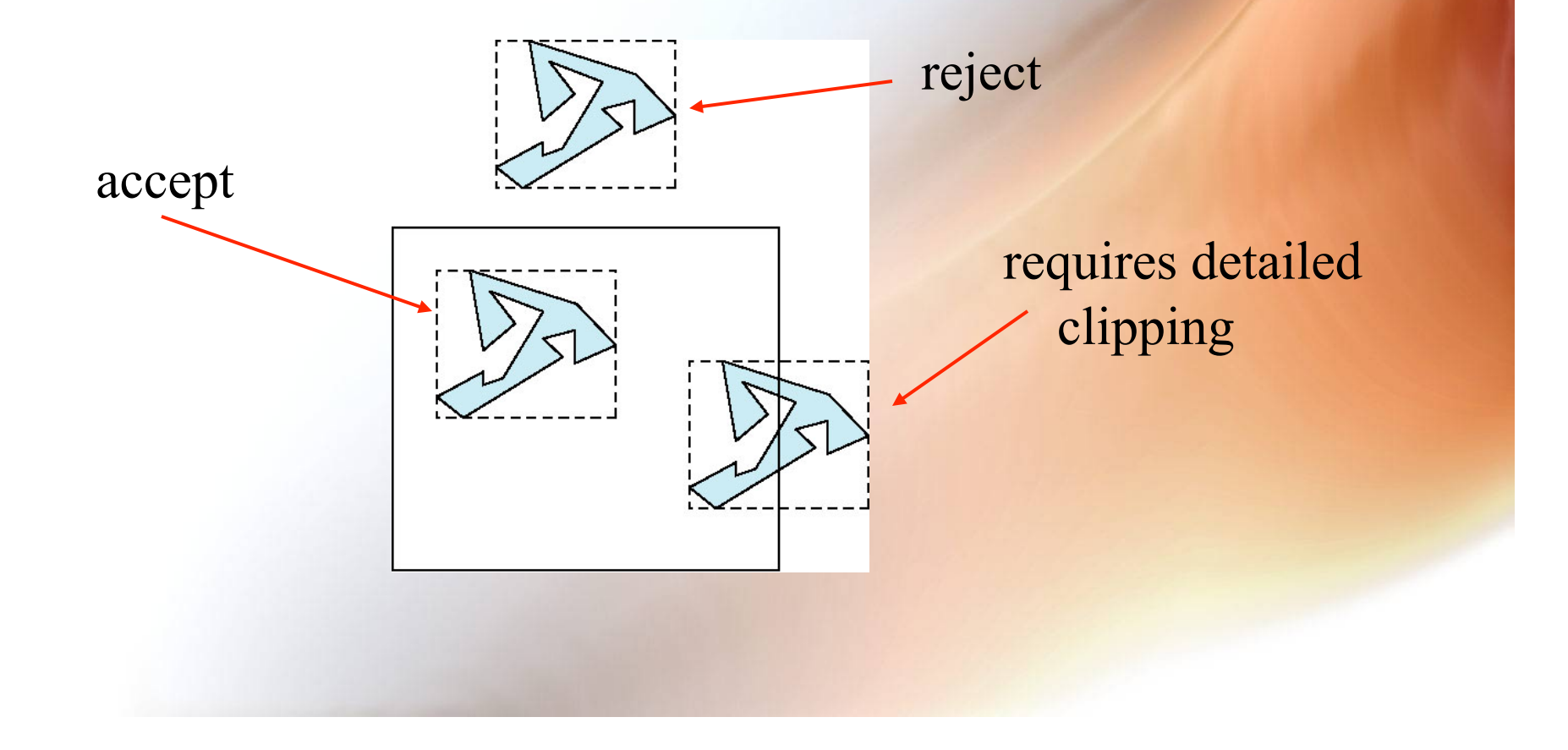

# Clipping and Visibility

- **Clipping has much in common with hidden-surface removal**
- **In both cases, we are trying to remove objects that are not visible to the camera**
- **Often we can use visibility or occlusion testing early in the process to eliminate as many polygons as possible before going through the entire pipeline**

### Hidden Surface Removal

•**Object-space approach: use pairwise testing between polygons (objects)** 

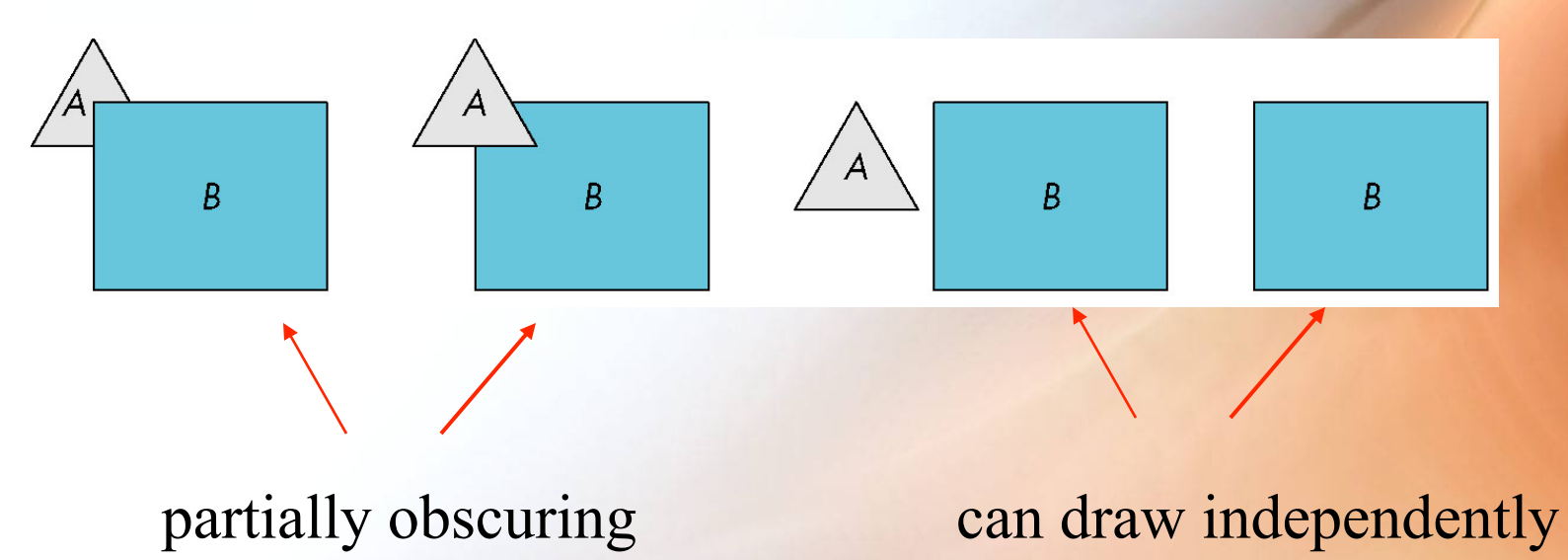

•**Worst case complexity O(n2) for n polygons** 

# Image Space Approach

• **Look at each projector (nm for an n x m frame buffer) and find closest of k polygons** 

COP

B

 $\overline{C}$ 

- **Complexity O(nmk)**
- **Ray tracing**
- **z-buffer**

#### Visible Surface Algorithms

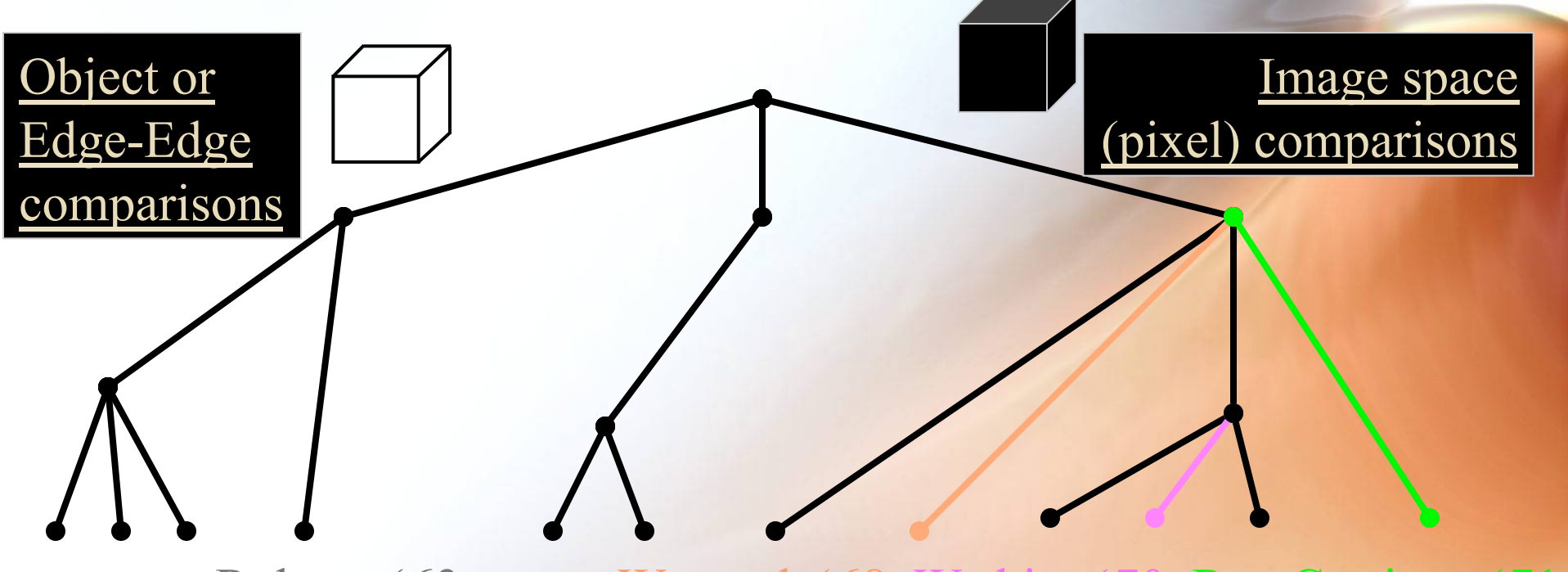

Roberts '63 Warnock '68 Watkins '70 Ray Casting ~'71

Complexity grows  $O(n^2)$ (*n*=number of objects)

Complexity  $\sim$  visual complexity Bounded by sorting cost O(*n* log *n*)

# Polyhedral Object Model Assumptions

- **Clip geometry to view volume.**
- **Planar polygon faces (convex or concave).**
- **Consistent edge traversal order -- to establish uniform notion of** inside **and** outside**.** 
	- **Surface normal points outward in a righthanded world modeling coordinate system.**
	- **In GL, make sure you list the vertices in a consistent order (all clockwise or counterclockwise (default) when viewed from outside).**

# Polygon Model Conceptualization

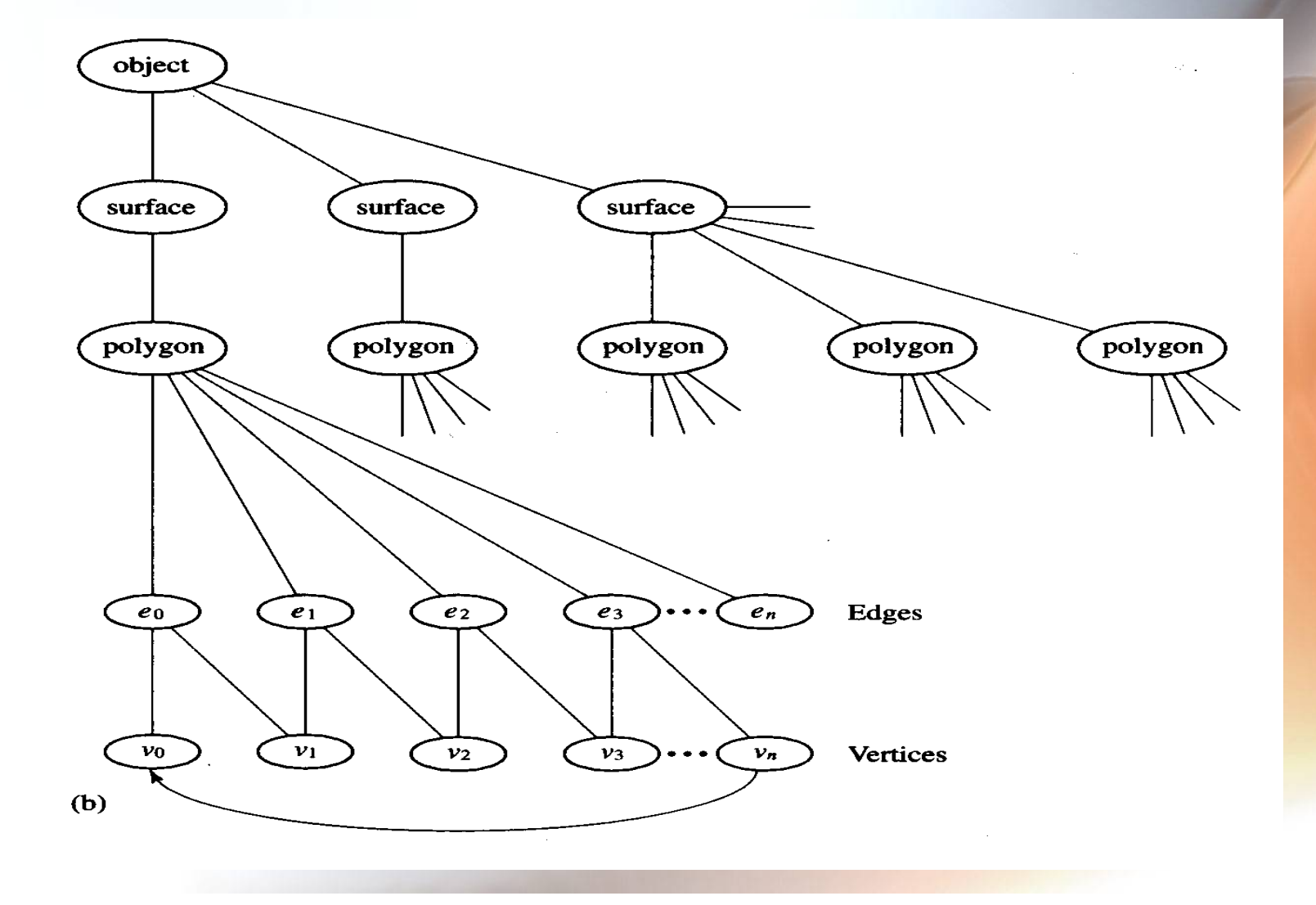

# A Polygonal Model

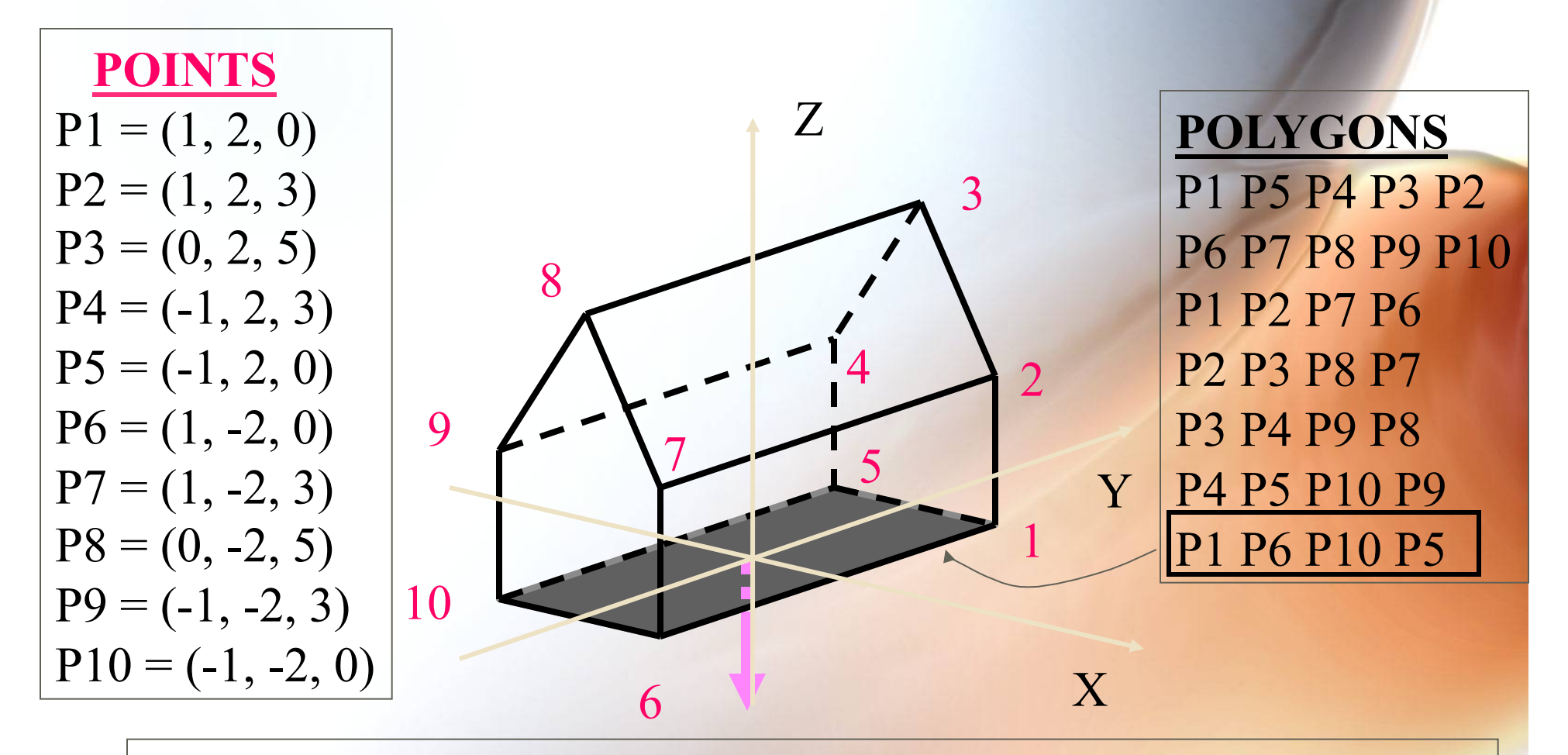

 **ATTRIBUTES**: name = 'floor', normal =  $(0, 0, -1)$ , color =  $(R=0.1, G=0.1, B=0.1)$ ,  $fill = yes, edge-color = (R=1, G=1, B=1), ...$ 

### Back Face Cull

- **glEnable(GL\_CULL\_FACE);**
- **Throw out polygons facing away from eye -- that is, any polygon with a** BACK-facing normal:

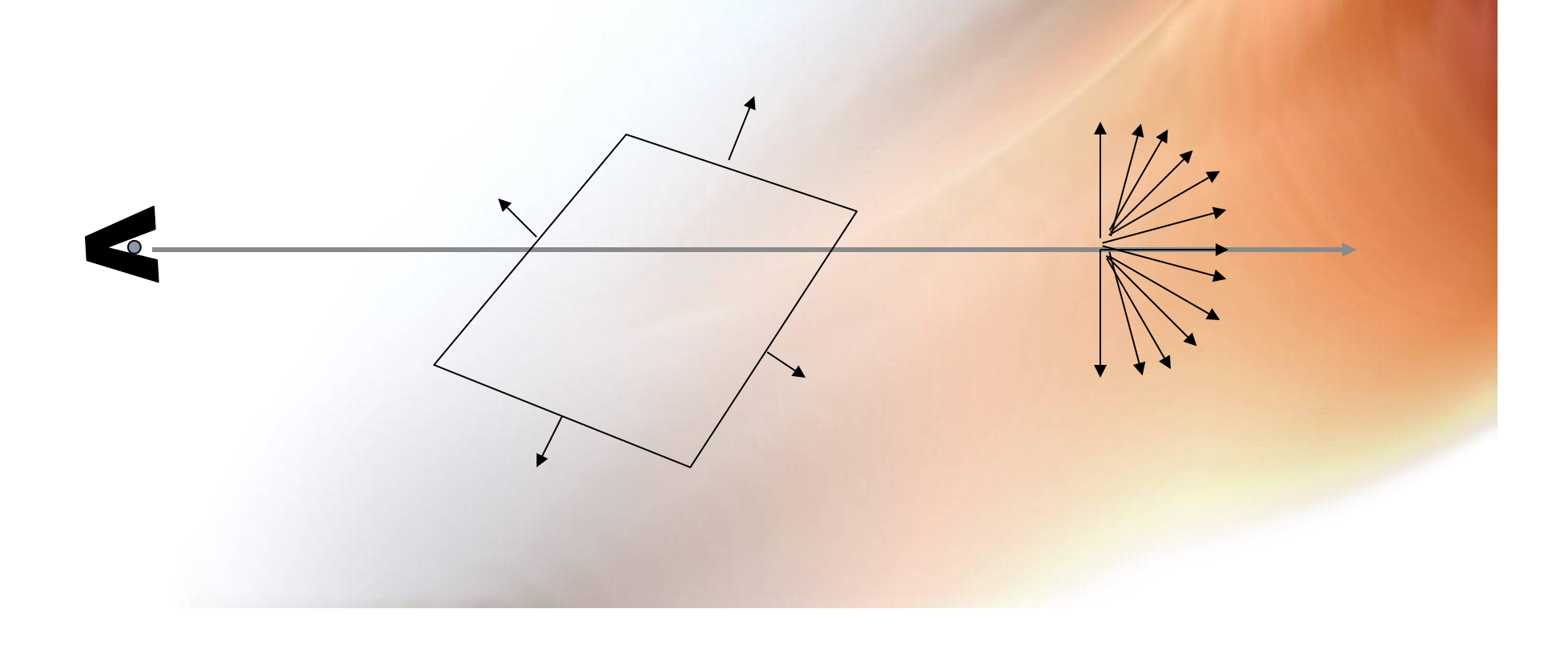

#### Back Face Cull

• **Only FRONT-facing ones left to process further.** 

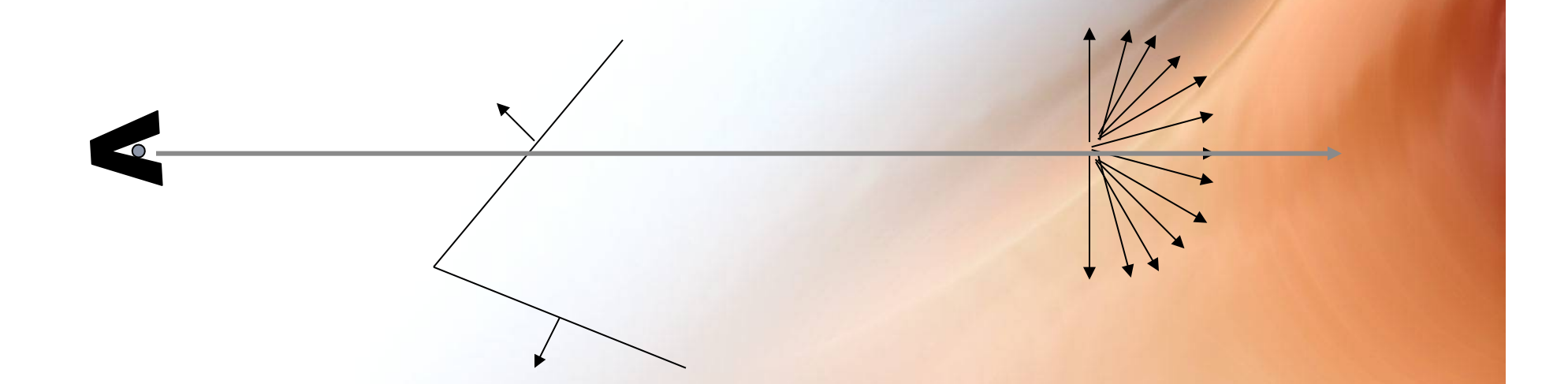

THIS IS ONLY SUFFICIENT AS A VISIBLE SURFACE DISPLAY FOR A SCENE CONSISTING OF A SINGLE CONVEX POLYHEDRON
#### Depth or Z-Buffer

• **Each pixel stores COLOR and DEPTH.** 

#### • **Algorithm:**

**Initialize all elements of buffer (COLOR(row, col), DEPTH(row, col)) to (background-color, maximum-depth);** 

#### **FOR EACH polygon:**

**Rasterize polygon to frame; FOR EACH pixel center (x, y) that is covered: IF polygon depth at (x, y) < DEPTH(x, y) THEN COLOR(x, y) := polygon color at (x, y) AND DEPTH(x, y) := polygon depth at (x, y)** 

#### Depth Buffer Operation

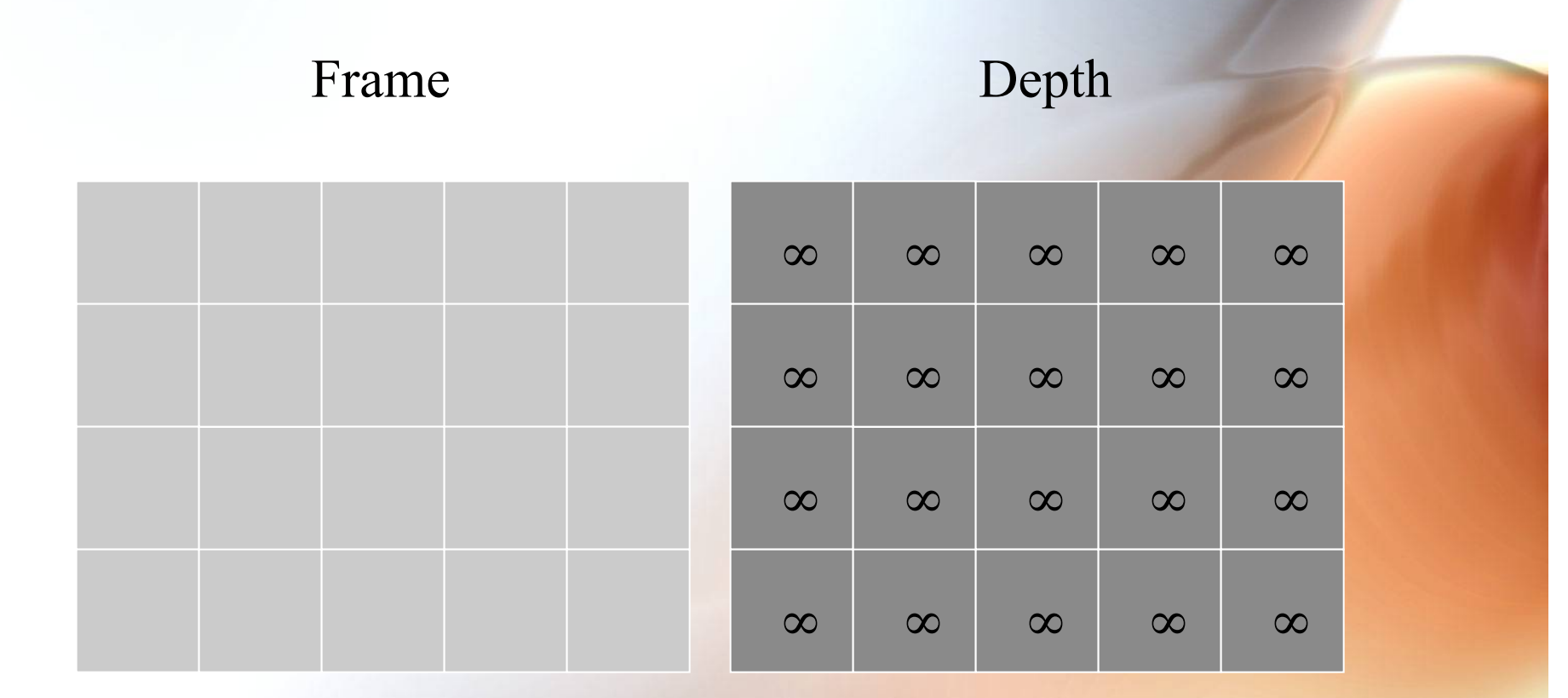

Initialize ("New Frame")

#### Depth Buffer Operation – First Polygon

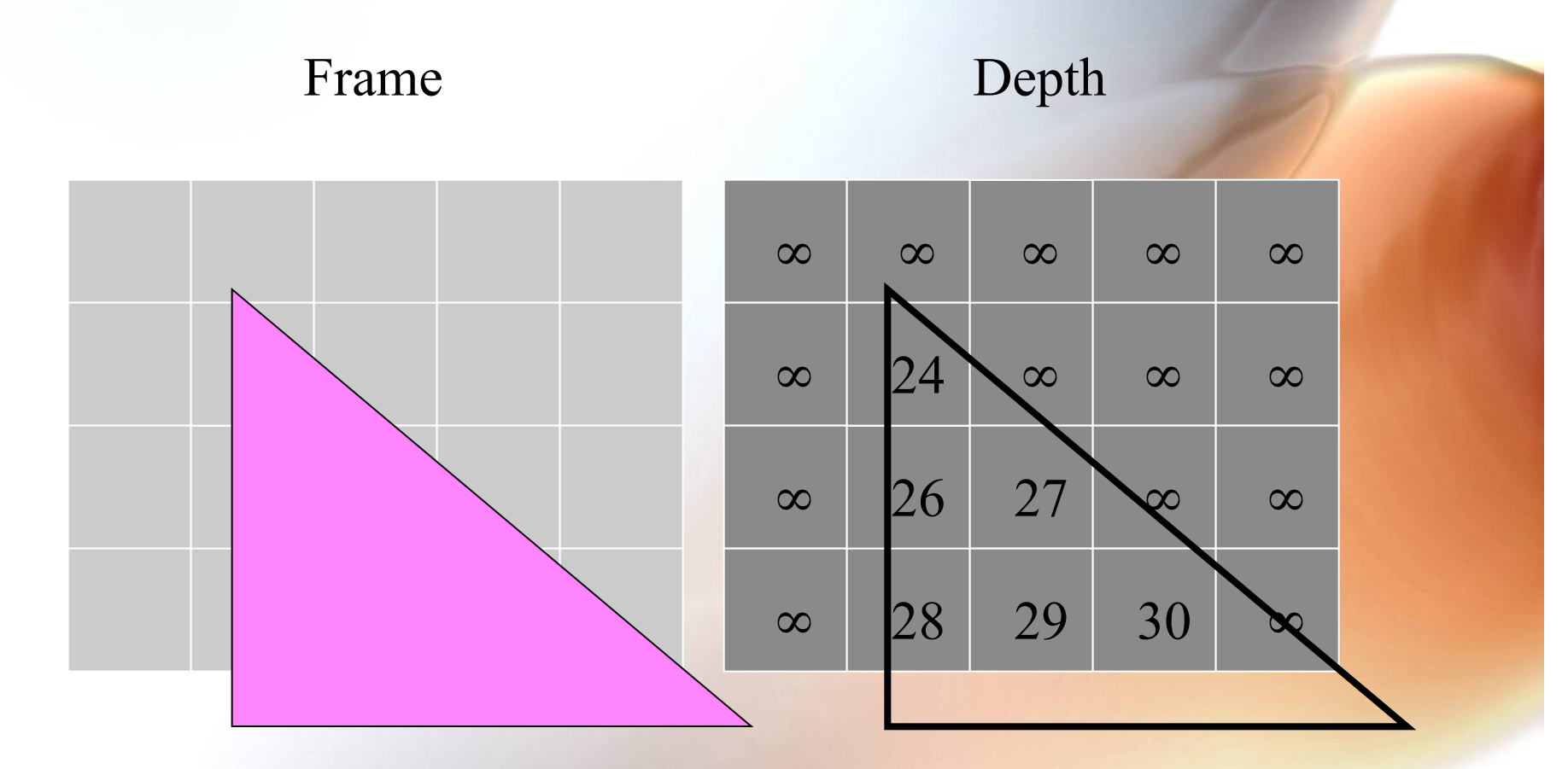

Pink Triangle -- depths computed at pixel centers

#### Depth Buffer Operation -- First Polygon

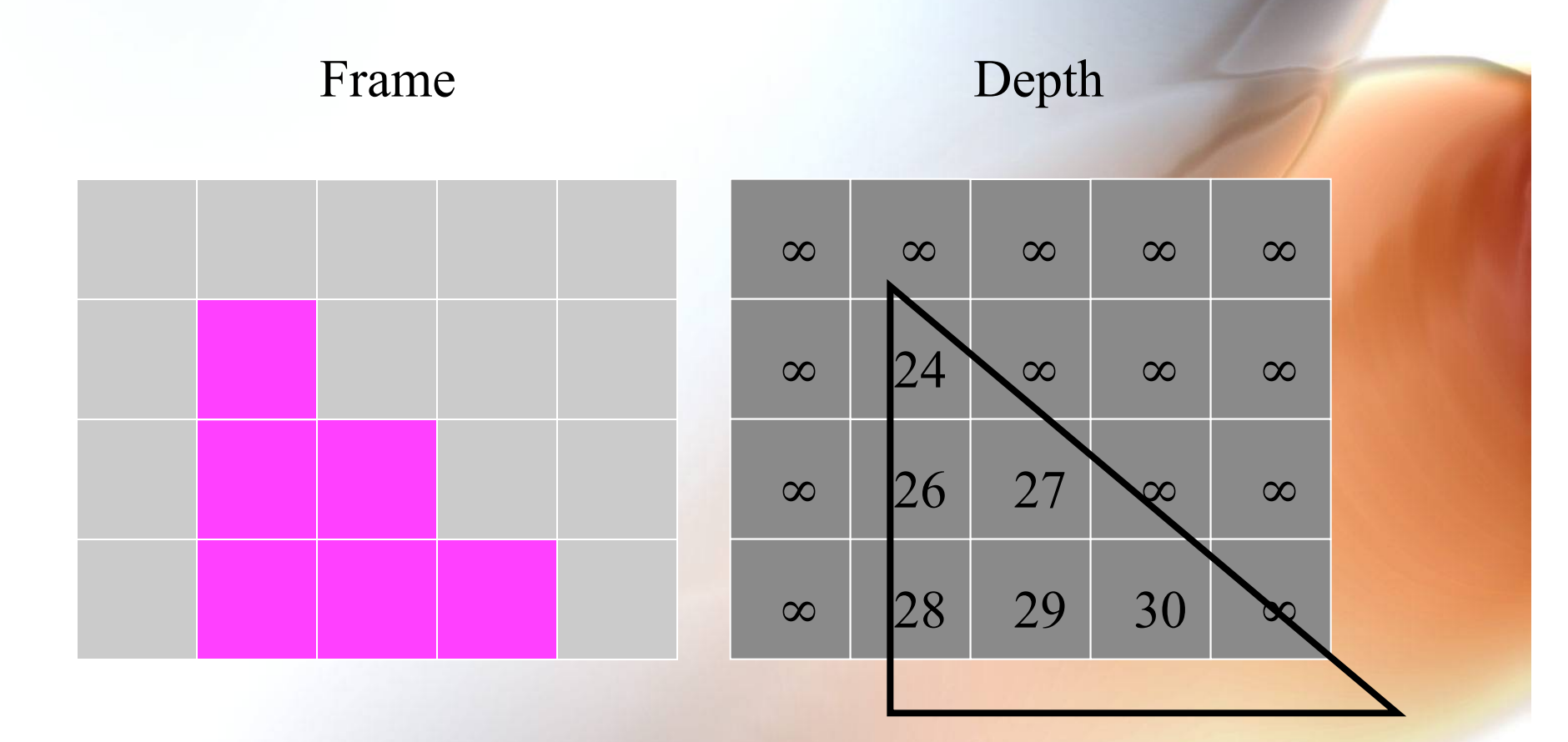

Pink Triangle -- pixel values assigned

#### Depth Buffer Operation - Second Polygon

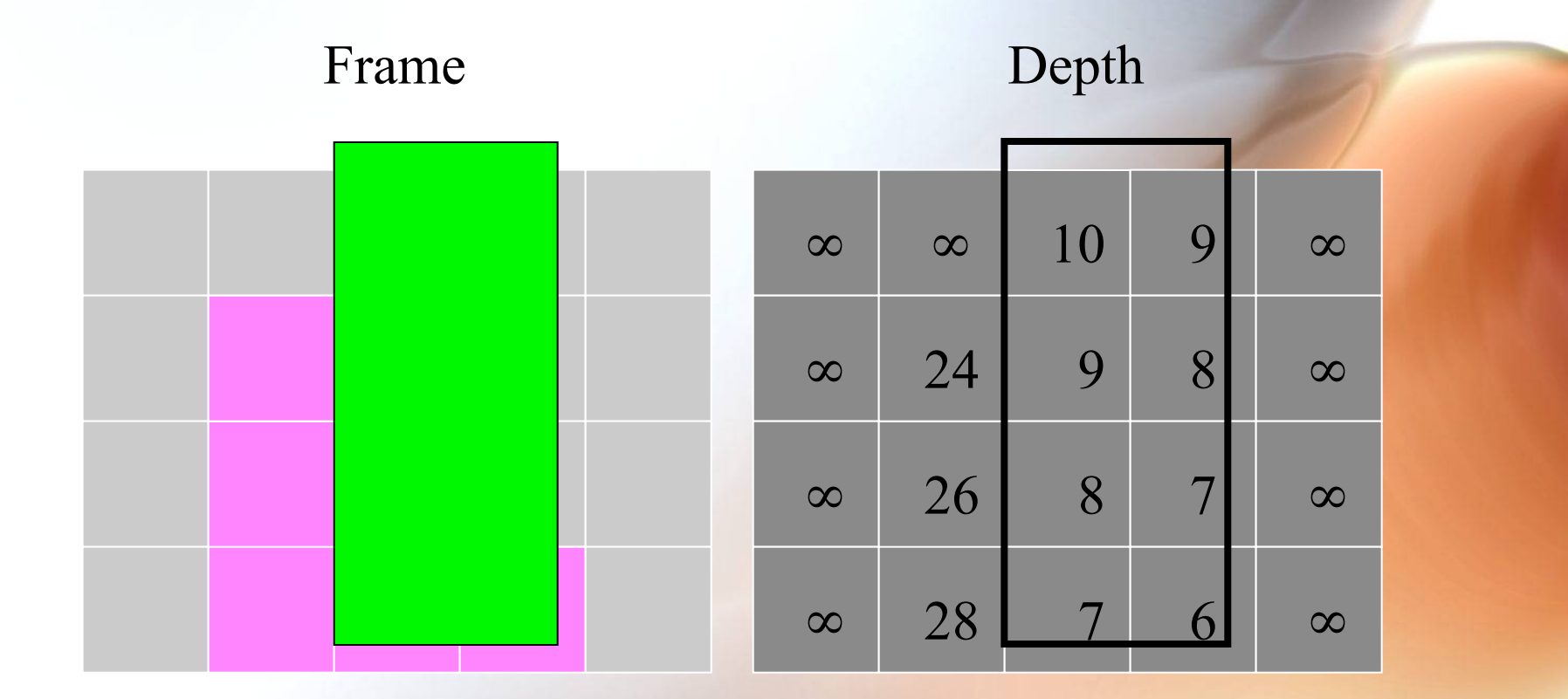

Green Rectangle -- depths computed at pixel centers

#### Depth Buffer Operation - Second Polygon

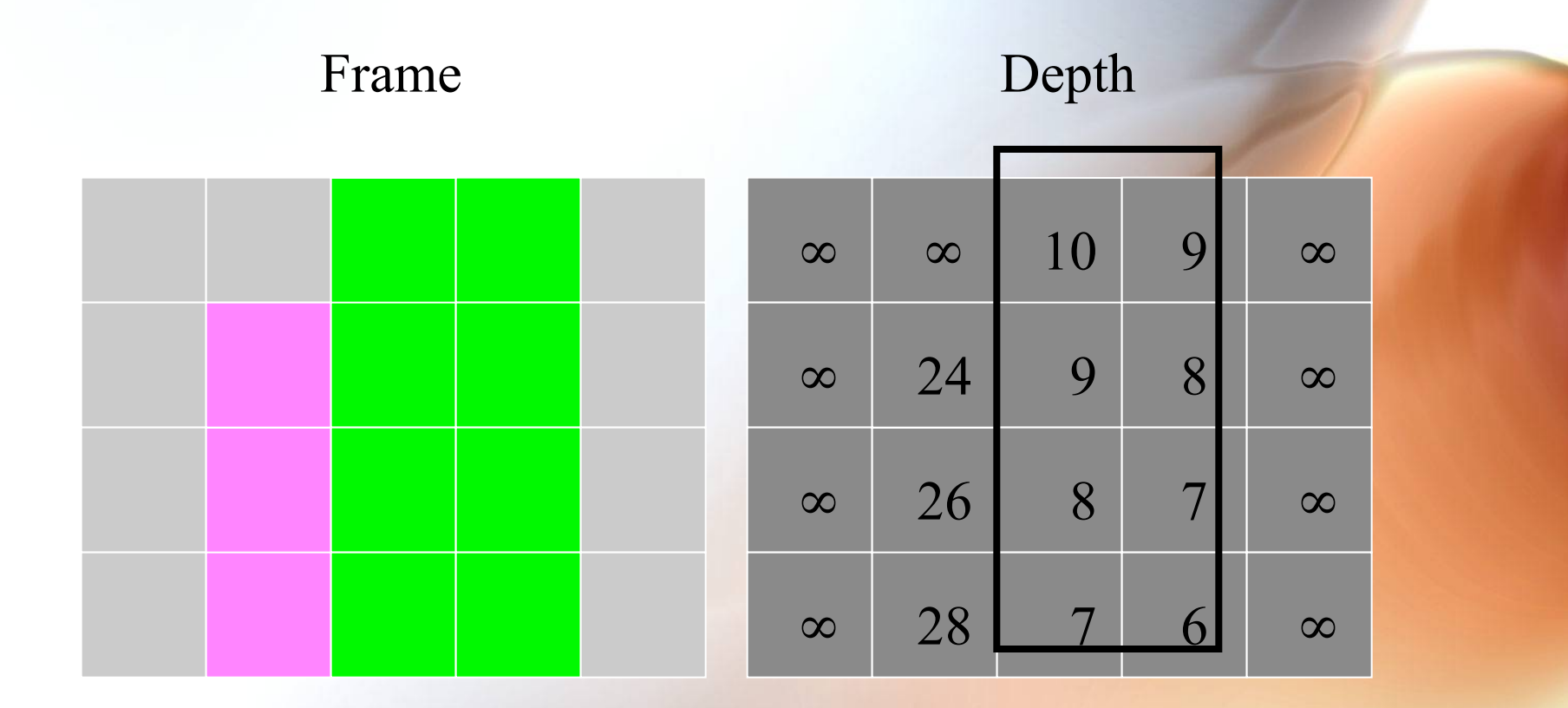

Green Rectangle -- pixel values assigned: NOTE REPLACEMENTS!

### Depth Buffer Operation – Third Polygon

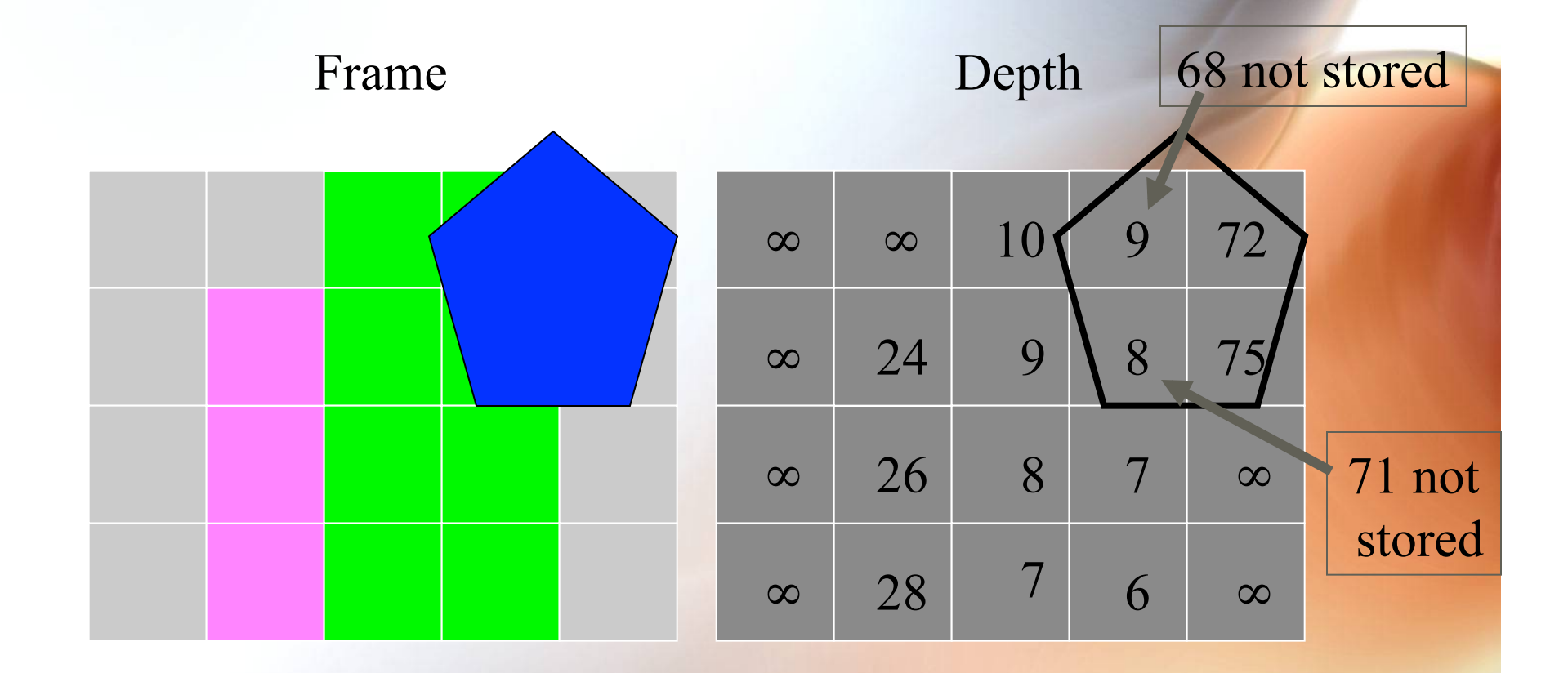

Blue Pentagon -- depths computed at pixel centers

#### Depth Buffer Operation – Third Polygon

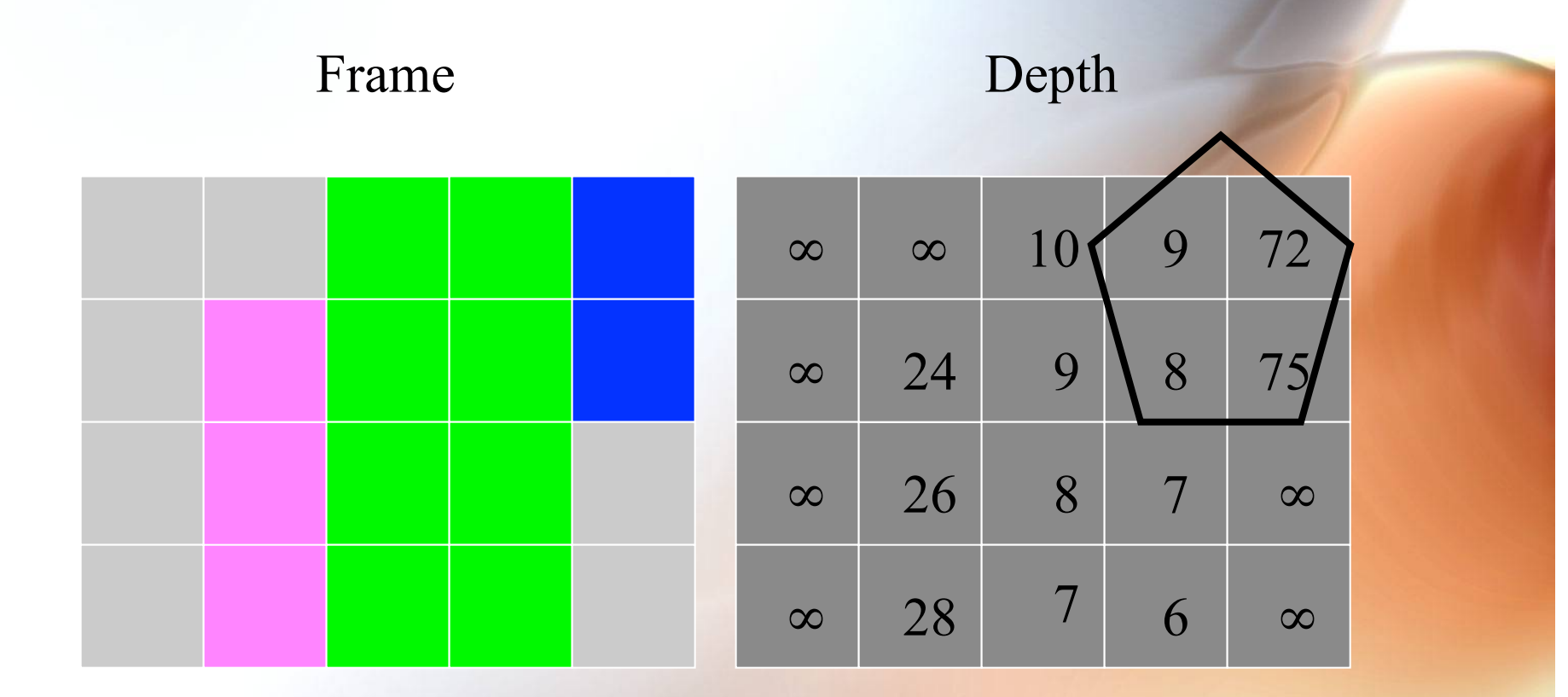

Blue Pentagon -- pixel values assigned: NOTE 'GOES BEHIND'!

#### Static Screen Subdivision

• **Use smaller depth buffer and repeat multiple times** 

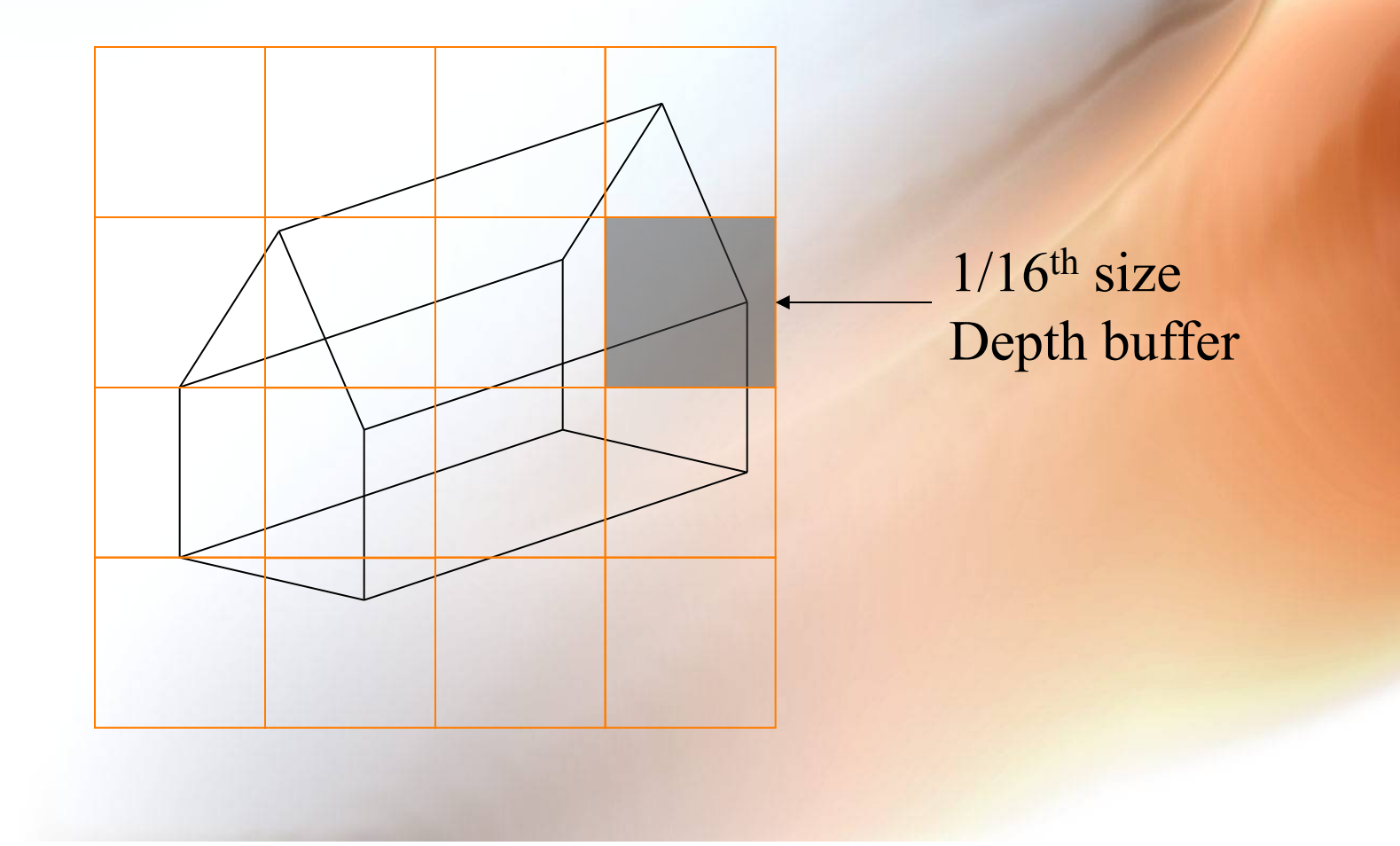

## Adaptive Screen Subdivision

- **Subdivide frame buffer into smaller chunks in detail areas.**
- **Implement as a recursive algorithm -- Warnock.** 
	- **If frame area is simple, then just draw it.**
	- **If complex, then subdivide into quadrants and recurse.**
- **Simple = all background**

**covered entirely by one polygon split into two regions by one polygon edge**

#### Warnock's Algorithm: Adaptive Screen Subdivision

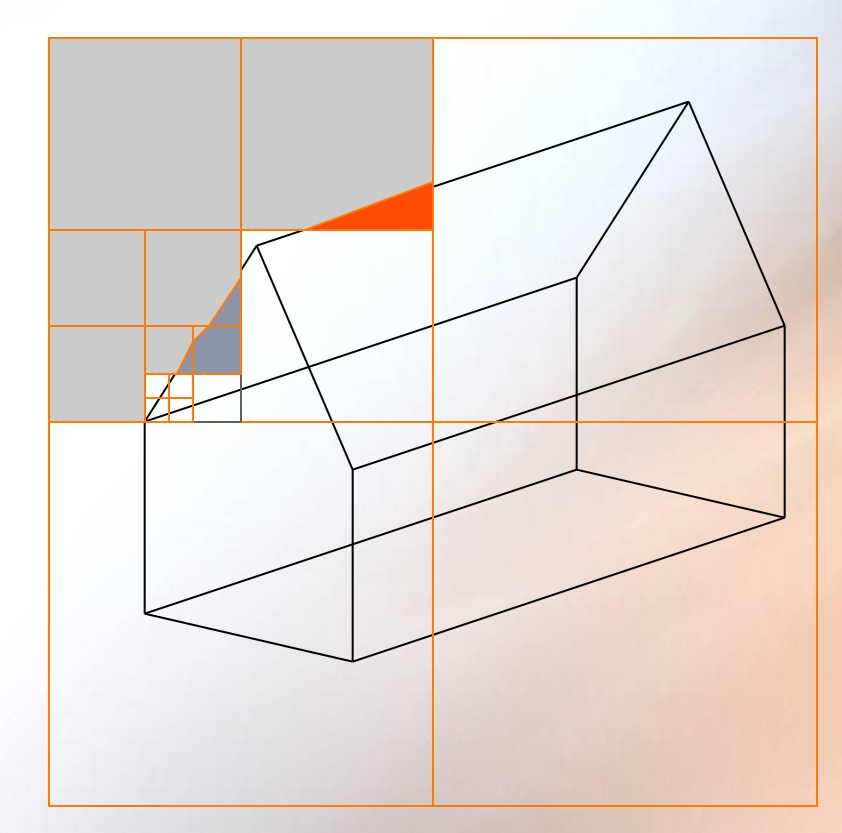

Neat algorithm, but slow because recursion gets deep at many edges.

## Static Screen Subdivision: Strips

• **Use depth buffer consisting of a number of scan lines:** 

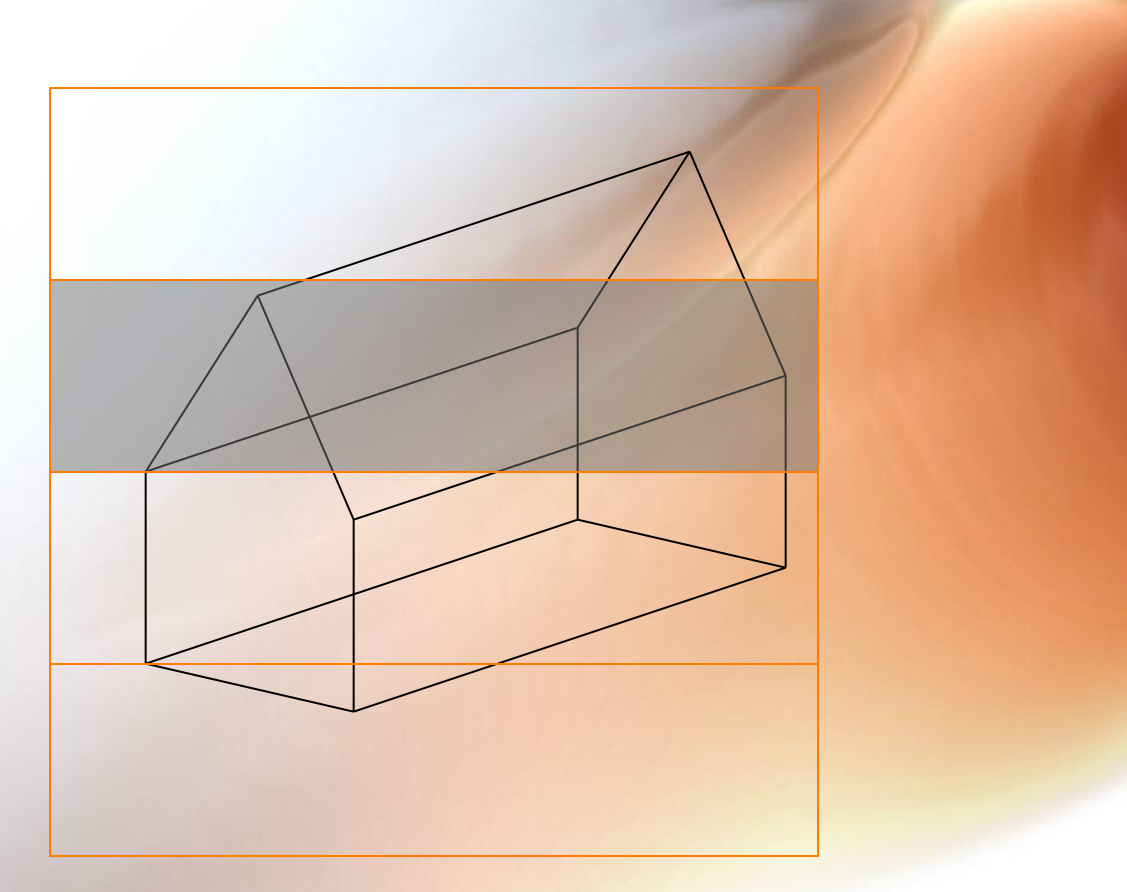

Advantage is that image is created in full width strips, top to bottom.

#### **Static Screen Subdivision: Scan** Lines

- **In the limit, the strip can be a single scan-line.**
- **All polygons need be processed for each scanline!**

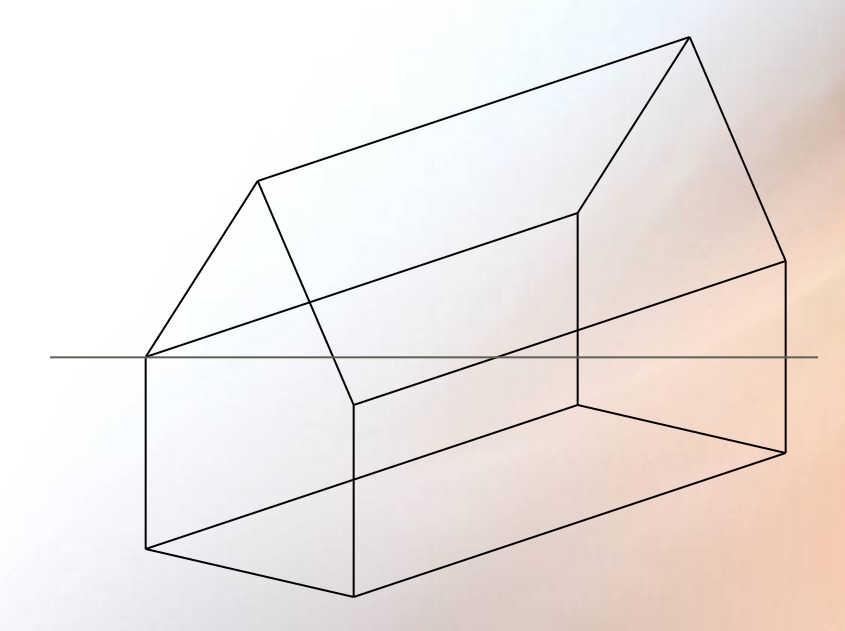

Watkins came up with a data structure that avoided this overhead.

## Scan-Line Algorithm Definitions

- **Scan-Plane : The projection of the scan line into the world.**
- **Edge : Line between two polygon vertices.**
- **Active Edge : An edge intersected by the scan-plane.**
- **Segment : Portion of a polygon between two active edges.**

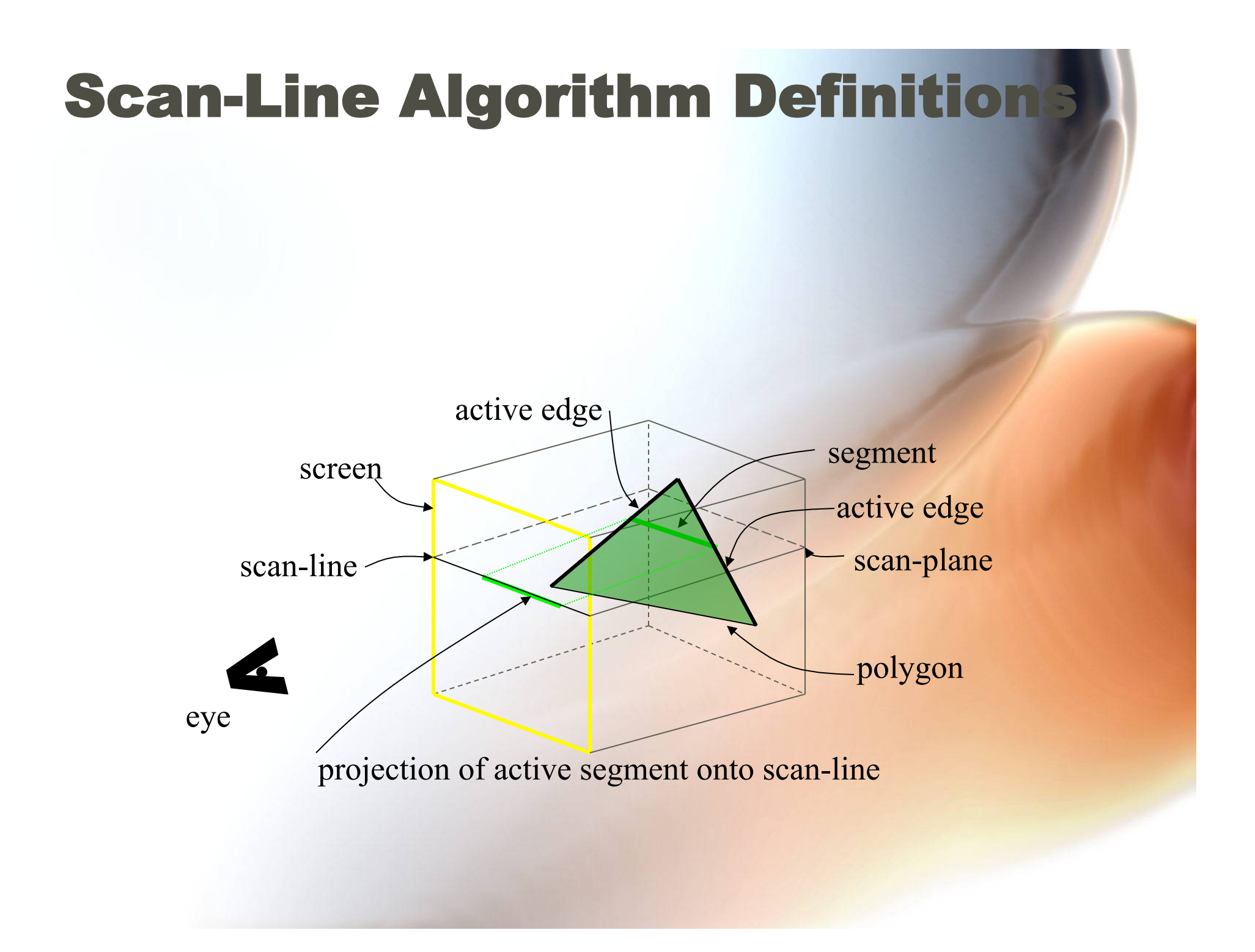

#### Scan-Line Algorithm Overview

• **For each new image: vertically sort all polygon edges by ys coordinate. Use a bucket sort with one bucket per scanline of vertical resolution. Within the**  edge list, sort by **x**<sub>s</sub>:

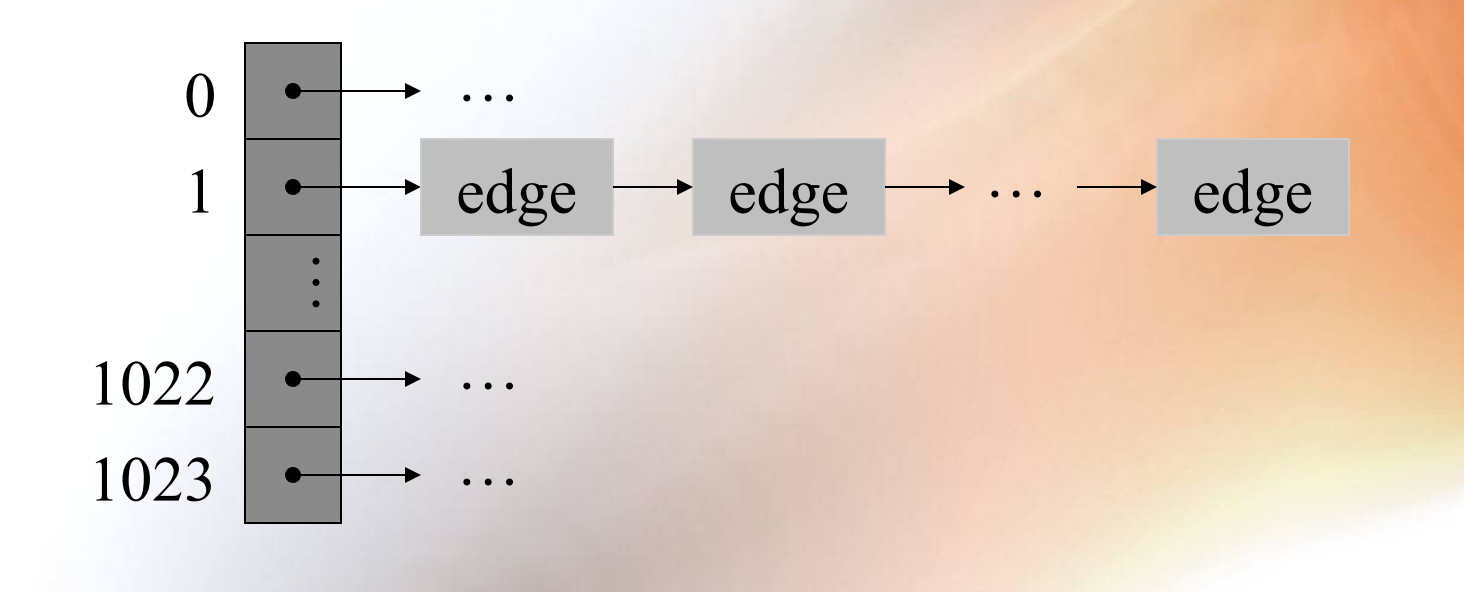

#### For each new image...

- **For each new scan-line: Advance the active scanline downward from the top. At each scan-line generate the active edge list based on additions, deletions, and modifications to the edge blocks already stored in that bucket.**
- **Let's do an example with 10 scan-lines and just 2 triangle polygons called T and P:** 
	- **T has three edges T1, T2, and T3**
	- **P has three edges P1, P2, and P3**

## **Initial State of Scan-Line Bucket** (y-x sort)

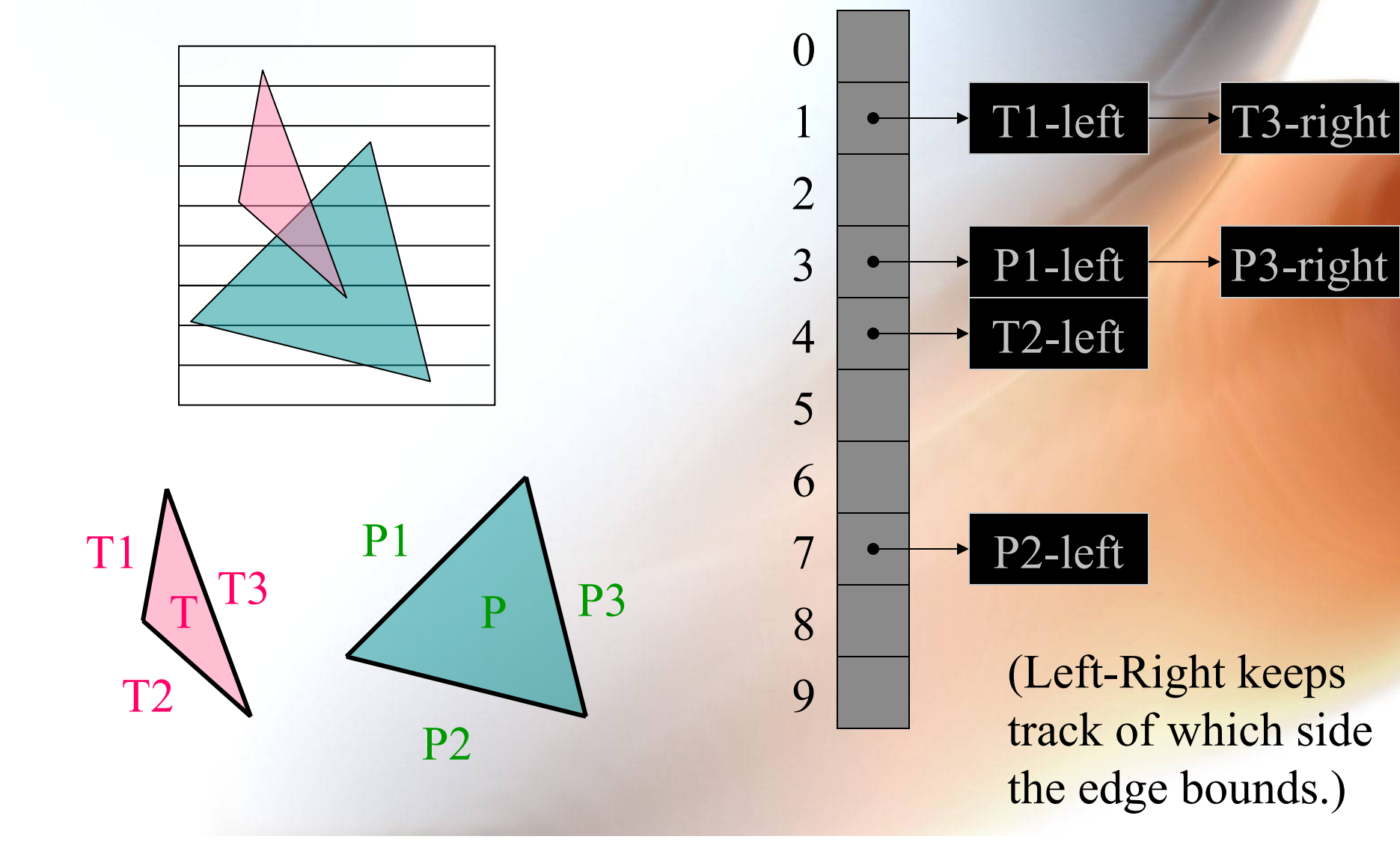

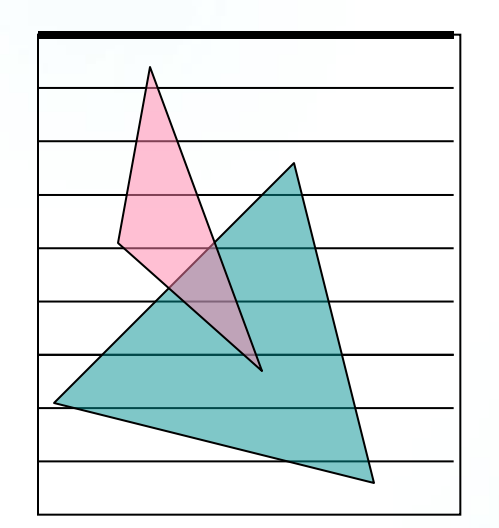

Scan-line 0

- **No additions**
- **No deletions**
- **No updates**

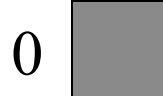

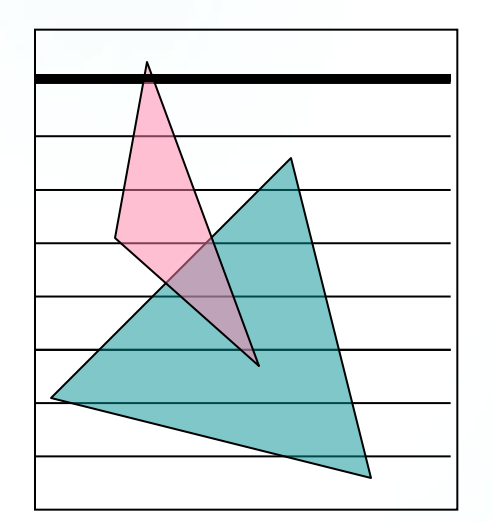

Scan-line 1

- **2 additions**
- **No deletions**
- **No updates**

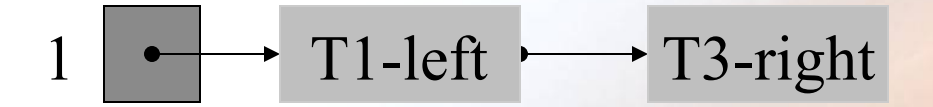

New New

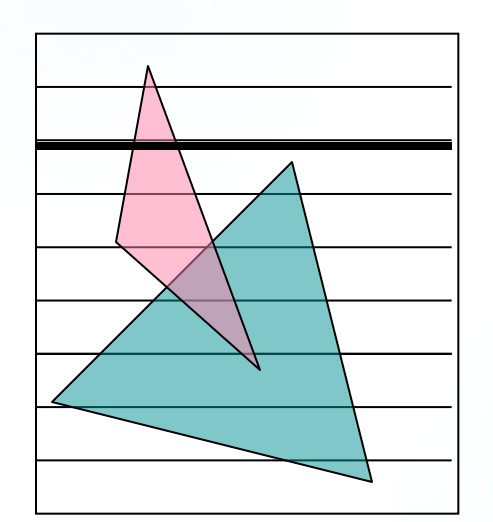

Scan-line 2

- **No additions**
- **No deletions**
- **2 updates**

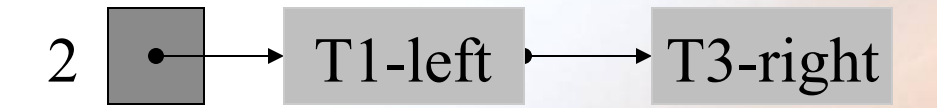

Update x Update x

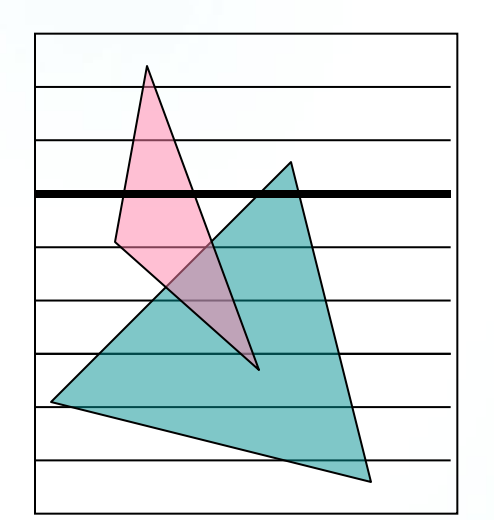

Scan-line 3

- **2 additions**
- **No deletions**
- **2 updates**

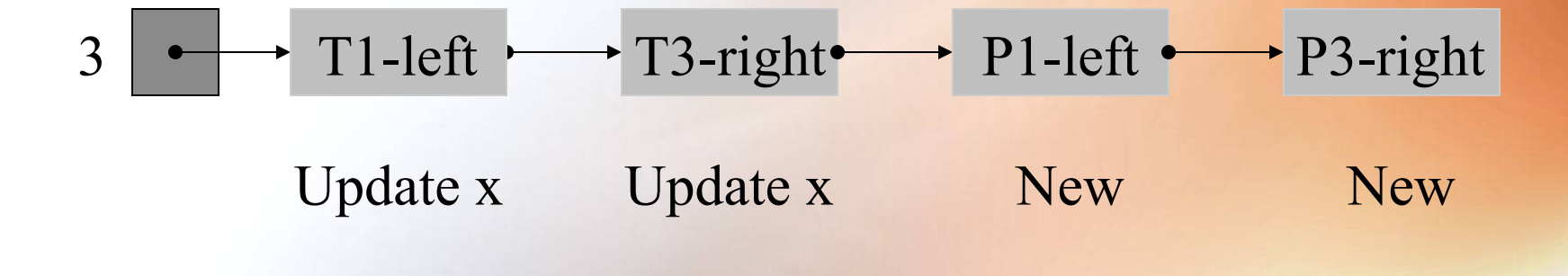

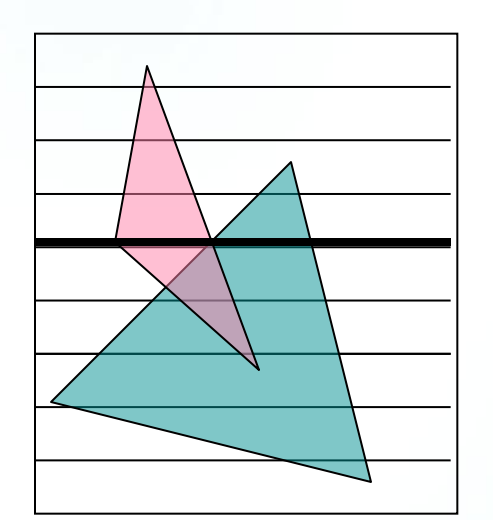

Scan-line 4

- **1 addition**
- **1 deletion**
- **3 updates**

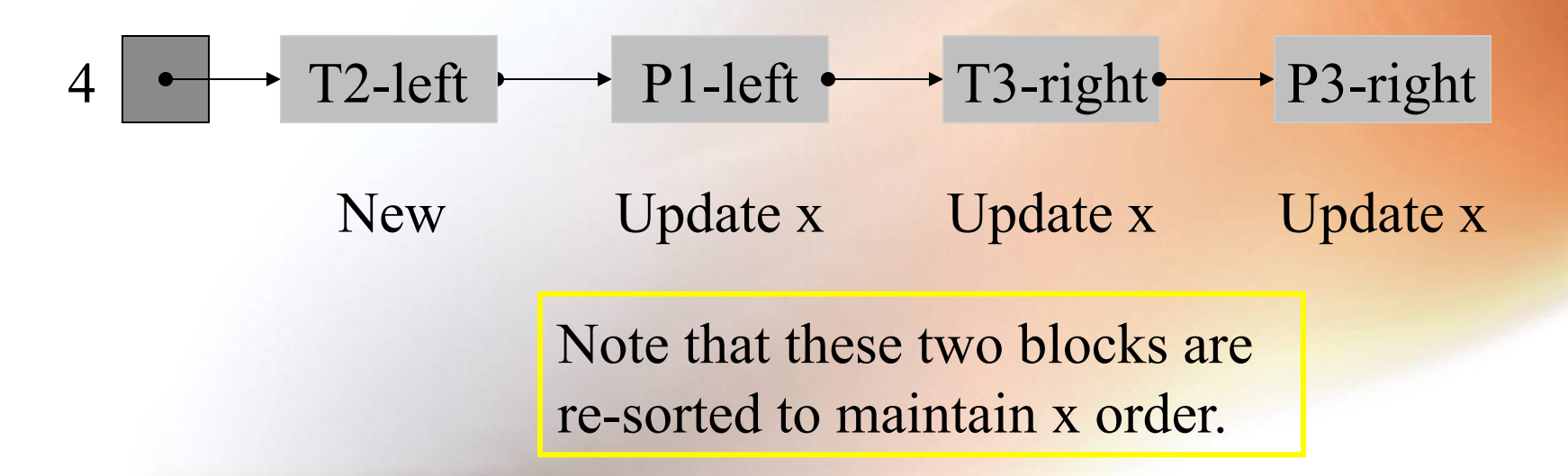

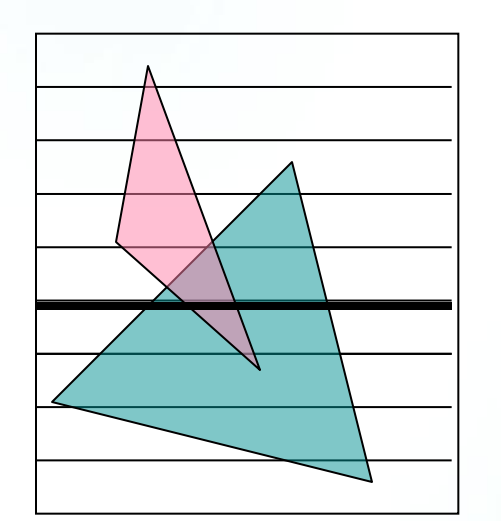

Scan-line 5

- **No additions**
- **No deletions**
- **4 updates**

 $5 \rightarrow P1$ -left  $\rightarrow T2$ -left  $\rightarrow T3$ -right  $\rightarrow P3$ -right

Update x Update x Update x Update x Note that these two blocks are re-sorted to maintain x order.

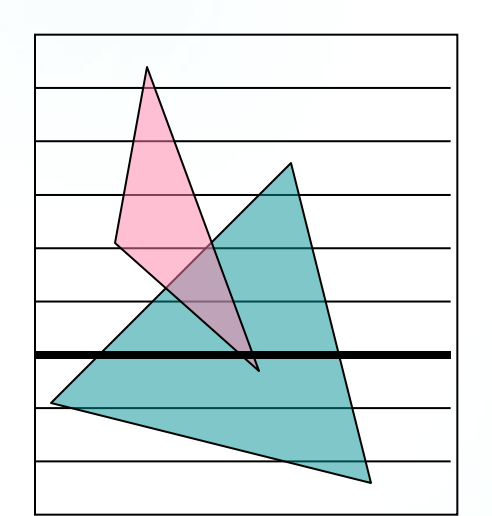

Scan-line 6

- **No additions**
- **No deletions**
- **4 updates**

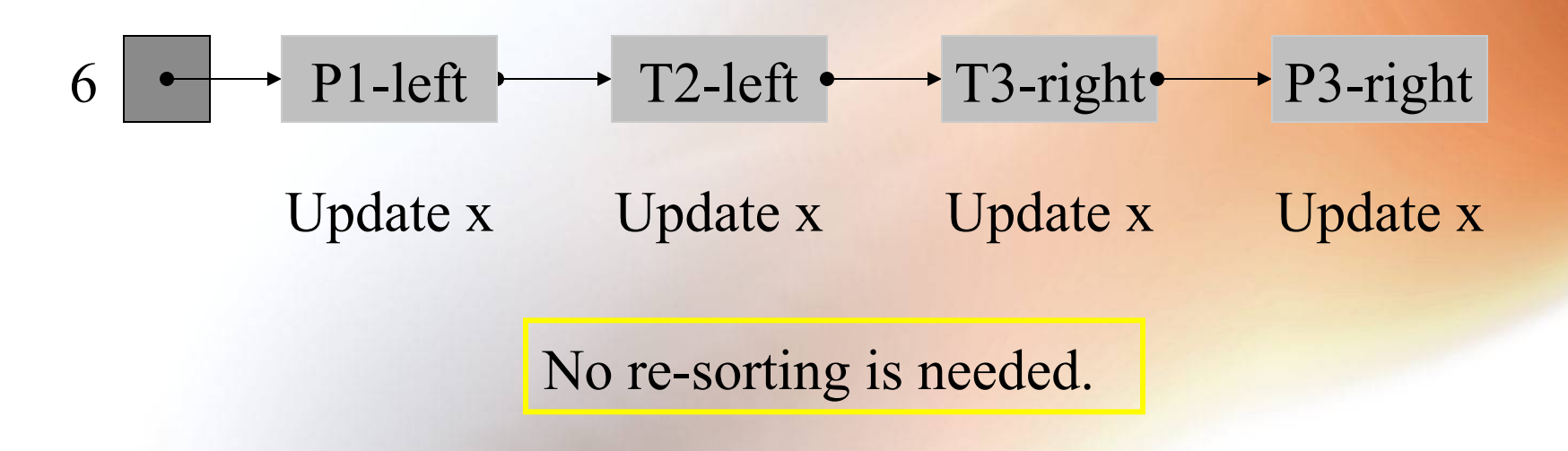

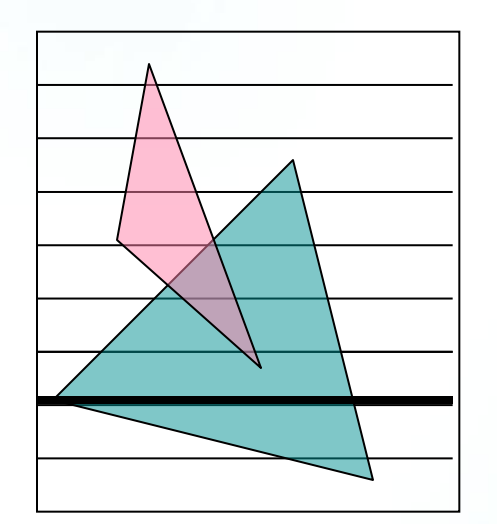

Scan-line 7

- **1 addition**
- **3 deletions**
- **1 update**

$$
7 \longrightarrow P2-left \longrightarrow P3-right
$$

New Update x

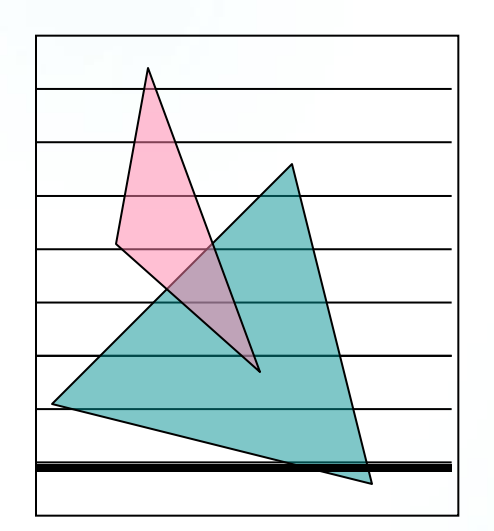

Scan-line 8

- **No additions**
- **No deletions**
- **2 updates**

$$
8 \rightarrow P2\text{-left} \rightarrow P3\text{-right}
$$

Update x Update x

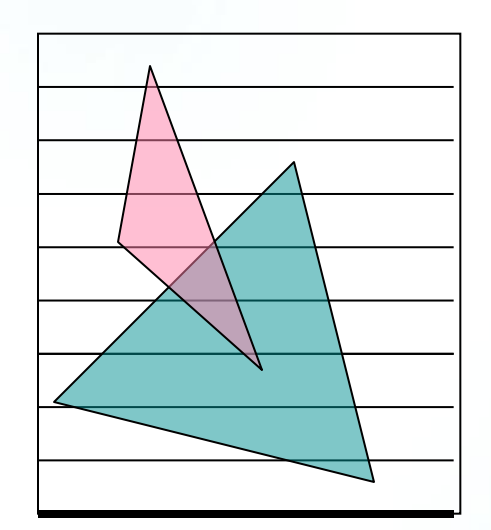

Scan-line 9

- **No additions**
- **2 deletions**
- **No updates**

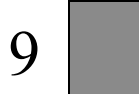

#### Generate the Segment List

• **For each scan line: scan the active scan-line left to right to determine visible segments or segment fragments, based on depth (smallest z) comparisons.** 

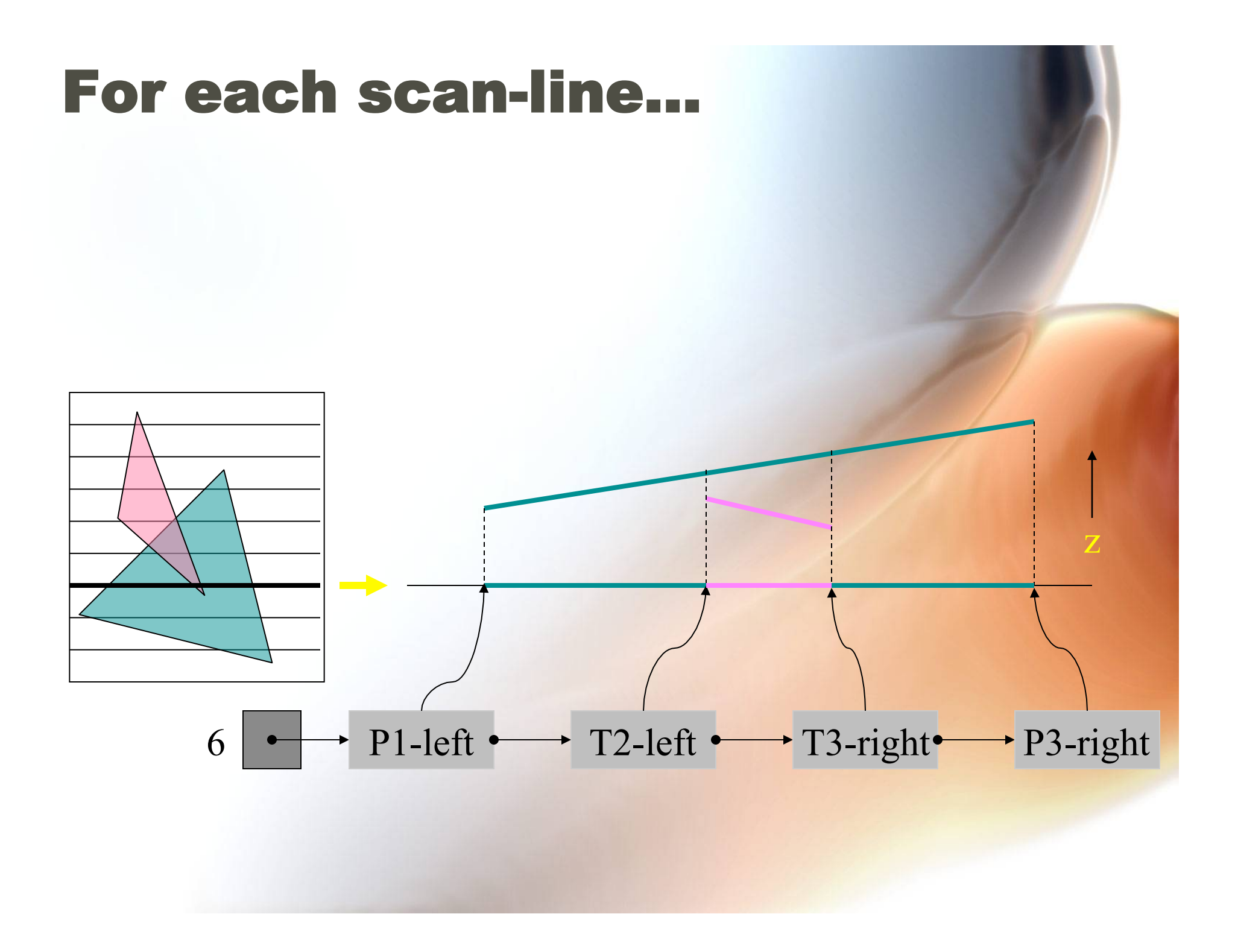

### Painter's Algorithm

- **Sort polygons on distance from viewer.**
- **Rasterize polygons into frame buffer in sorted order from furthest to closest.**
- **Doesn't always work, why do it?** 
	- **Sorting is done prior to rendering.**
	- **No extra depth buffer memory or pixel depth checking (i.e., no special hardware needed –this was before OpenGL cards…)**

#### Painter's Example -- House

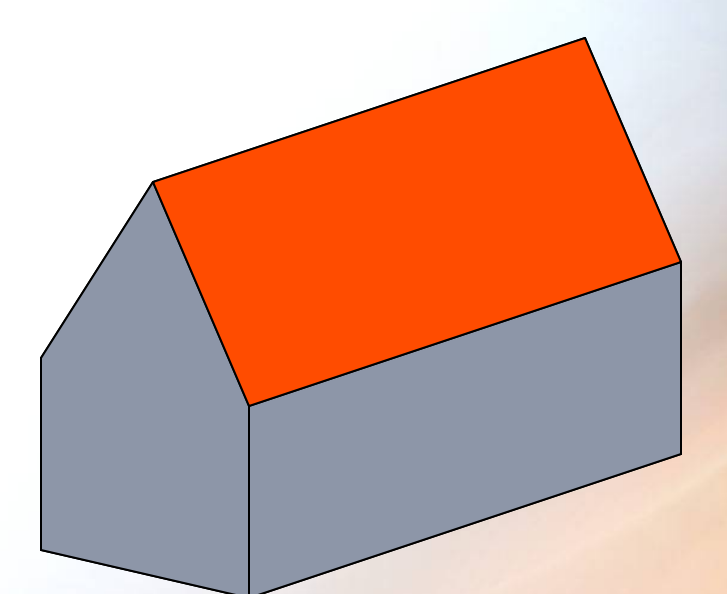

#### **Exact Algorithm -- Atherton and** Weiler

- **Screen subdivision by projected polygon outlines.**
- **Uses each polygon as a** *cookie-cutter* **on remainder of scene.**
- **Within each cookie-cutter polygon:**

**if remainder of scene is behind cookiecutter polygon, then draw the cookie-cutter polygon** 

**else re-enter the algorithm with another polygon as the cookie-cutter.** 

# **Clipping a Polygon with ClipPo**

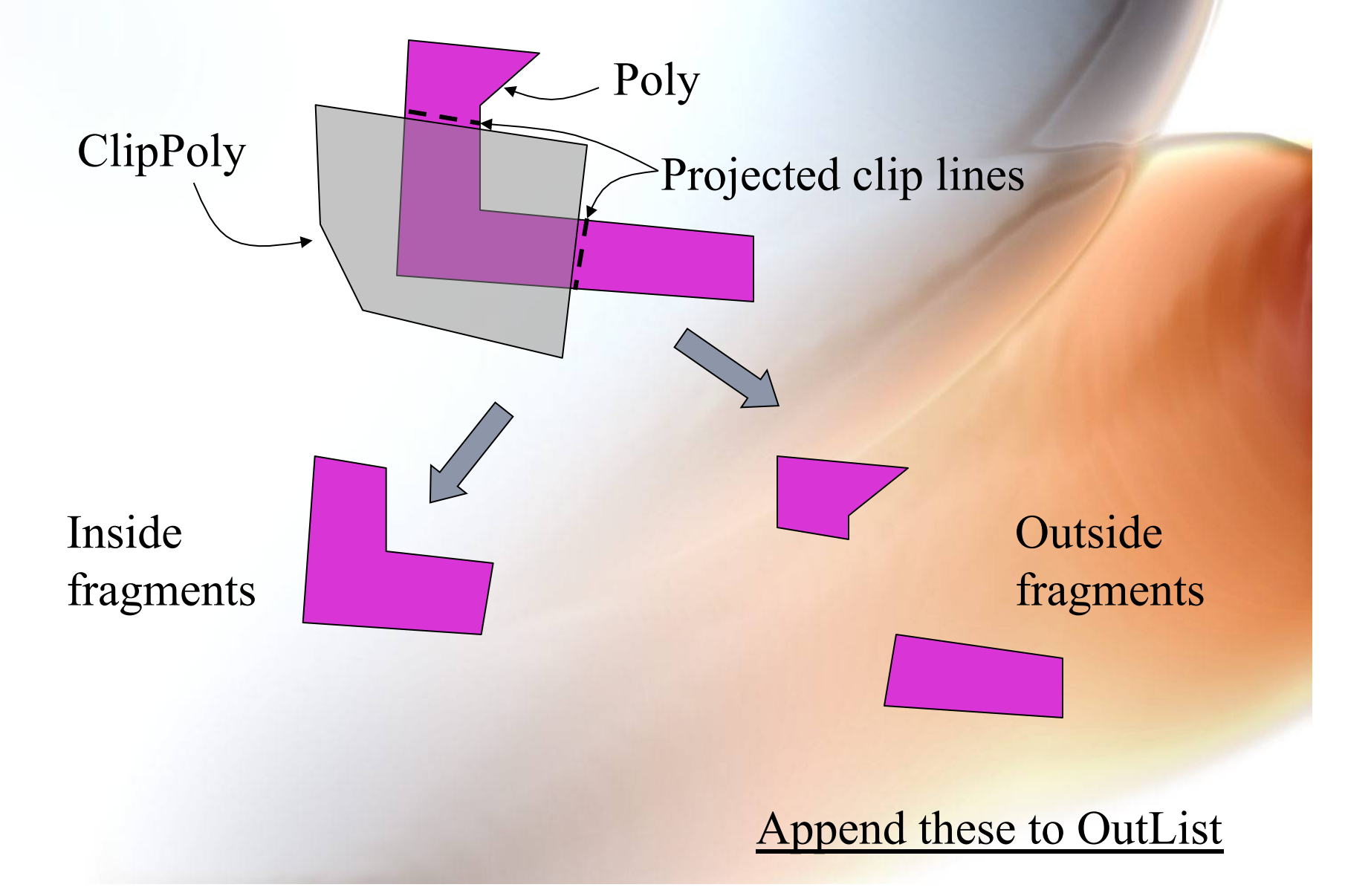

# **Clipping a Polygon with ClipPo**

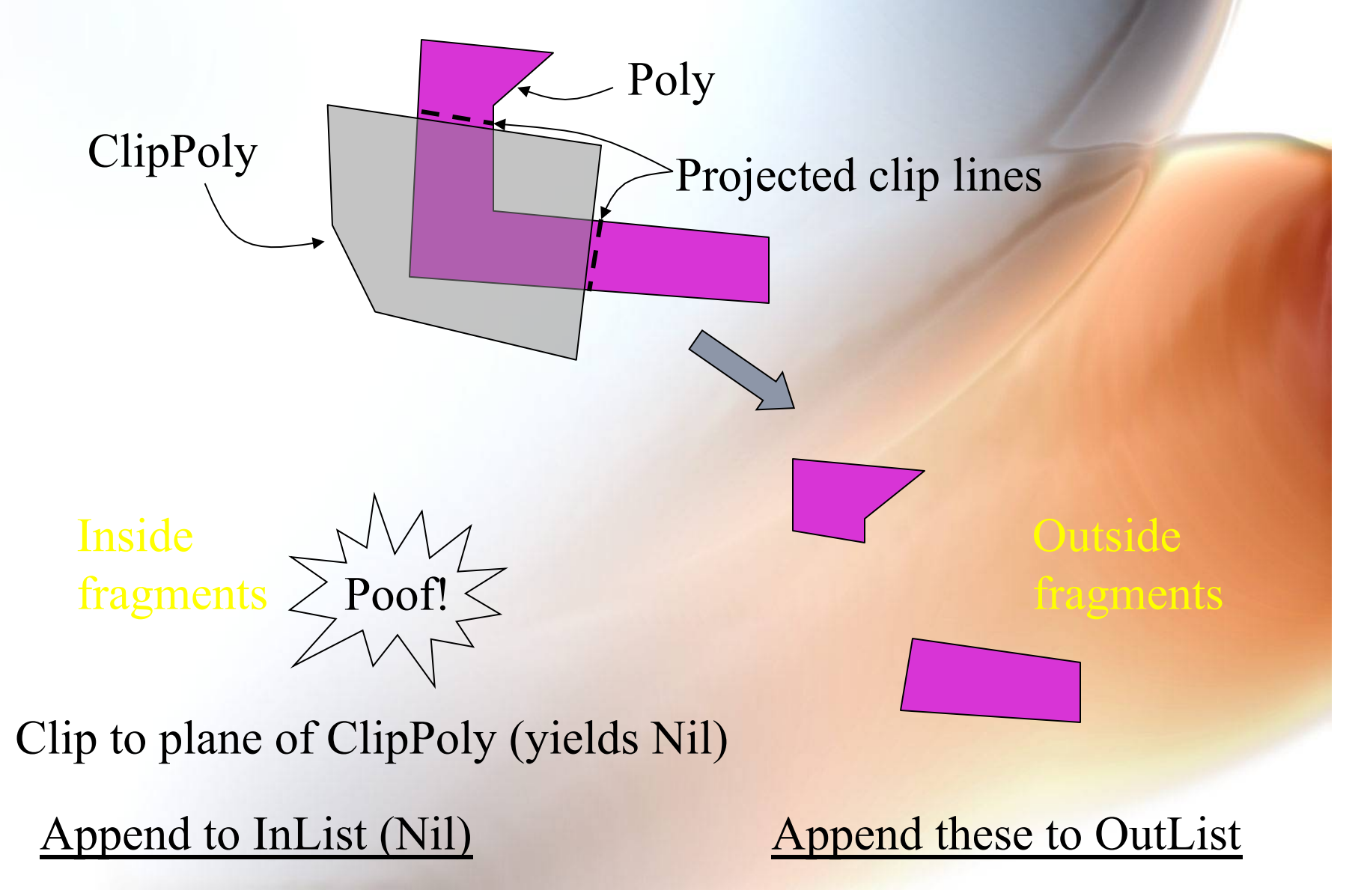

### **Clipping a Penetrating Polygon** with ClipPoly

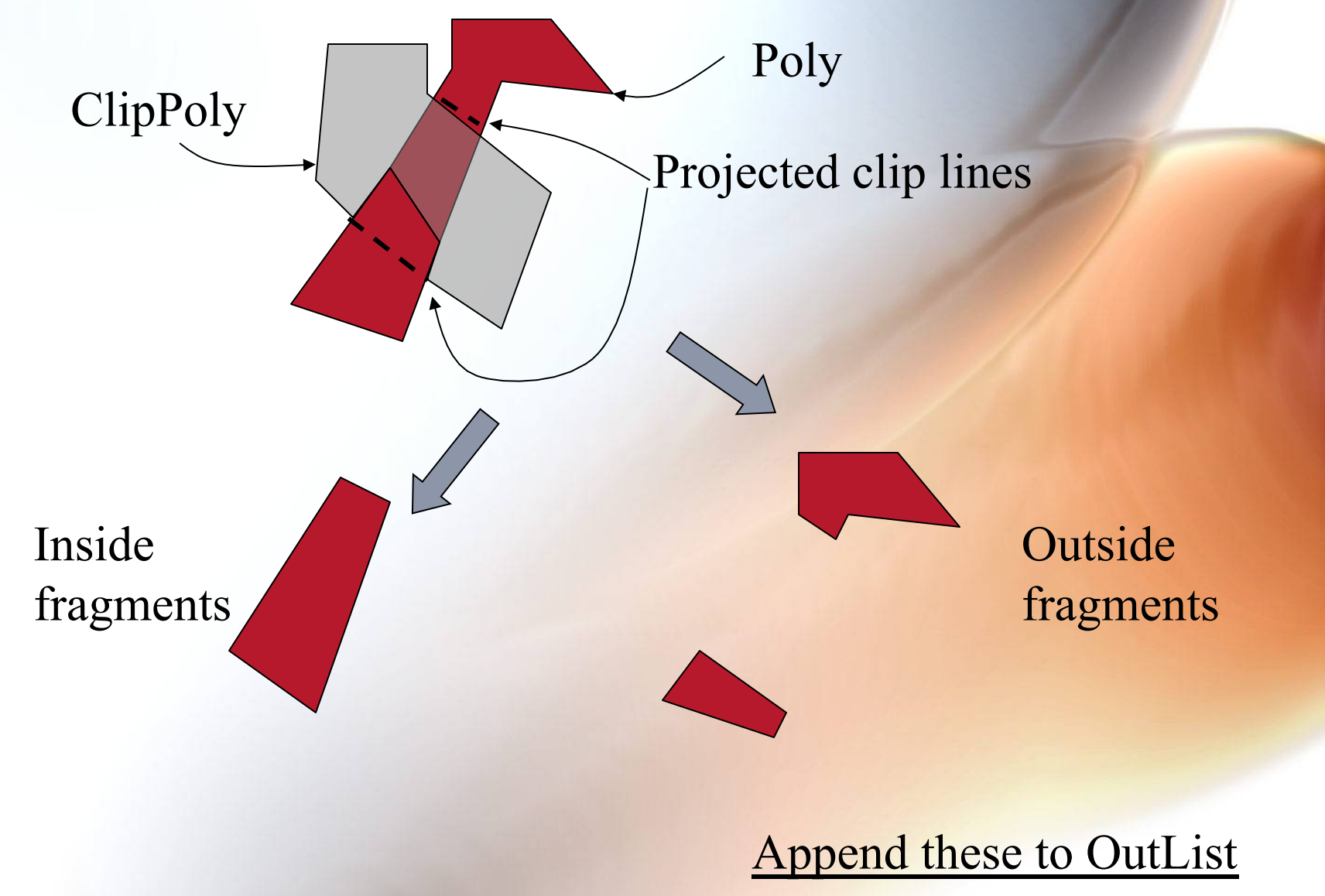
## **Clipping a Penetrating Polygon** with ClipPoly

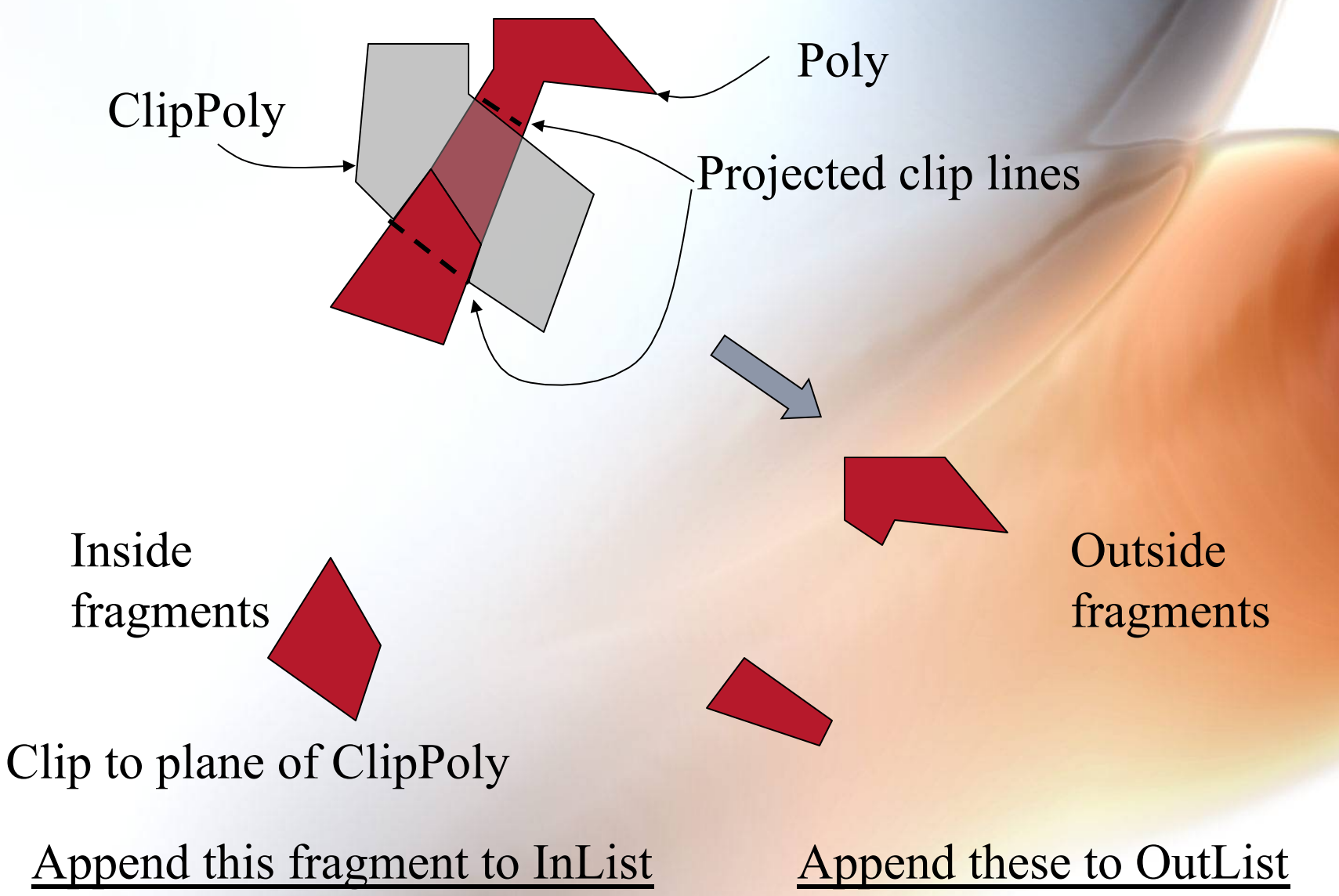

#### House Example

#### ClipPoly Inside fragments Draw result

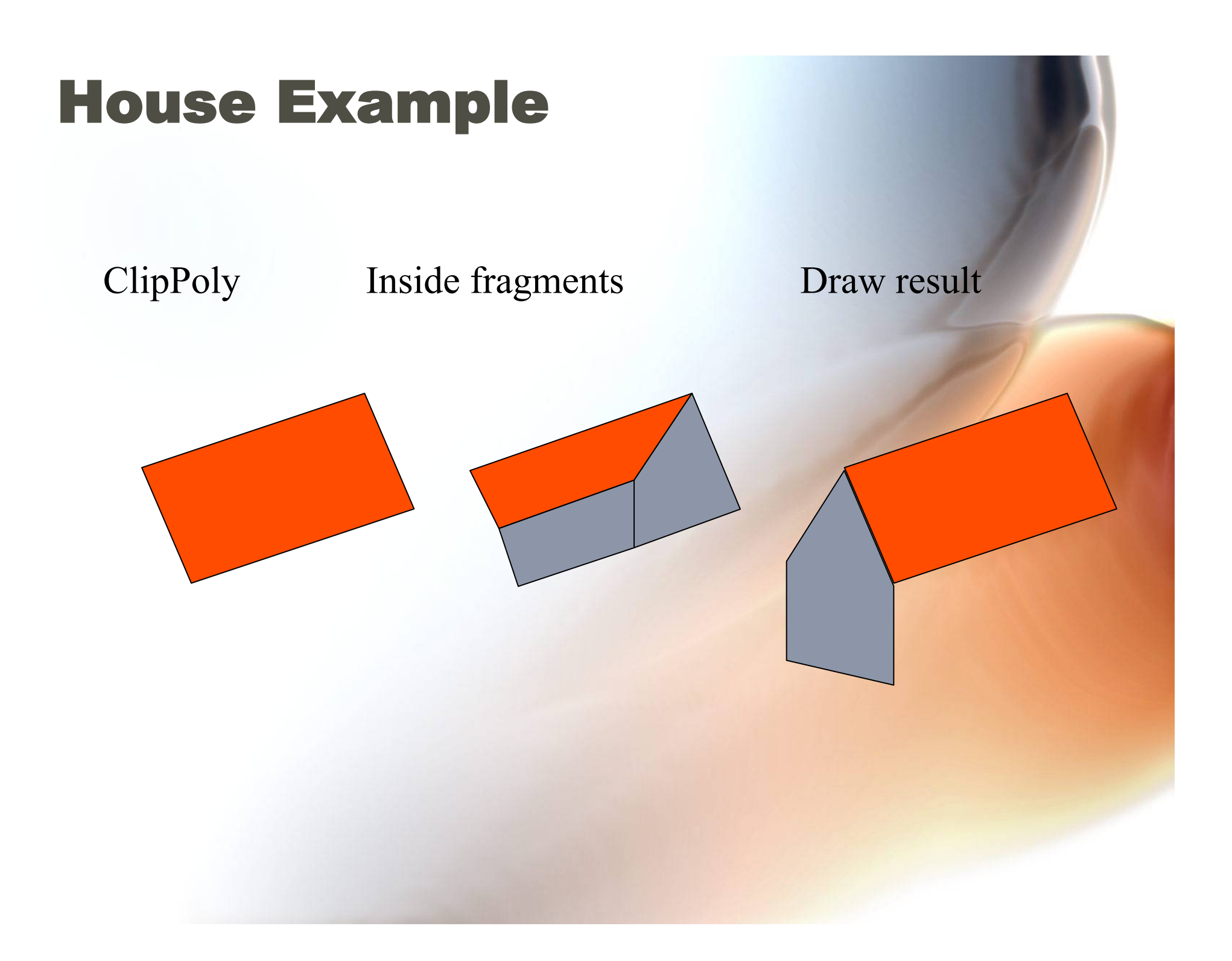

#### House Example

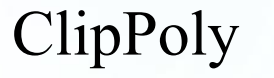

#### ClipPoly Inside fragments Draw result

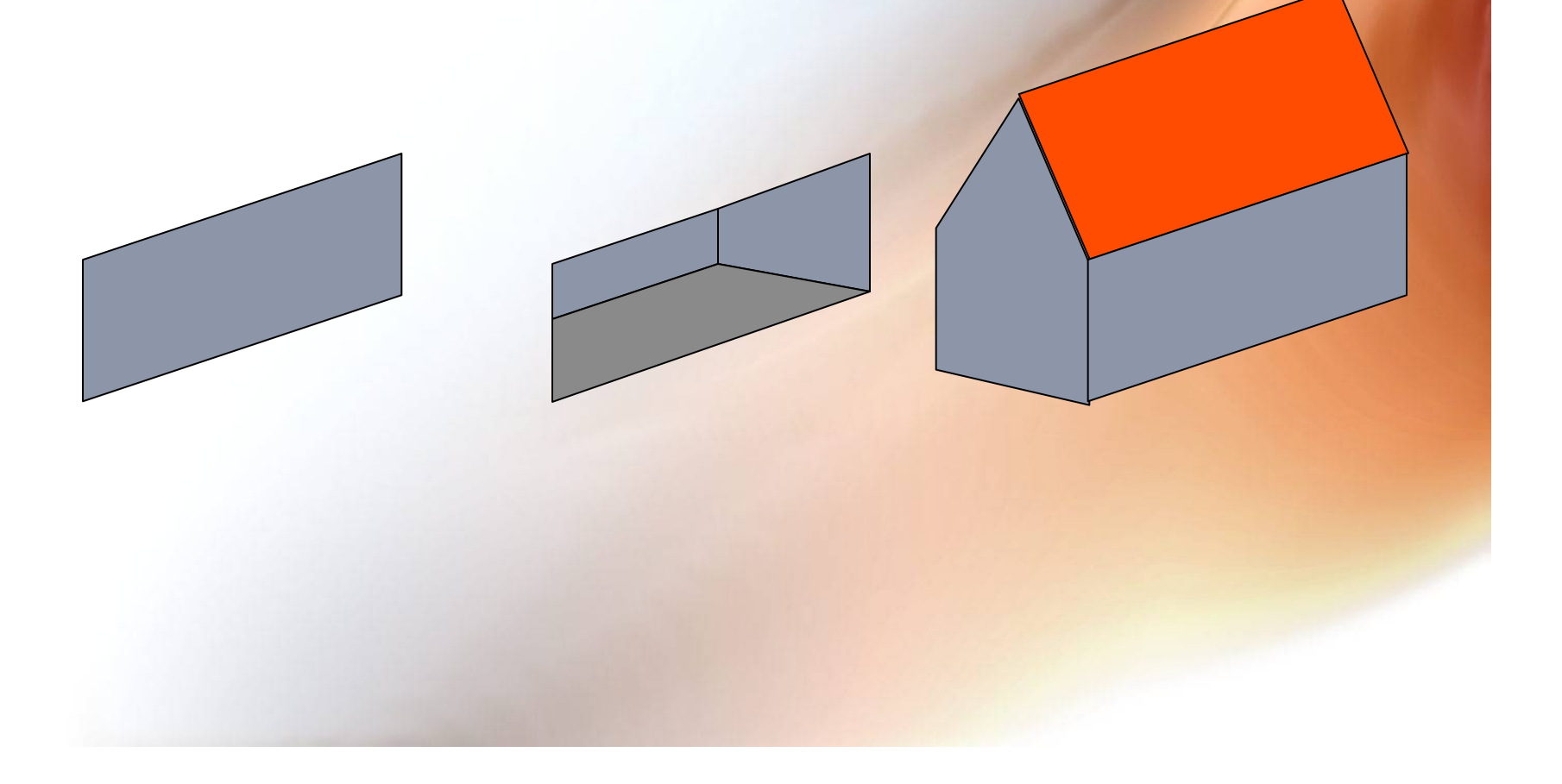

## Pre-Visibility Culling

- **A family of techniques the attempt to cull as many invisible polygons BEFORE they are even sent into the rendering pipeline.**
- **Enhanced rendering performance, e.g., for games.**
- **Often combined with binary space partitioning**

## Binary Space Partitioning

- **There exist scenes in which visibility can be predetermined and is independent of view (camera) viewpoint.**
- **Main requirement is** *linear separability***: polygons are either on one side of a separating plane or another.**
- **Basic idea: compute visibility in advance, then use this structure to pre-define the display ordering (back to front).**
- **Data structure built is called a** *binary space partition* **tree or** *BSP-tree***.**

#### Separating Planes and the Viewpoint

- A m Viewpoint: n+, n+ n
- **Find separating planes (m, n) such that each object (A, B, C) is in its own region of space.**

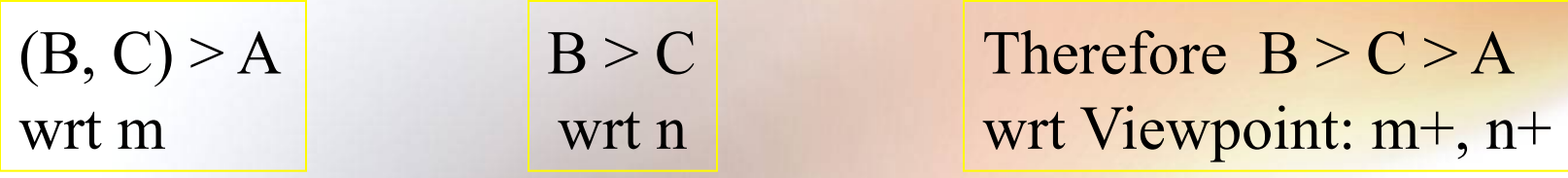

#### Repeat for each Region in which Viewpoint may Lie

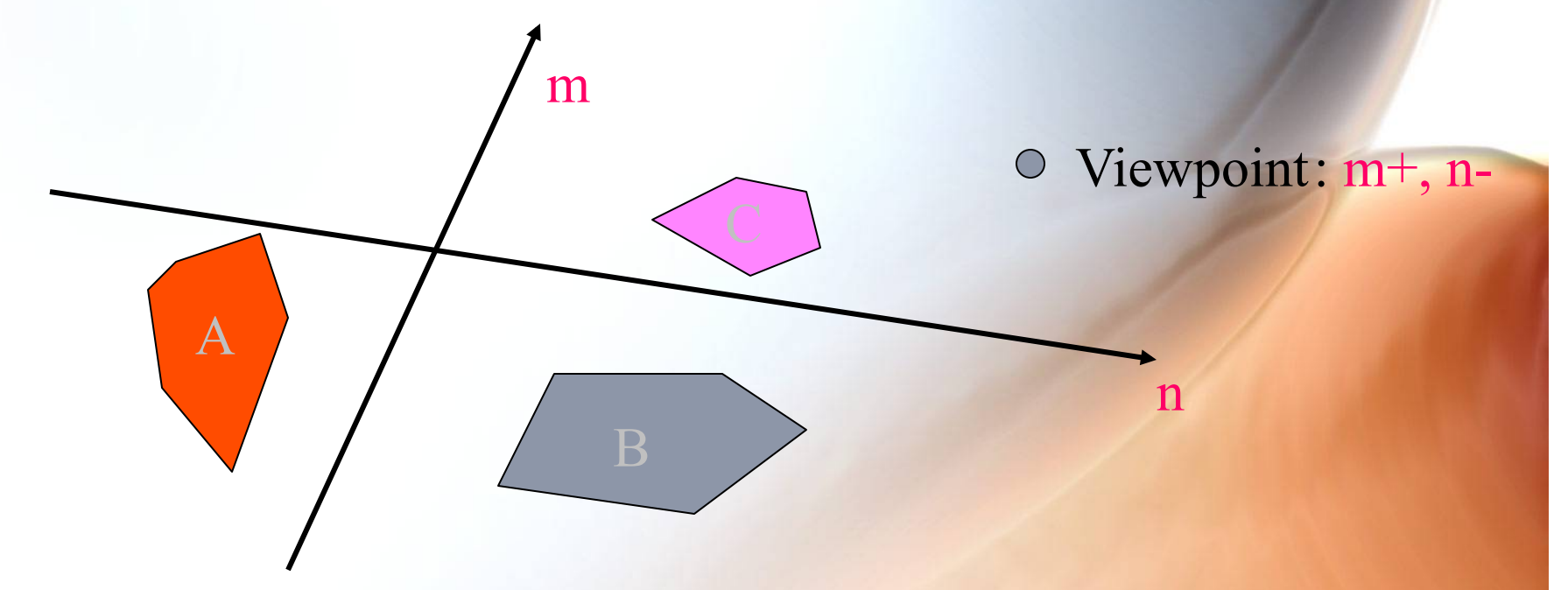

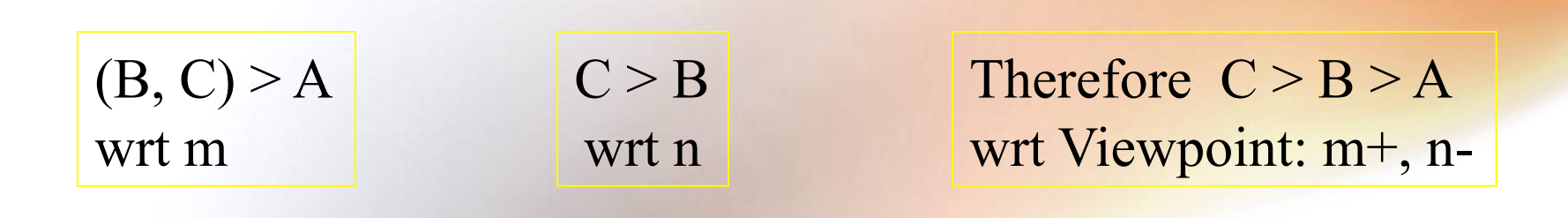

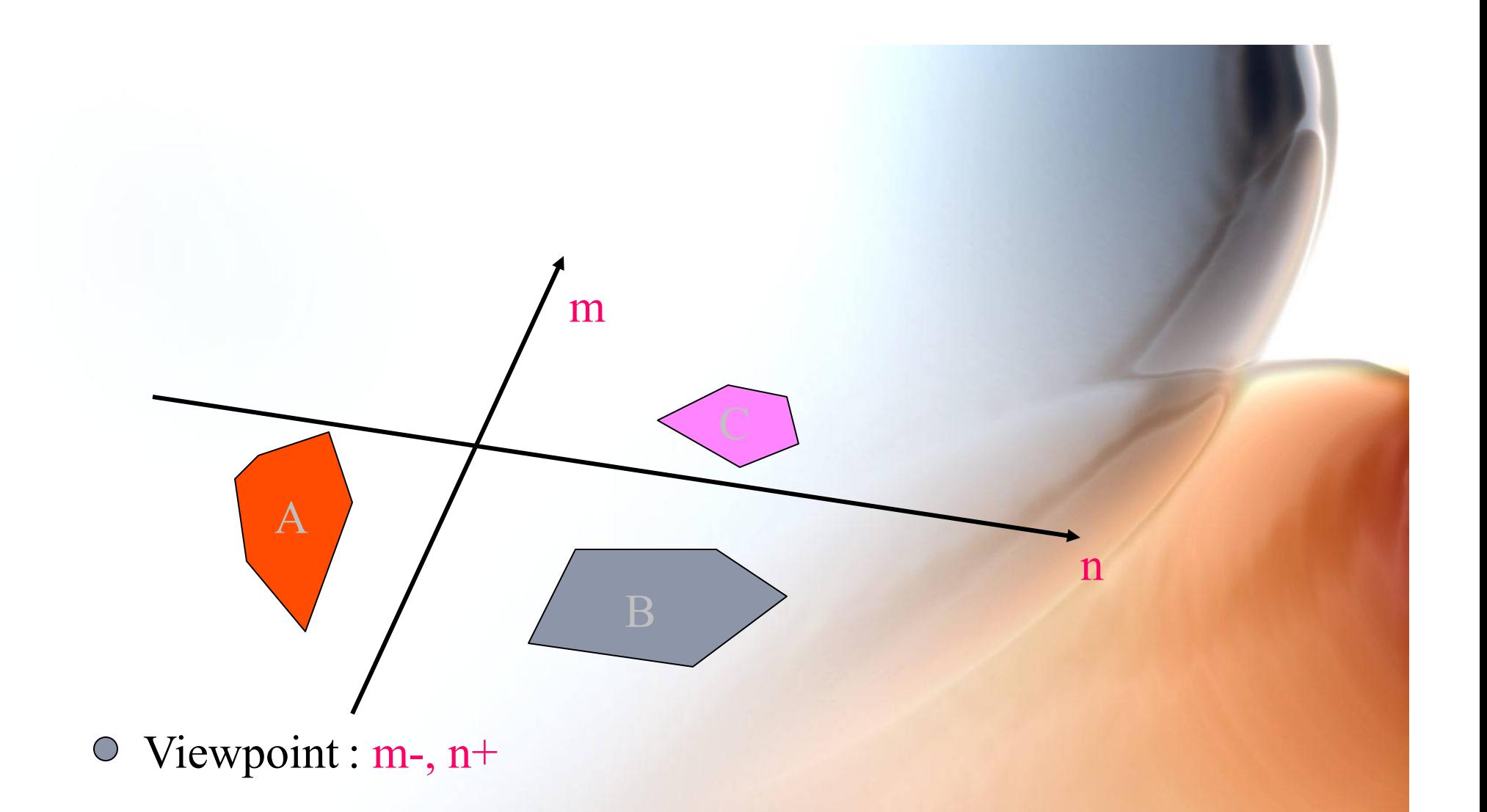

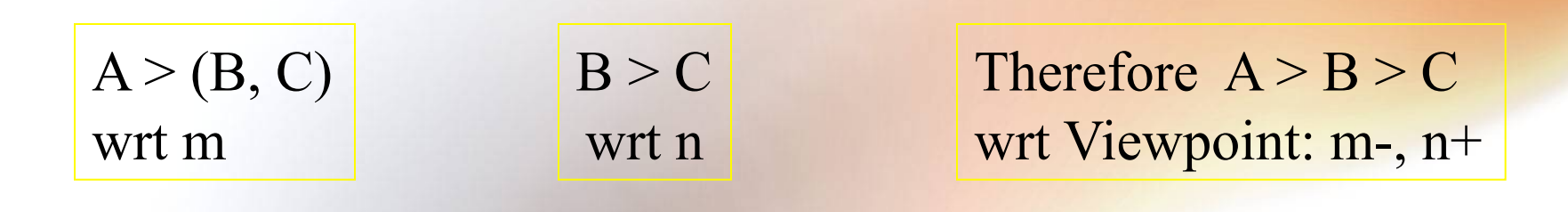

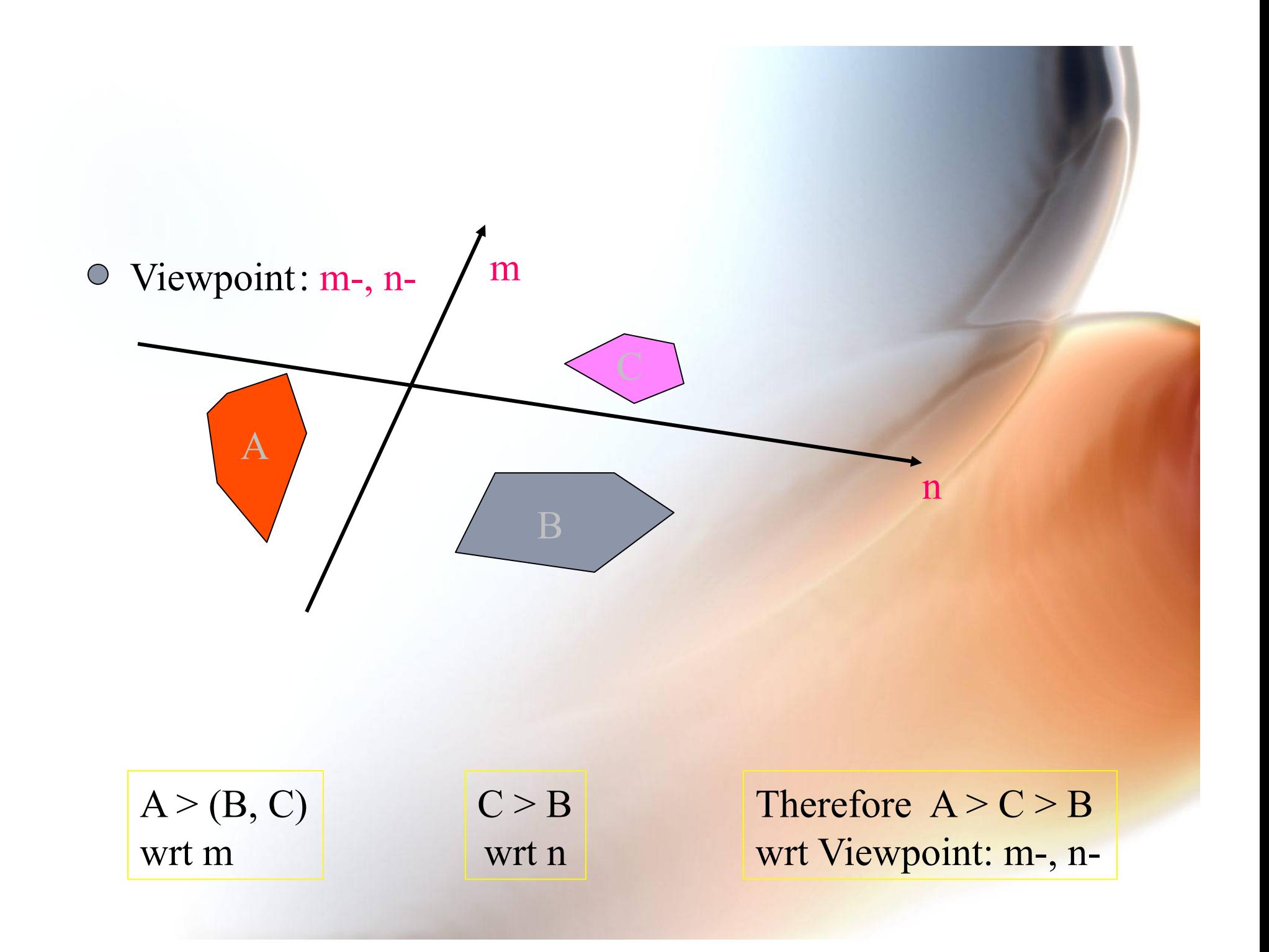

## **Combine all into a Binary Space** Partition (BSP) Tree

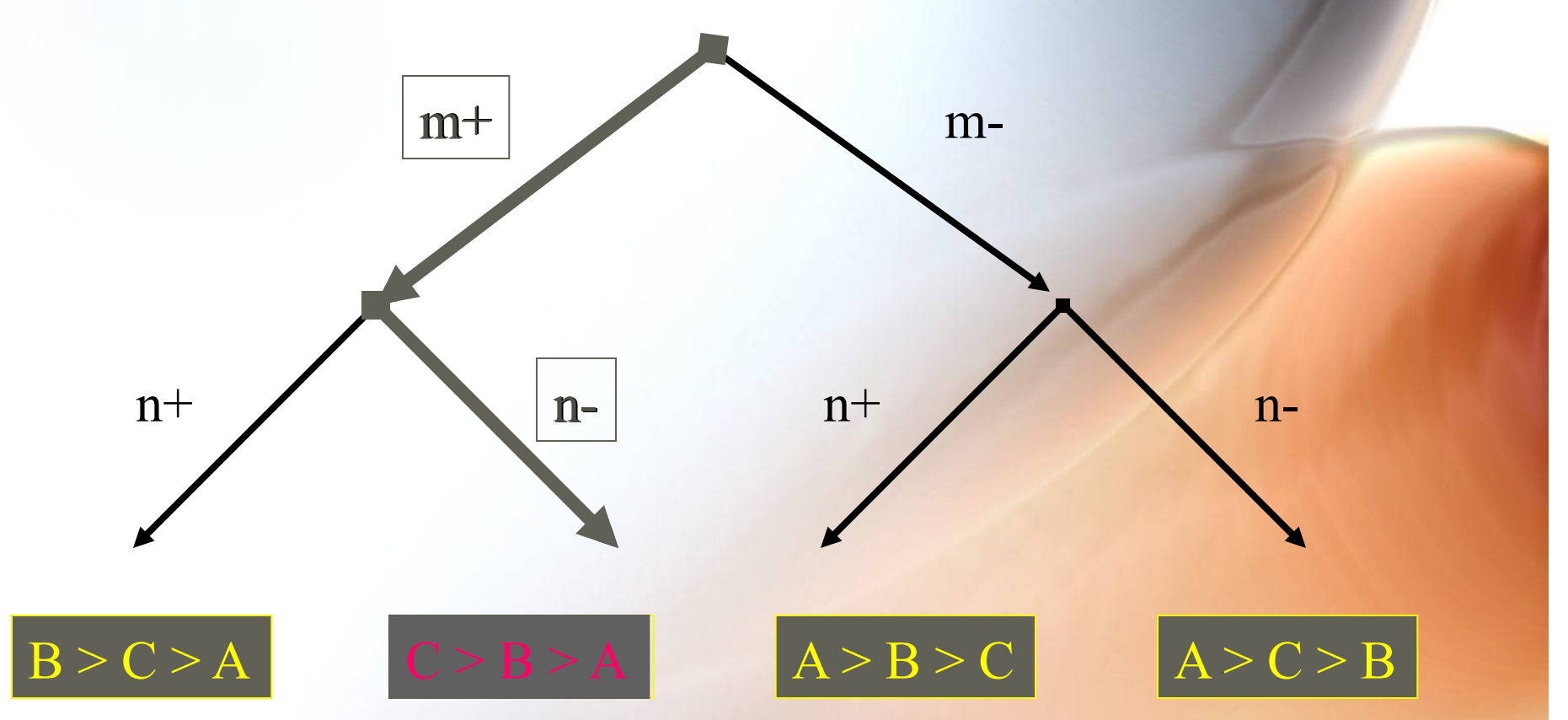

So as soon as we compute what sides of the separating planes the viewpoint is on, we immediately know the object rendering order that guarantees correct visibility.

#### Display in Back-to-Front Order

#### Order:  $C > B > A$

Assume that back faces are culled; A, B, C may even be *convex clusters* of polygons

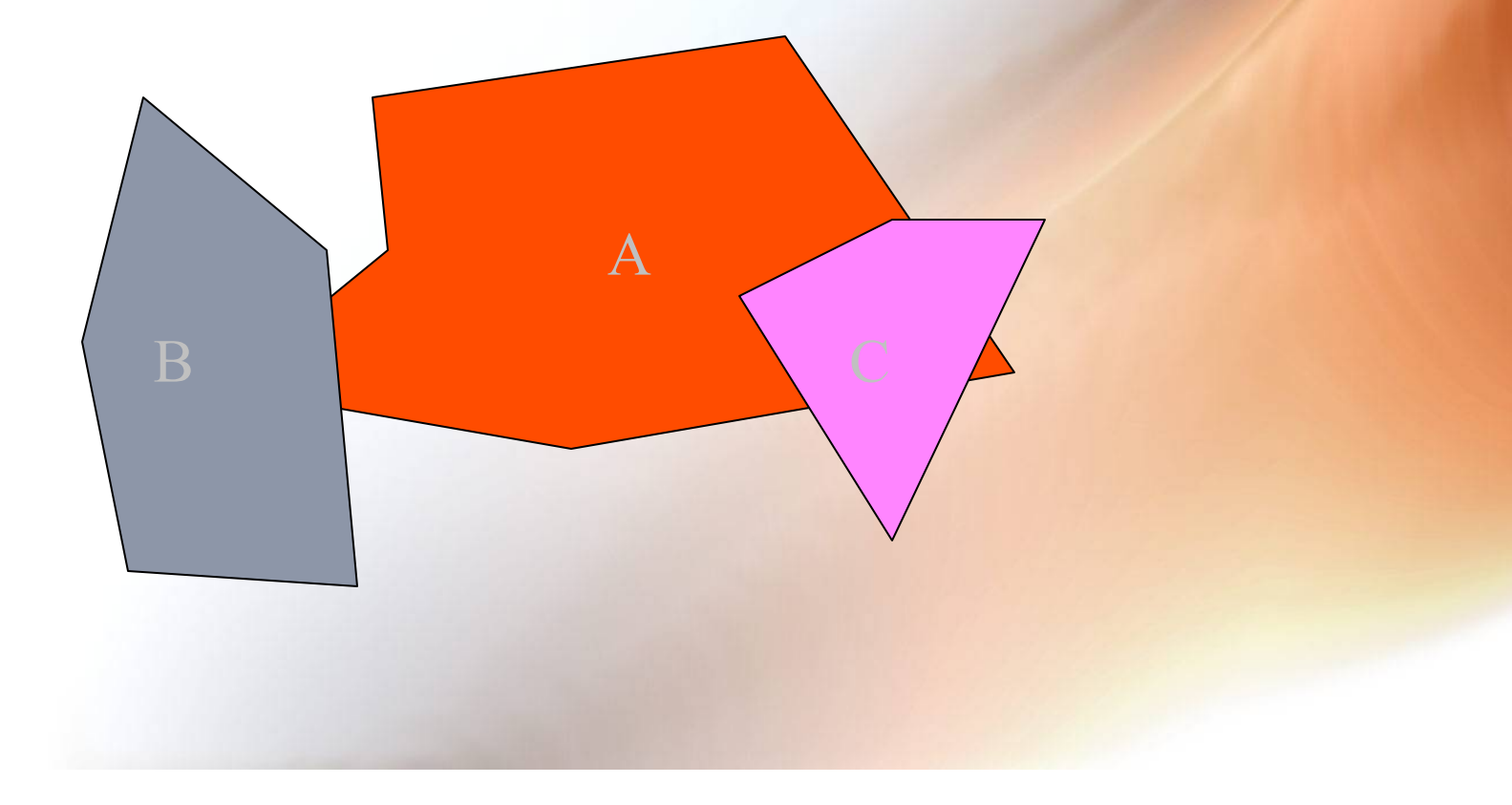

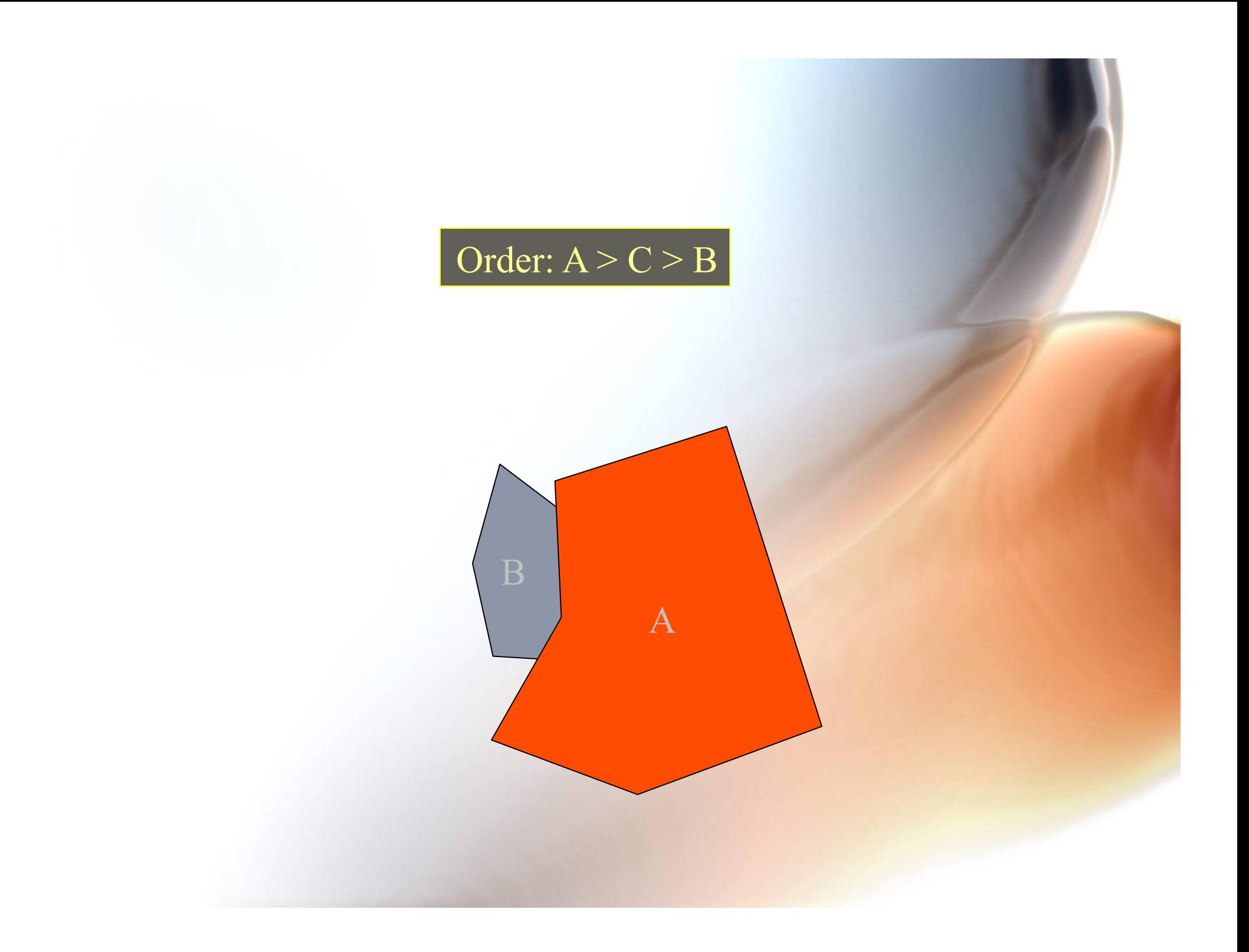

## This is Basically the "DOOM" Graphics Engine!

- **Extend to 3D polygons.**
- **Complex environments are pre-processed to create the BSP tree.**
- **In practice, slightly more complicated trees are build to allow crossing features (walls).**
- **Use nice textures on surfaces (see this later).**

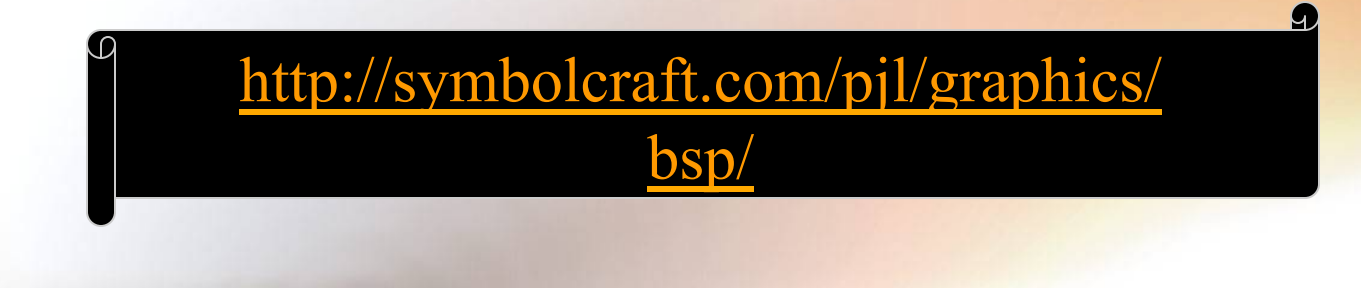

#### Rasterization

- **Rasterization (scan conversion)** 
	- **Shade pixels that are inside object specified by a set of vertices** 
		- **Line segments**
		- **Polygons: scan conversion = fill**
- **Shades determined by color, texture, shading model**
- **Here we study algorithms for determining the correct pixels starting with the vertices**

# Scan Conversion of Line Segments

- **Start with line segment in window coordinates with integer values for endpoints**
- **Assume implementation has a write\_pixel function**

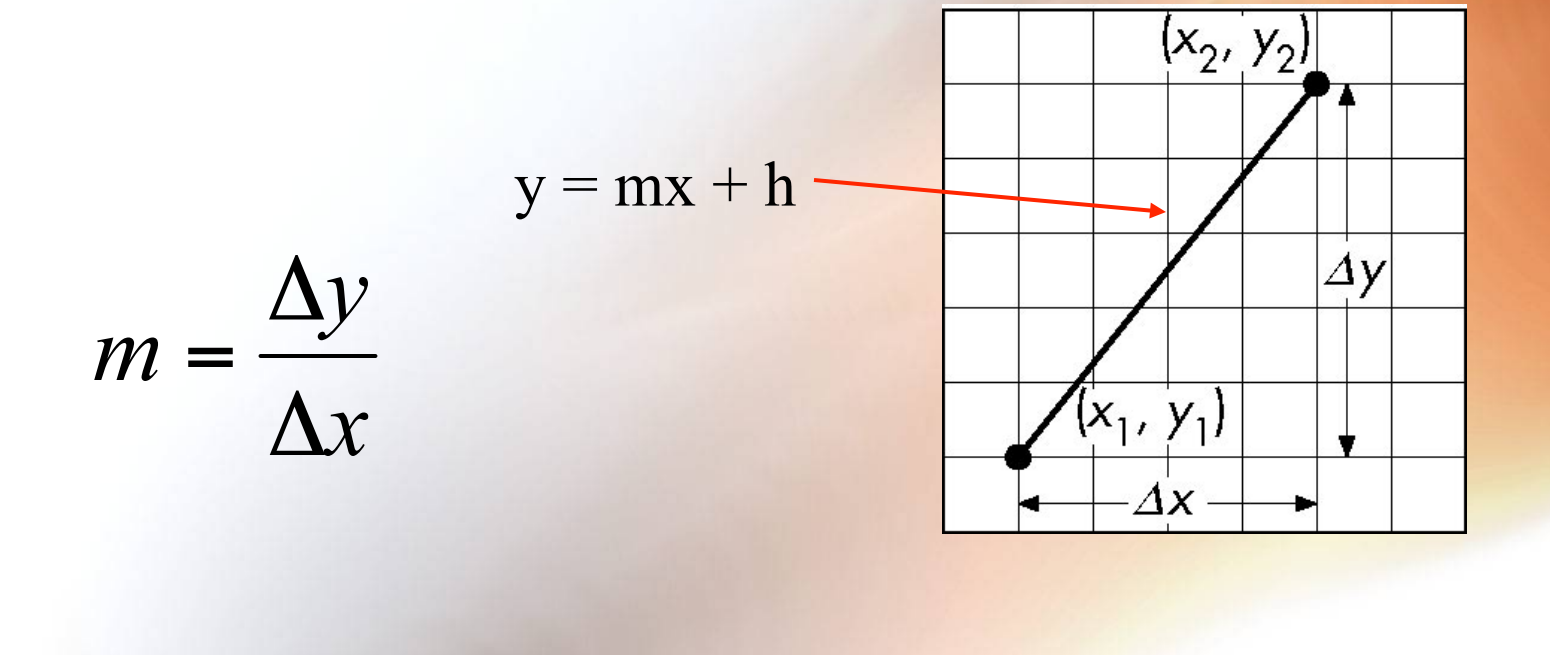

## DDA Algorithm

- **Digital Differential Analyzer** 
	- **DDA was a mechanical device for numerical solution of differential equations**
	- **Line y=mx+ h satisfies differential equation**   $dy/dx = m = \Delta y/\Delta x = y_2 - y_1/x_2 - x_1$
- **Along scan line** Δ**x = 1**

```
for(x=x1; x<=x2; x++) { 
    y+=m; 
   write_pixel(x, round(y), line_color) 
}
```
#### Problem

• **DDA = for each x plot pixel at closest y**  – **Problems for steep lines** 

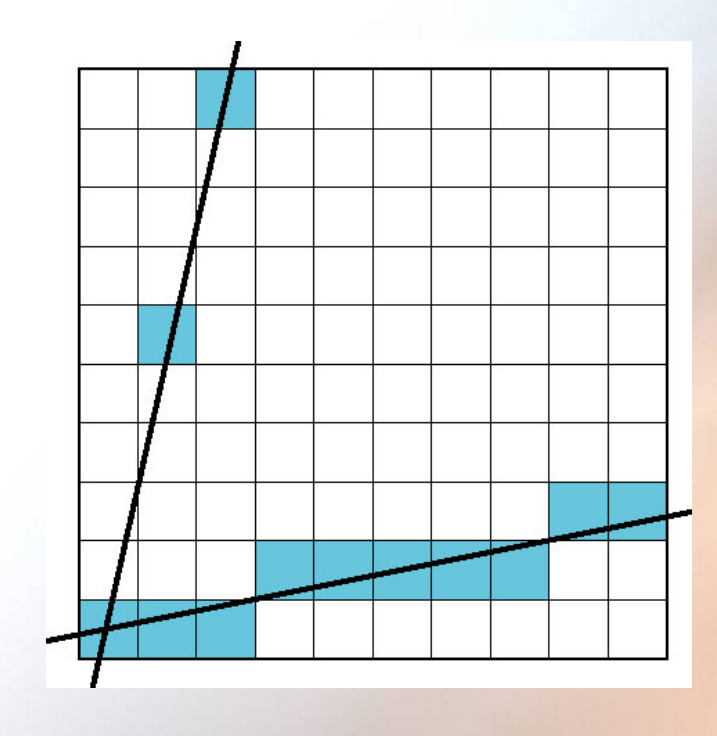

# Using Symmetry

- **Use for 1** ≥ **m** ≥ **0**
- **For m > 1, swap role of x and y**

– **For each y, plot closest x** 

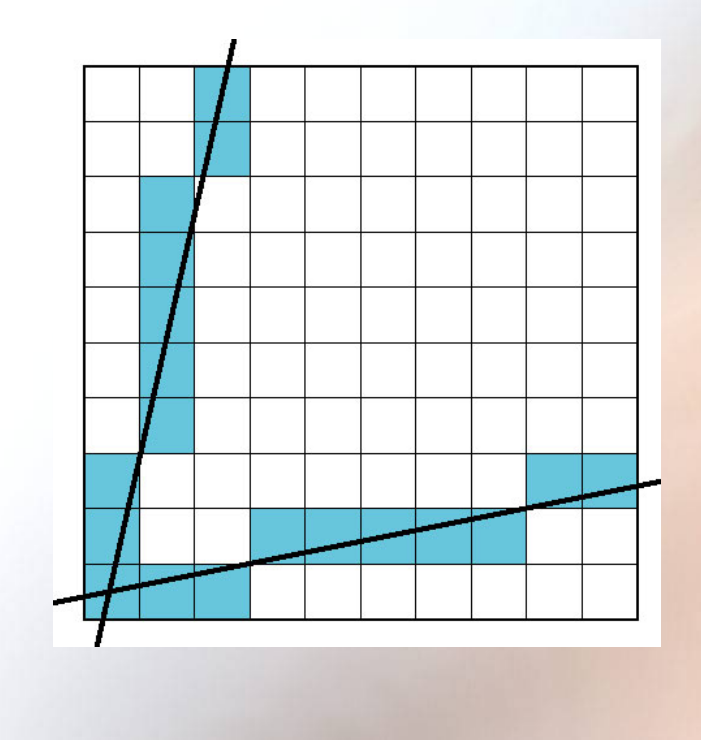

## Bresenham's Algorithm

- **DDA requires one floating point addition per step**
- **We can eliminate all fp through Bresenham's algorithm**
- **Consider only 1** ≥ **m** ≥ **0**

–**Other cases by symmetry** 

- **Assume pixel centers are at half integers**
- **If we start at a pixel that has been written, there are only two candidates for the next pixel to be written into the frame buffer**

#### Candidate Pixels

#### $1 \ge m \ge 0$  $j + \frac{3}{2}$  $y = mx + h$ candidates  $\dot{f}$  +  $j - \frac{1}{2}$ last pixel  $i + \frac{3}{2}$ Note that line could have  $i + \frac{1}{2}$ passed through any part of this pixel

#### Decision Variable

$$
d = \Delta x(a-b)
$$

d is an integer  $d < 0$  use upper pixel  $d > 0$  use lower pixel

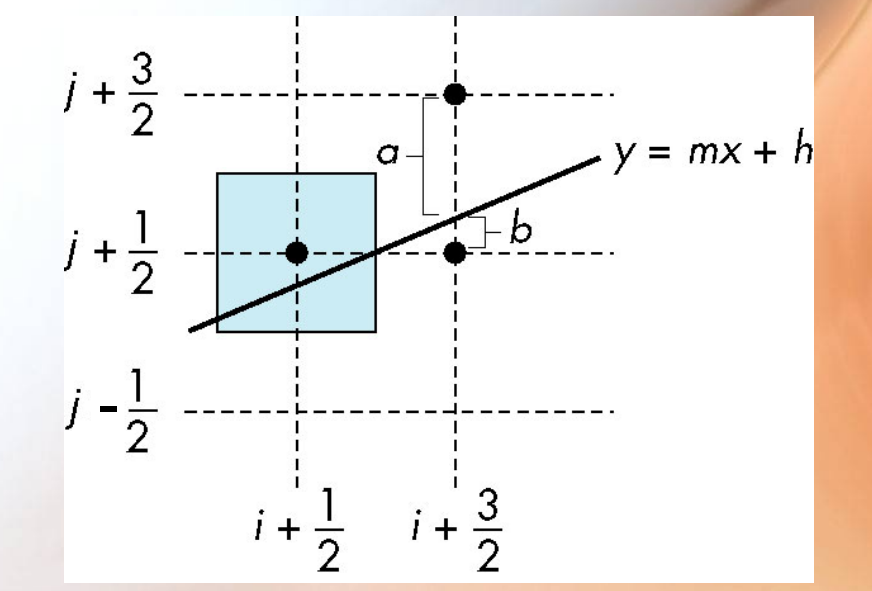

#### Incremental Form

• More efficient if we look at  $\mathbf{d}_{k}$ , the value of **the decision variable at**  $x = k$ 

$$
d_{k+1} = d_k - 2\Delta y, \text{ if } d_k > 0
$$
  

$$
d_{k+1} = d_k - 2(\Delta y - \Delta x), \text{ otherwise}
$$

- •For each x, we need do only an integer addition and a test
- •Single instruction on graphics chips

# Polygon Scan Conversion

- **Scan Conversion = Fill**
- **How to tell inside from outside** 
	- **Convex easy**
	- **Nonsimple difficult**
	- **Odd even test** 
		- **Count edge crossings**
	- –**Winding number**

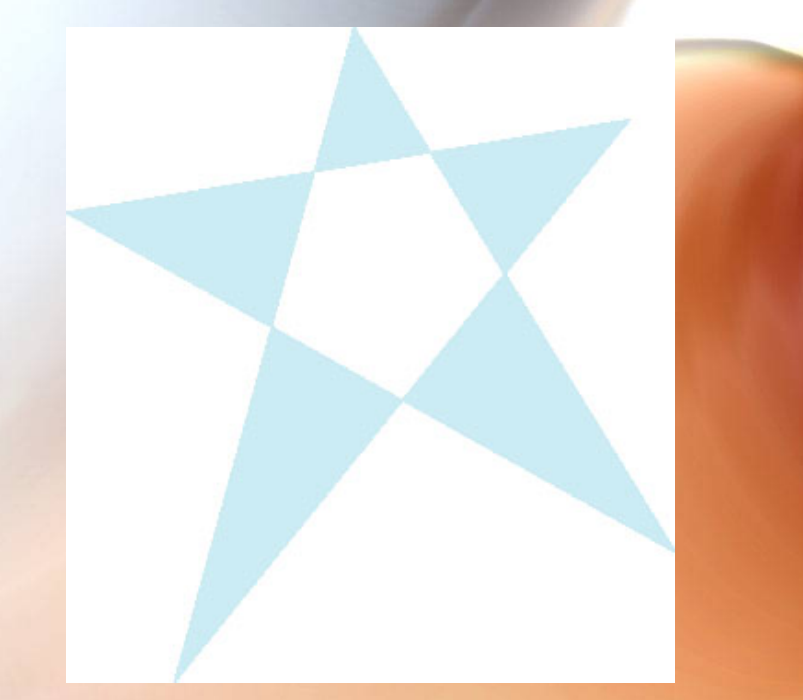

odd-even fill

#### Winding Number

• **Count clockwise encirclements of point** 

winding number  $= 1$ 

winding number  $= 2$ 

• **Alternate definition of inside: inside if winding number ≠ 0** 

# Filling in the Frame Buffer

- **Fill at end of pipeline** 
	- **Convex Polygons only**
	- **Nonconvex polygons assumed to have been tessellated**
	- **Shades (colors) have been computed for vertices (Gouraud shading)**
	- **Combine with z-buffer algorithm** 
		- **March across scan lines interpolating shades**
		- **Incremental work small**

#### Using Interpolation

 $C_1 C_2 C_3$  **specified by glColor or by vertex shading**  $C_4$  **determined by interpolating between**  $C_1$  **and**  $C_2$  $C_5$  **determined by interpolating between**  $C_2$  and  $C_3$ interpolate between  $C_4$  and  $C_5$  along span

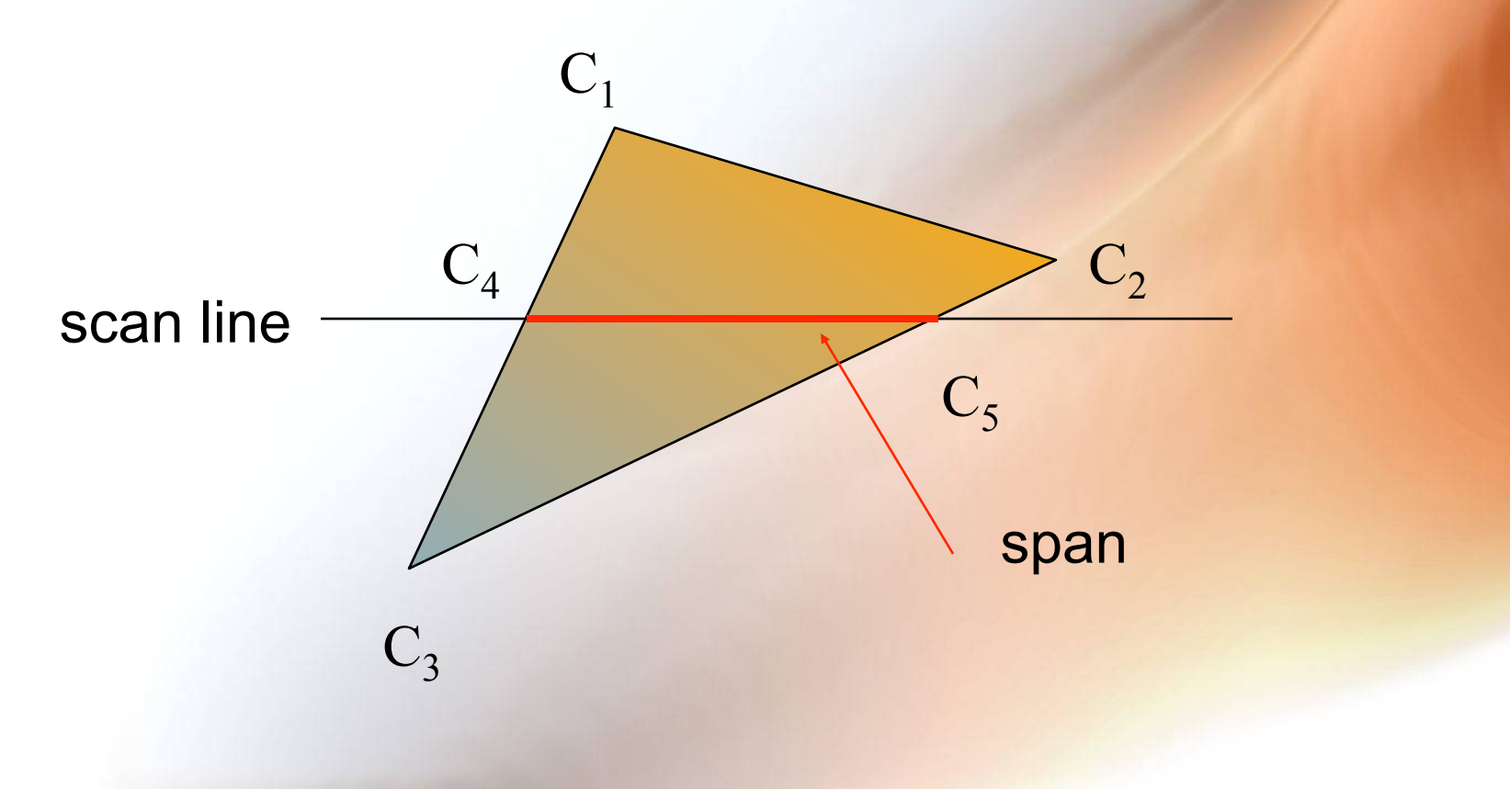

## Flood Fill

- **Fill can be done recursively if we know a seed point located inside (WHITE)**
- **Scan convert edges into buffer in edge/inside color (BLACK)**

```
flood_fill(int x, int y) { 
    if(\text{read pixel}(x, y) = = \text{WHITE}){ 
         write_pixel(x,y,BLACK); 
         flood_fill(x-1, y); 
         flood_fill(x+1, y); 
         flood_fill(x, y+1); 
         flood_fill(x, y-1); 
 } 
}
```
### Scan Line Fill

- **Can also fill by maintaining a data structure of all intersections of polygons with scan lines** 
	- –**Sort by scan line**
	- –**Fill each span**

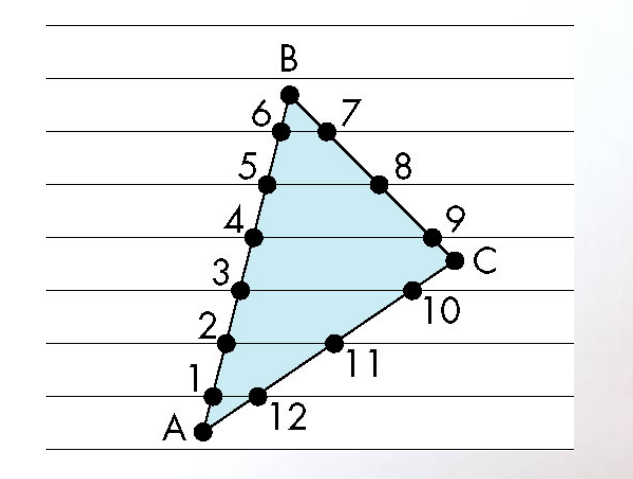

vertex order generated by vertex list desired order

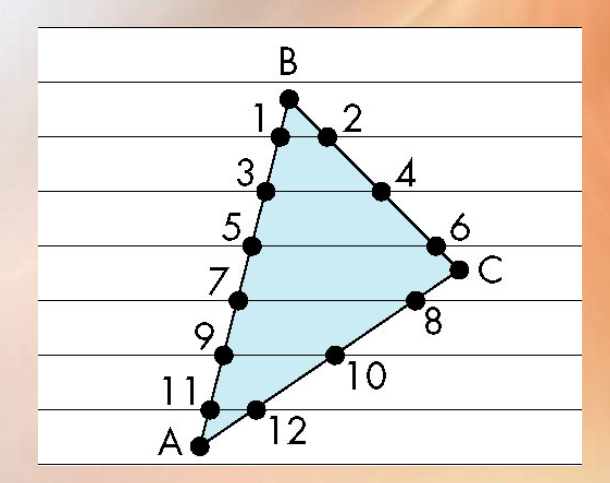

#### Data Structure

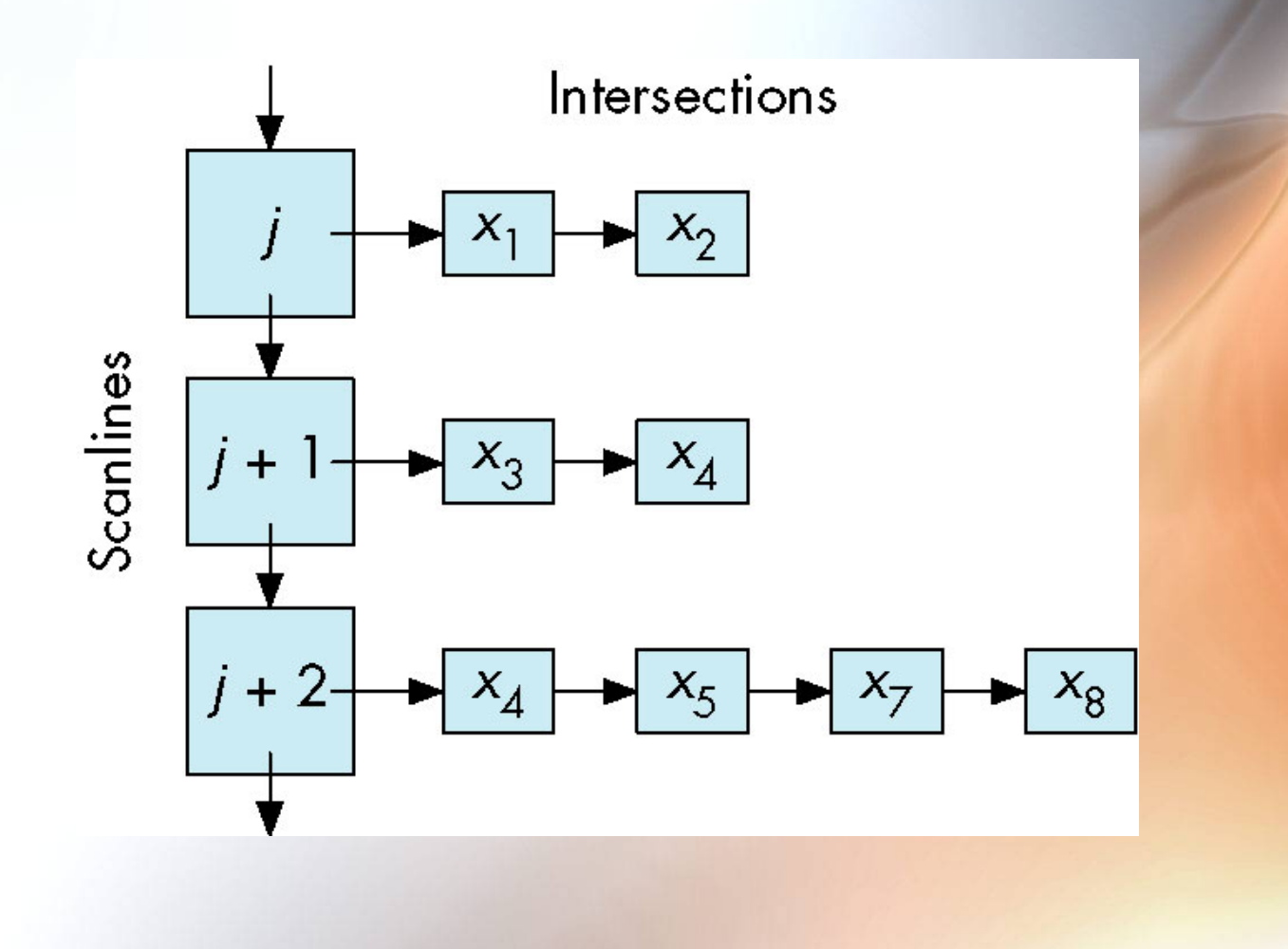

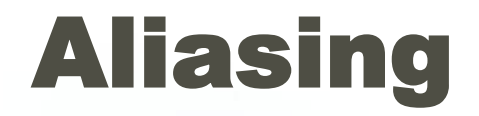

#### • **Ideal rasterized line should be 1 pixel wide**

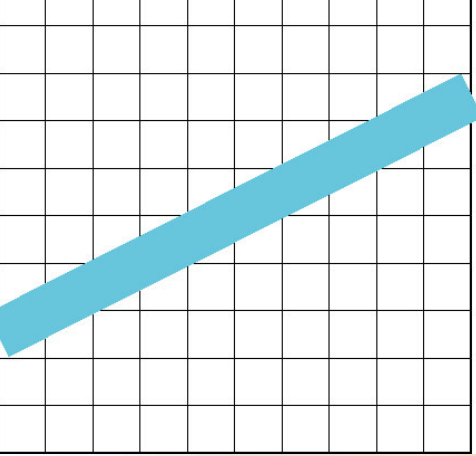

• **Choosing best y for each x (or visa versa) produces aliased raster lines** 

# Antialiasing by Area Averaging

#### • **Color multiple pixels for each x depending on coverage by ideal line**

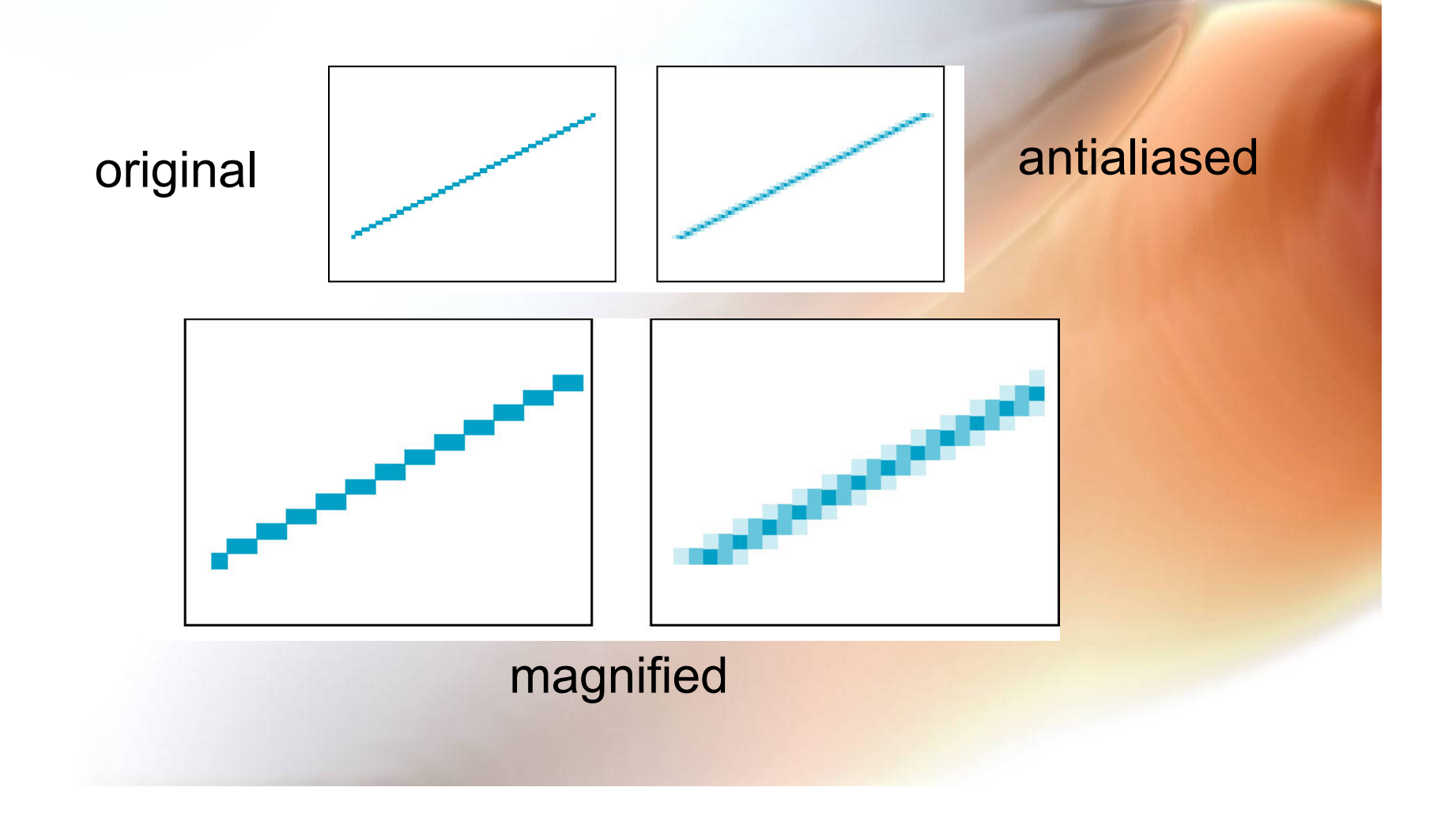

# Polygon Aliasing

- **Aliasing problems can be serious for polygons** 
	- **Jaggedness of edges**
	- **Small polygons neglected**
	- **Need compositing so color**
	- **of one polygon does not totally determine color of pixel**

![](_page_104_Figure_6.jpeg)

All three polygons should contribute to color